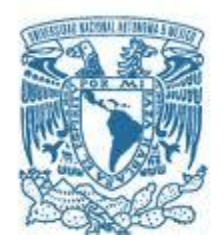

## UNIVERSIDAD NACIONAL AUTÓNOMA DE MÉXICO

PROGRAMA DE MAESTRÍA Y DOCTORADO EN INGENIERÍA INGENIERÍA MECÁNICA – TERMOFLUIDOS

### SIMULACIÓN DE GRANDES ESCALAS DE LA CONVECCIÓN NATURAL EN UNA CAVIDAD CERRADA CON ÁNGULO DE INCLINACIÓN QUE PARA OPTAR POR EL GRADO DE: MAESTRO EN INGENIERÍA

### PRESENTA: ING. HUGO ALBERTO MENDOZA SUÁREZ

### TUTOR DR. MARTÍN SALINAS VÁZQUEZ INSTITUTO DE INGENIERÍA-UNAM

MÉXICO, D.F. ENERO 2014

### JURADO ASIGNADO:

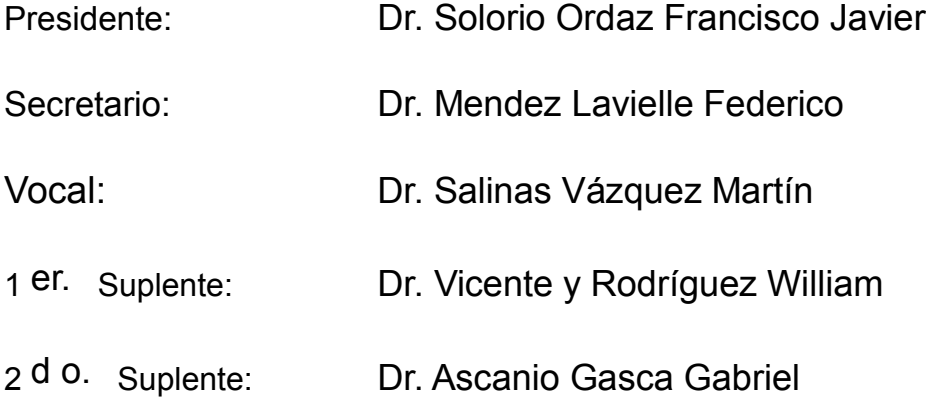

Lugar o lugares donde se realizó la tesis: INSTITUTO DE INGENIERÍA-UNAM

### TUTOR DE TESIS:

Dr. Martín Salinas Vázquez

FIRMA

--------------------------------------------------

*(Seg u n d a ho j a )*

## Agradecimientos

- A la Universidad Nacional Autónoma de México y al Instituto de Ingeniería de la UNAM que me permitieron realizar mi trabajo de tesis.
- A la DGAPA, por la ayuda que recibí pra iniciar los estudios de maestría y al CONACyT, por la oportunidad de realizar y concluir mi estudios de posgrado.
- A mi asesor (Dr. Martín Salinas Vázquez), por su apoyo en todo momento.
- $\blacksquare$  A mi esposa por su apoyo en la culminación de esta meta.
- A mi hija Vanessa que es el motor para seguir adelante.
- A mis padres y hermanos por su apoyo.
- A mis compañeros del Instituto de Ingeniería, quienes hicieron siempre una estancia agradable.

# ´ Indice general

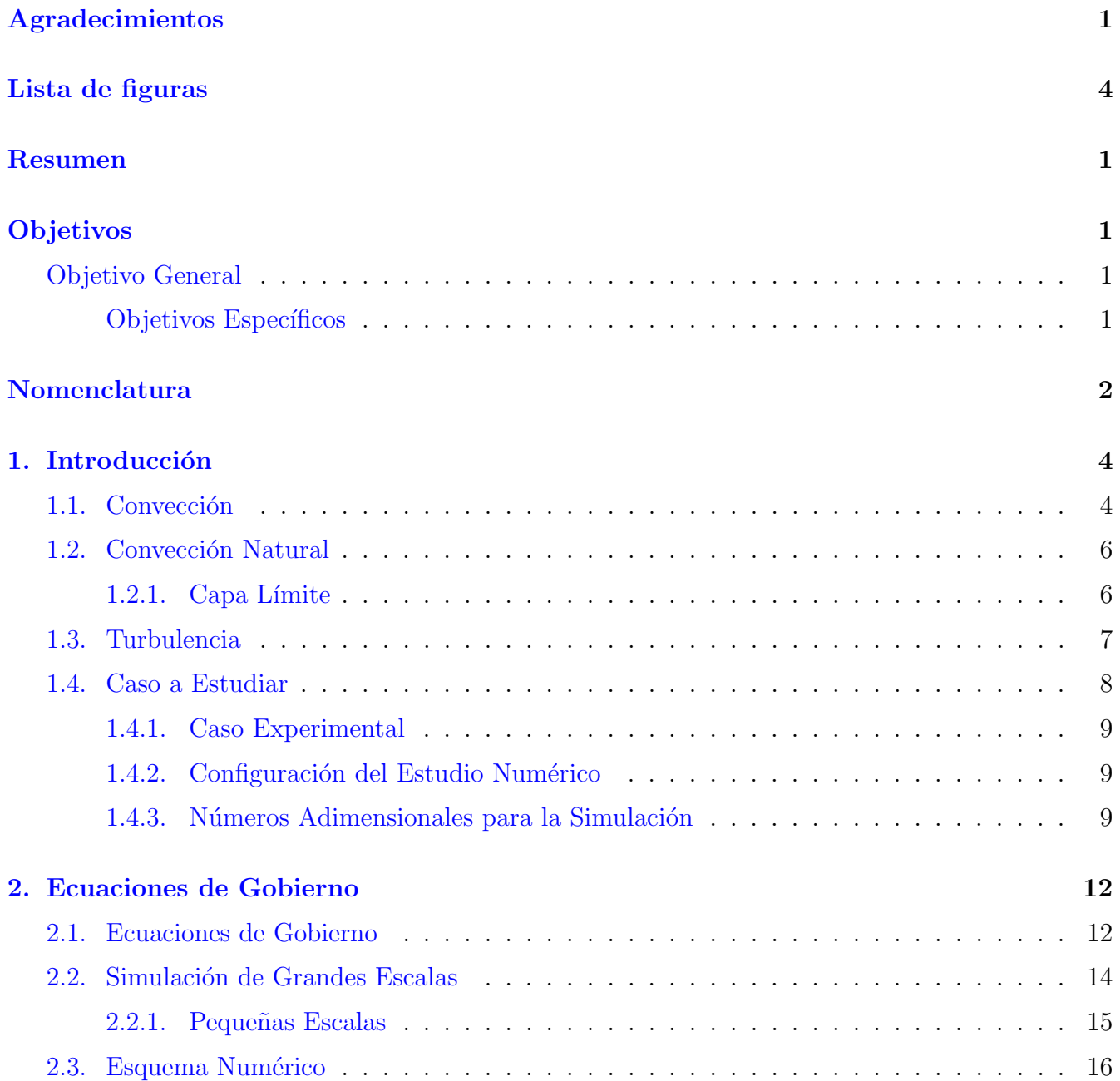

## $\acute{\rm I}$ NDICE $\rm GENERAL$

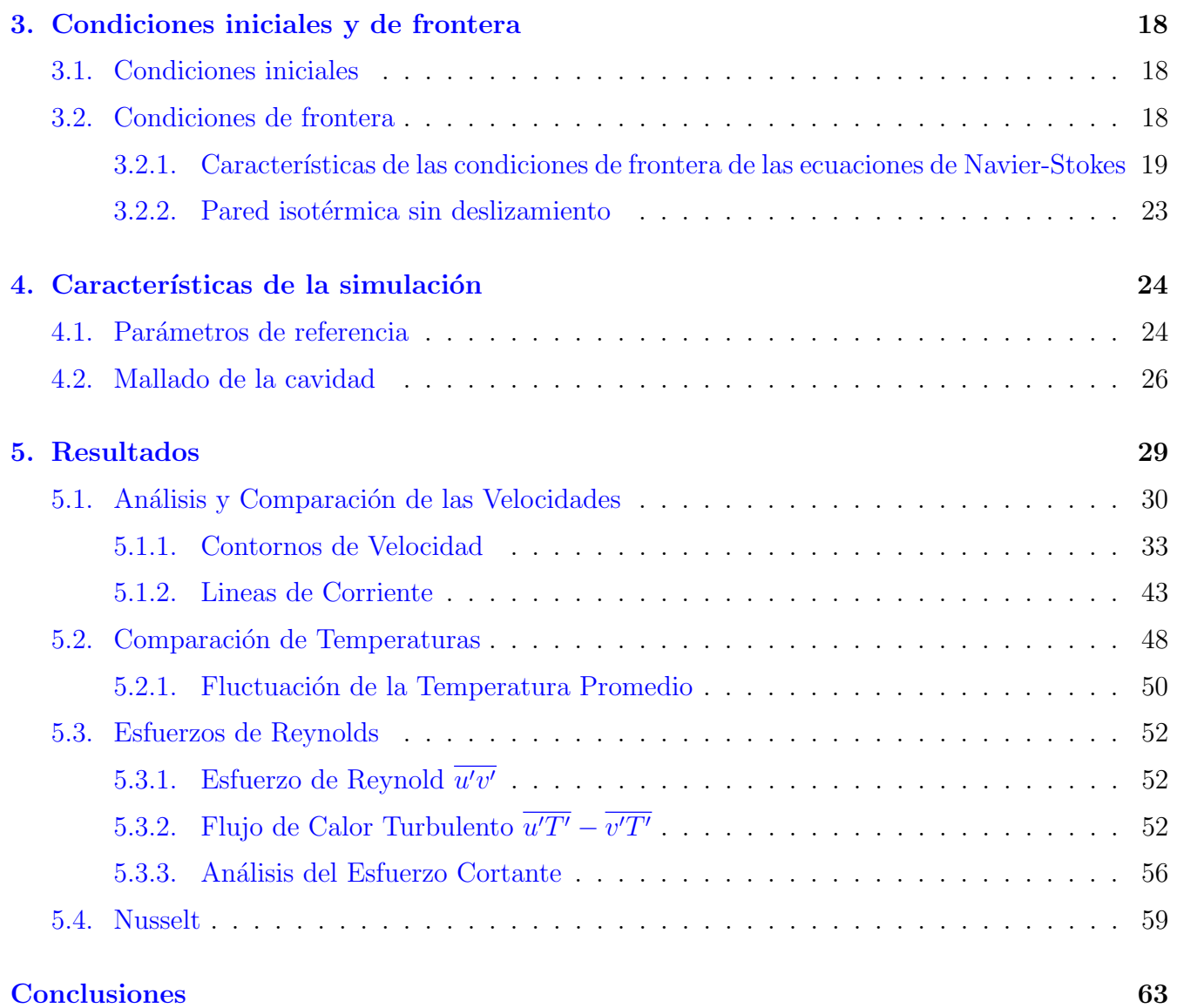

# ´ Indice de figuras

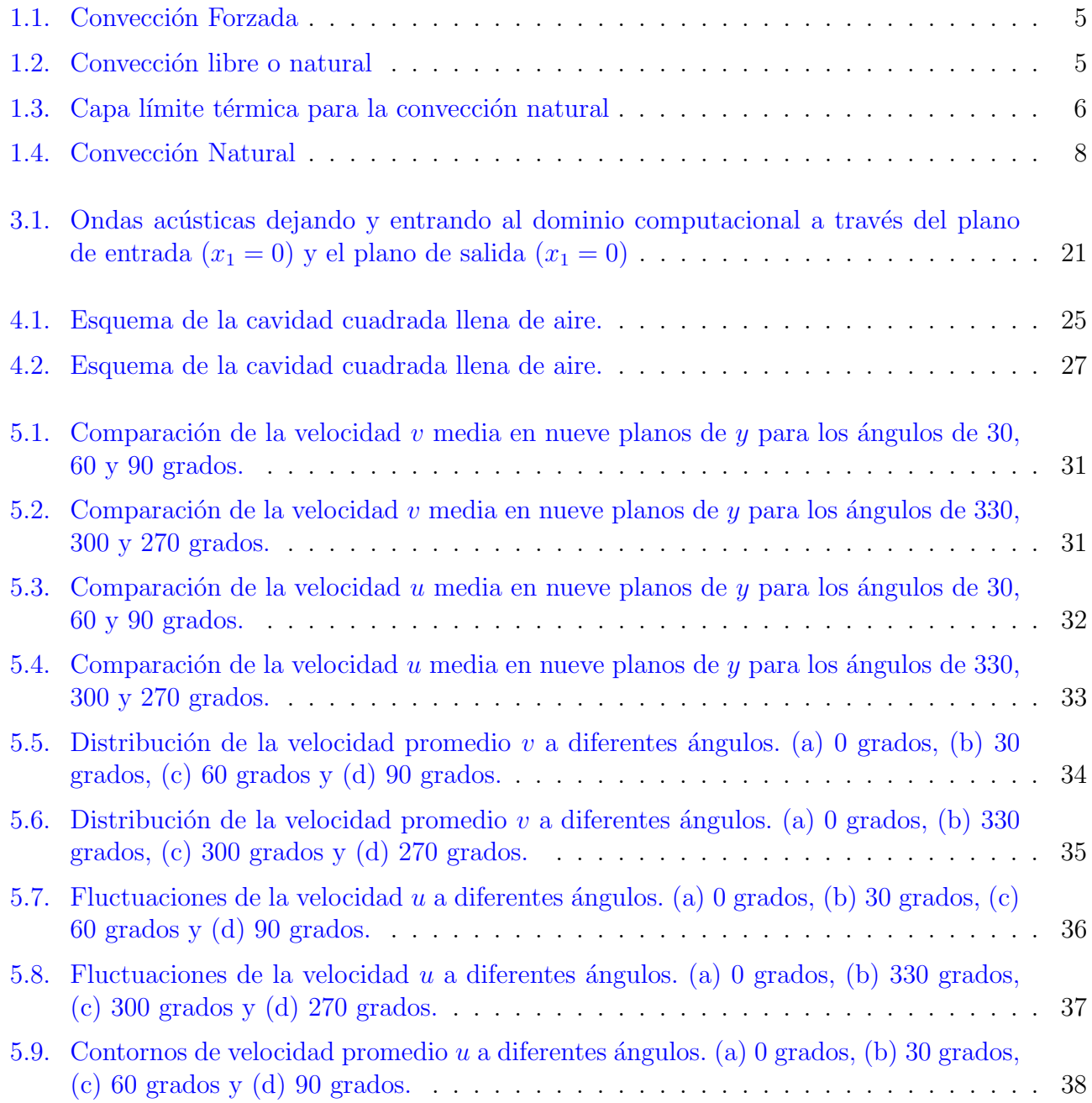

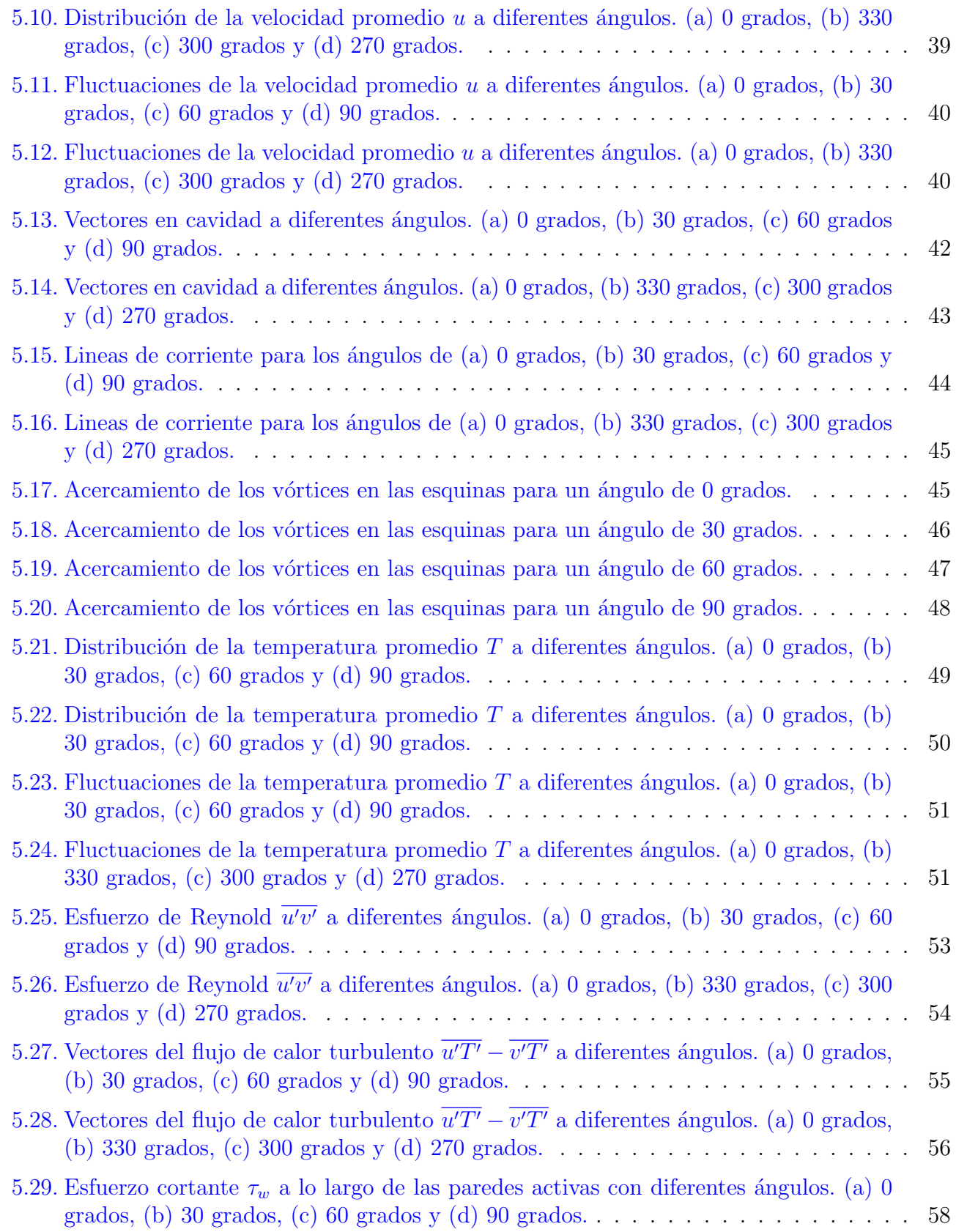

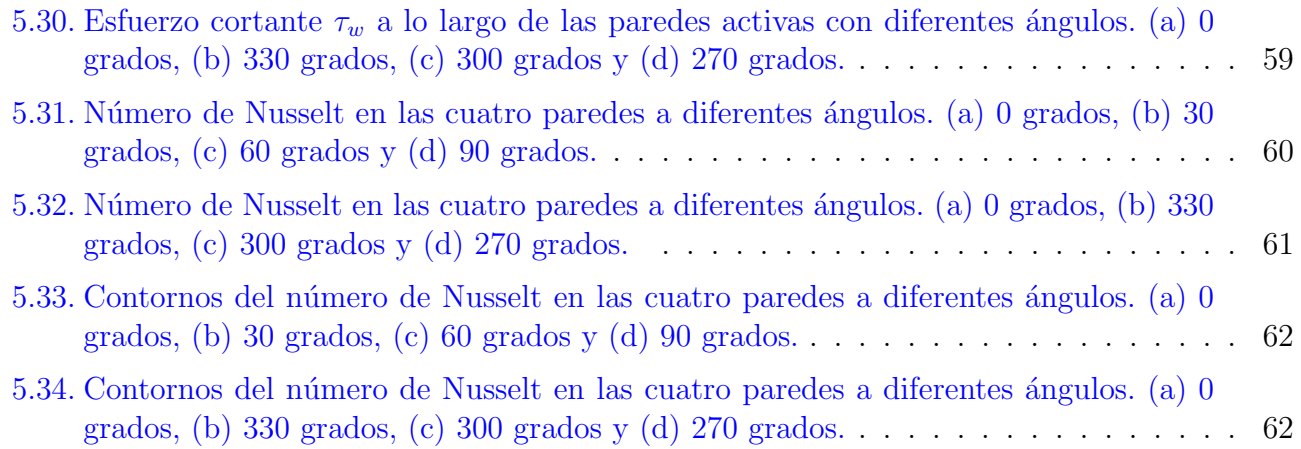

#### Resumen

En el presente trabajo se mostrara la convección natural en una cavidad cuadrada cerrada con ángulo de inclinación, la cual consiste en una pared calentándose a  $50°C$  y otra pared calentándose a  $10°C$ , que se llamaran paredes activas y se encuentran inicialmente en posición vertical, otras dos paredes en posición horizontal que principalmente tienen un polinomio que calcula la temperatura a lo largo de las paredes. Las otras dos paredes verticales tienen como condición de frontera una condición que se le llama condición de frontera periódica, lo que hace es que nuestro fluido no sufra un efecto por estas paredes haciendo la cavidad infinita en el eje de la z.

El caso que se estudió fue tomado de un caso experimental, que es considerado caso base para la comparación numérica, fijado principalmente en un número de Rayleigh a  $1.58 * 10<sup>9</sup>$ . La capa limite térmica turbulenta desarrollada sobre las paredes activas y una estratificación vertical permanente caracteriza al flujo medio. Los resultados que se presentaran son en base a un estudio experimentales reportados en la literatura: los resultados de todas las variables a analizar son promediados en el tiempo y en el espacio en la dirección del eje z.

El caso base (cero grados), se comparará variables de interés inclinando la cavidad 30, 60, 90, 330, 300, 270 grados, haciendo un análisis de las variables antes mencionadas. El método que se utiliz´o en el trabajo permite el uso de mayores intervalos de tiempo que nos sirve para disminuir el tiempo de cálculo y a si mismo obtener las estadística con mayor rapidez.

En el Capítulo 1 se encuentra los conceptos fundamentales de la convección natural, así como también conceptos de capa límite, turbulencia y números adimensionales utilizados en la presente tesis. También se puede encontrar el caso a estudiar y el caso experimental.

En el Capítulo 2 se presentan las ecuaciones de gobierno que se resolvieron, el esquema numérico que se utilizó y el modelo de turbulencia.

En el Capítulo 3 se definen las condiciones iniciales y de frontera para las ecuaciones de gobierno.

En el Capítulo 4 se muestran los parámetros de referencia de la simulación, el tipo de malla a utilizar.

En el Capítulo 5 se presenta el análisis de los resultados para cada uno de los casos a estudiar.

## Objetivos

## Objetivo General

Simular numéricamente en tres dimensiones la convección natural en una cavidad para diferentes ángulos de inclinación y compararlo con los resultados experimentales y numéricos a un ángulo de cero grados.

### Objetivos Específicos

- Analizar la turbulencia dentro de una cavidad cuadrada.
- $\blacksquare$  Comparar el comportamiento de al turbulencia para los diferentes ángulos.
- Analizar la capa límite para cada uno de los casos.
- $\blacksquare$  Comparar variables importantes para diferentes ángulos.

# Nomenclatura

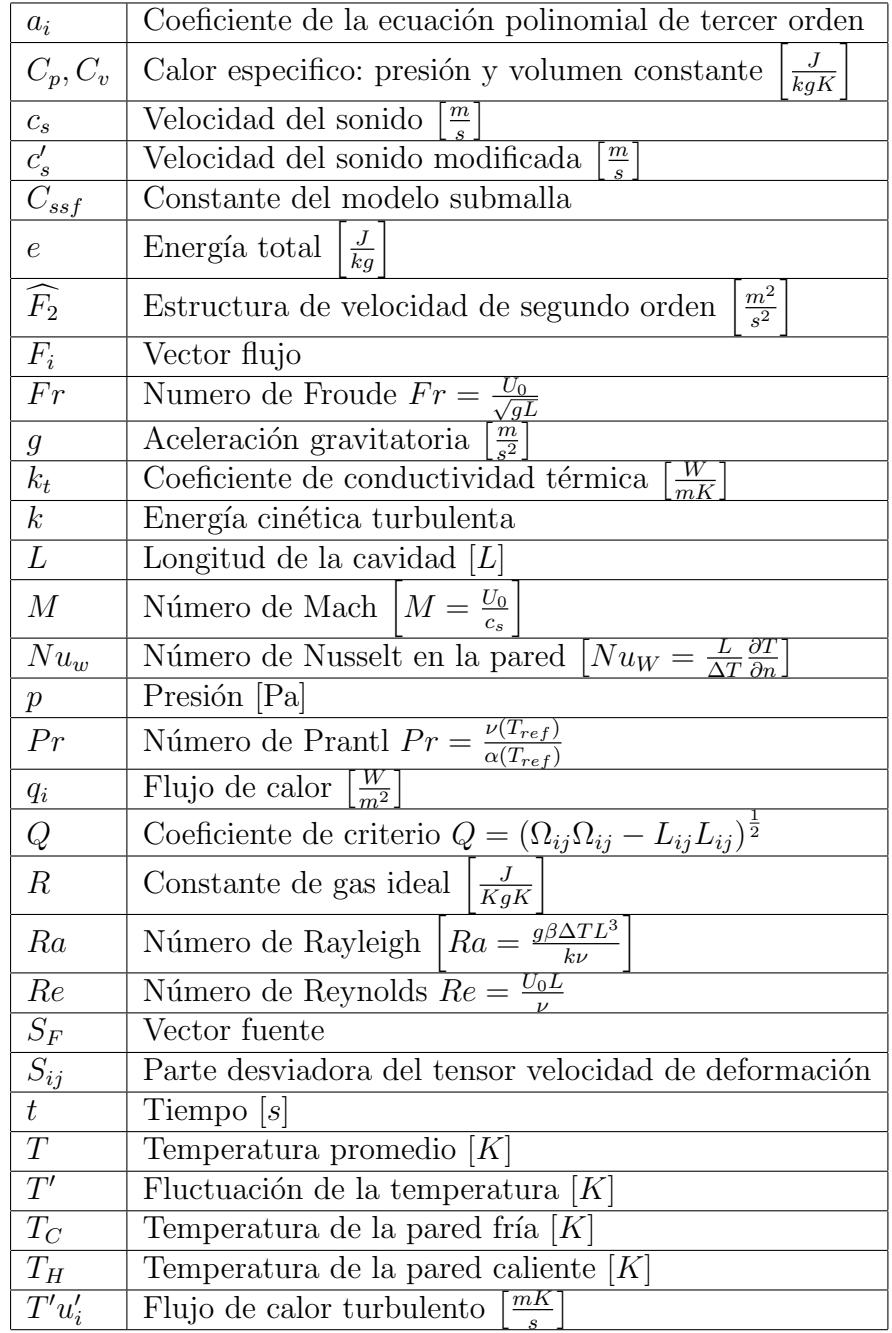

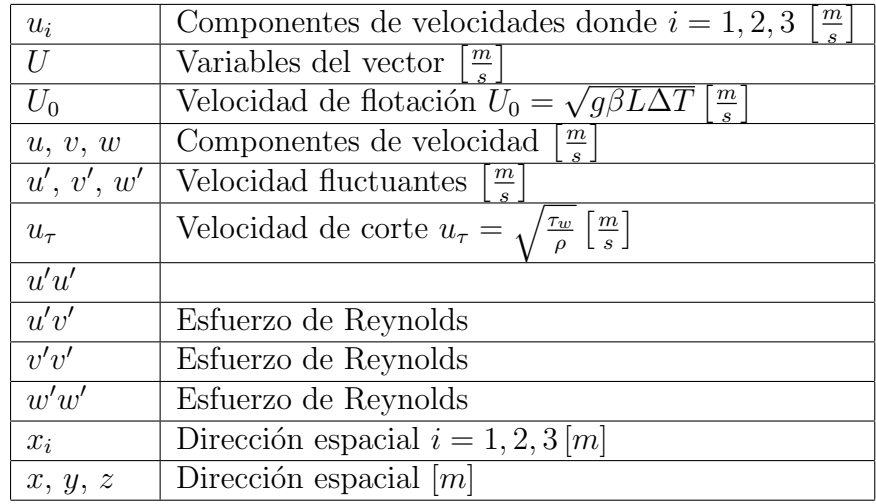

## Símbolos griegos

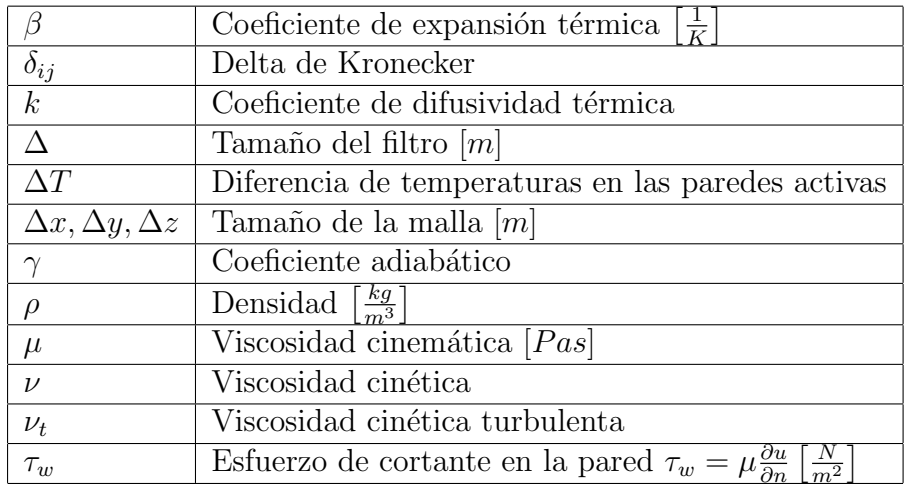

### $Subindices$

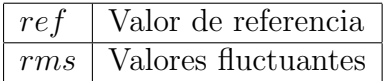

## Capítulo 1

## Introducción

## 1.1. Convección

La convección es el transporte de calor por medio del movimiento del fluido. Es una de las formas de transferir calor y tiene la peculiaridad de solo producirse en fluidos. La transferencia de calor por convección tiene dos formas de producirse, una de las cuales es conocida como convección forzada, la cual es causada por medios externos tales como bombas, ventiladores, vientos atmosféricos u otros dispositivos mecánicos. Un ejemplo de la convección forzada se puede observar en la Figura 1.1 donde la convección es producida por una fuente externa que en este caso es un ventilador que está produciendo la transferencia de calor en una fuente de calor, que puede ser un motor, dispositivos el´ectricos o hasta un ser humano. La otra forma de transferencia de calor es conocida como la convección libre o natural donde el flujo es inducido por fuerzas de empuje que surgen a partir de diferencias de densidad ocasionadas por variaciones de temperatura en el fluido. En la Figura 1.2 se observa un ejemplo de convección natural donde tenemos unas barras calientes que por ejemplo, podrían ser CPUs de computadoras, interiores de aparatos electrónicos, etc., el flujo es calentado por la fuente de calor, y disminuye su densidad. Como ahora es más ligero, las fuerzas de empuje inducen un movimiento vertical por el que el aire caliente que asciende es remplazado por un flujo de aire ambiente más frío.

También puede haber una combinación de la convección natural y forzada la cual es llamada convección mezclada o combinada, ésta puede ser causada cuando la velocidad del aire de la Figura 1.1 son pequeñas y las fuerzas de empuje de la Figura 1.2 son grandes, sería posible inducir un flujo secundario comparable al flujo forzado impuesto. En general se puede definir la transferencia de calor por convección como la transferencia de calor que ocurre dentro de un fluido debido a los efectos combinados de conducción y movimiento global del fluido. Por lo general, la energía que se transfiere es la energía sensible o energía térmica interna del fluido, sin embargo, hay procesos de convección en los que existe, además, intercambio de calor latente. Este generalmente se asocia con un cambio de fase entre los estados líquido y vapor del fluido.

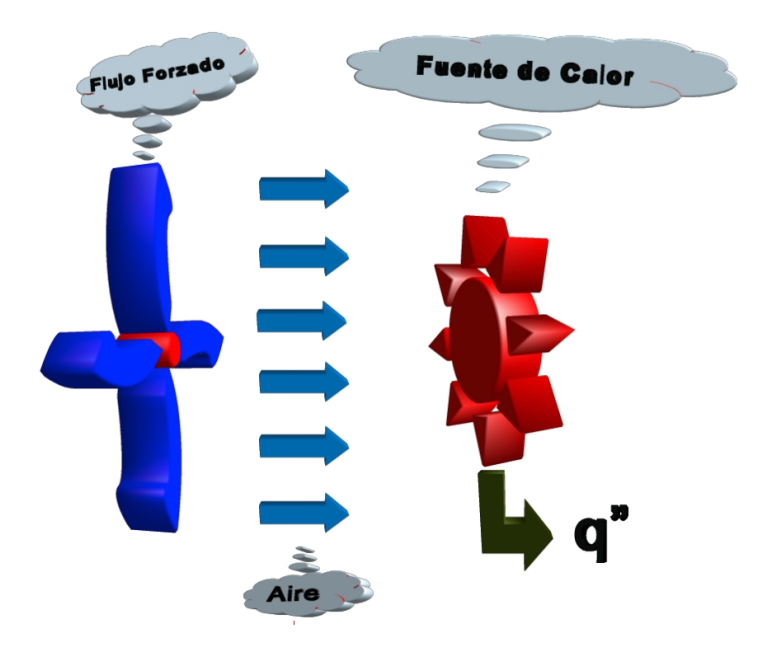

Figura 1.1: Convección Forzada

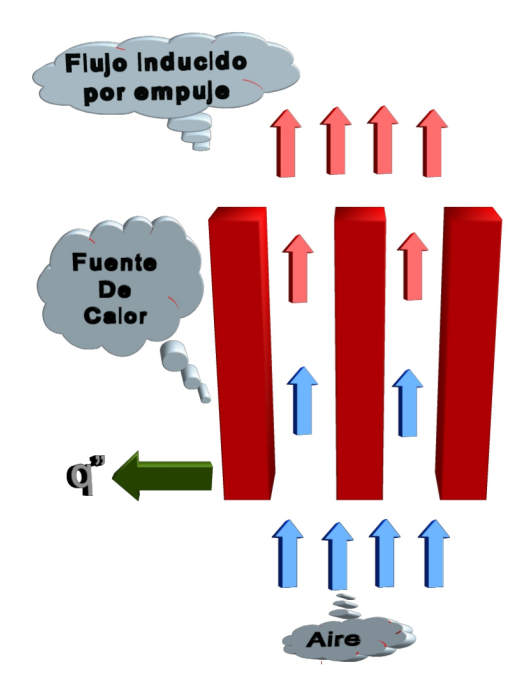

Figura 1.2: Convección libre o natural

## 1.2. Convección Natural

En la presente tesis nos enfocaremos en la convección libre o natural, y como se explicó anteriormente la convección natural es el movimiento del fluido debido a gradientes de temperatura, donde se originan fuerzas de cuerpo. Las fuerzas de cuerpo no estarían presentes si el fluido no sufriera la acción de alguna fuerza externa como la gravedad, hay que tomar en cuenta que la fuerza de gravedad no es la única fuerza externa que afecta a la convección natural, también existen las fuerzas centrípeta y los efectos de Coriolis. Como las velocidades se deben al gradiente de densidad,  $\acute{e}$ stas son muy pequeñas comparadas con las de la convección forzada, por lo tanto, la transferencia de calor correspondiente también son muy pequeñas. Sabemos que la densidad de gases y líquidos depende de la temperatura, que por lo general disminuye al aumentar la temperatura ( $\frac{\partial \rho}{\partial T}$ ). Podemos clasificar a los flujos por convección libre en dos tipos, los que no están limitados por una superficie como por ejemplo ver la Figura  $1.2$  y los que están delimitados por una superficie (ver la Figura 1.3 y 1.4).

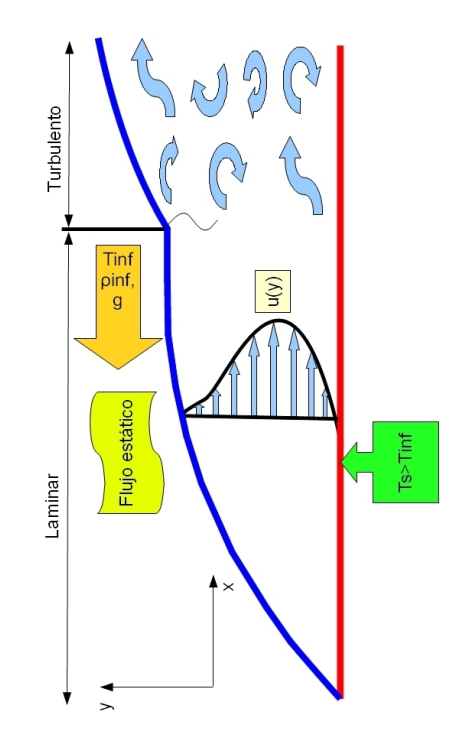

Figura 1.3: Capa límite térmica para la convección natural

### 1.2.1. Capa Límite

En el presente trabajo se enfoca en los flujos con convección libre limitados por una superficie. Un ejemplo clásico en este tipo de flujos es el que se muestra en la Figura 1.3, donde se puede apreciar una placa sumergida en un fluido extenso y en reposo, esto quiere decir que  $T_s > T_{inf}$ , lo que esto significa es que la placa está a mayor temperatura que el fluido en la que ésta inmersa y por lo tanto el fluido que esta más cerca de la placa es menos denso que el que se encuentra más alejado de la placa. El cambio de densidad hace que actúen las fuerzas de flotación induciendo una

capa límite de convección natural en la que el fluido caliente se eleva verticalmente, como se puede observar en la Figura 1.3, y sigue entrando fluido desde la región de reposo. Con respecto a la velocidad se puede observar que en  $y = 0$  y  $y = \delta$  la velocidad es igual a cero, ya que se encuentra pegada a la placa no existe velocidad y después de la capa límite hay un fluido en reposo. También se puede producirse una capa límite de convección libre cuando  $T_s < T_{inf}$ , pero para ésta situación el movimiento del fluido es hacia abajo.

## 1.3. Turbulencia

En la mecánica de fluidos es más común encontrar fluidos en régimen turbulento, que fluidos en régimen laminar, de ahí la importancia de estudiar la turbulencia de los fluidos. La definición de turbulencia es difícil, pero de acuerdo con [Fernández Oro, 2012] la define como:

"La turbulencia es un estado caótico e irregular del movimiento de un fluido que se establece a partir de la aparición de irregularidades en las condiciones iniciales o de contorno de la corriente fluido. Estas inestabilidades se amplifican y se retroalimentan de forma cíclica, creando vórtices turbulentos que se crean y se destruyen. En sentido físico estricto, la turbulencia se manifiesta con la aparición de regiones coherentes de vorticidad."

Algunas características de los flujos turbulentos son las siguientes:

- 1. **Aleatoriedad o irregularidad:** Los flujos turbulentos son irregulares, caóticos e impredecibles, y esto es debido a la aparición de fluctuaciones de las variables fluidodinámicas (velocidad, presión temperatura, concentraciones), con tamaños y tiempos muy dispares.
- 2. No linealidad: Los flujos turbulentos son altamente no lineales, esto es debido a los parámetros no lineales tales como los números de Reynolds ( $Re$ ) o el número de Rayleigh ( $Ra$ ), exceden valores críticos.
- 3. Vorticidad: Una característica de la turbulencia son sus altos niveles de vorticidad, por lo tanto un flujo turbulento es rotacional ( $\nabla \times \vec{v} \neq 0$ ). Los flujos turbulentos muestran varias estructuras turbulentas que fluctúan en el tiempo y en el espacio de forma coherente. Los grandes vórtices contienen la mayor parte de la energía.
- 4. **Difusividad:** Debido a la mezcla macroscópica de las partículas de fluido, los flujos turbulentos se caracterizan por una rápida difusión del movimiento y el calor, y esto produce mezclas similares a los de carácter molecular. Los fenómenos turbulentos intensifican el transporte de masa, momento y energía.
- 5. Disipación: Los vórtices transfieren energía y vorticidad a las escalas más pequeños, hasta que los gradientes se hacen tan grandes que empiezan a disiparla por la viscosidad. Los flujos turbulentos por lo tanto requieren un suministro continuo de energía para compensar las pérdidas viscosas, si no existe ese suministro de energía, la turbulencia decae rápidamente.
- 6. **Tridimensionalidad:** Una característica de los flujos es que es isotrópico y esto se presenta más en las pequeñas escalas que en las grandes escalas, lo cual implica tener un flujo

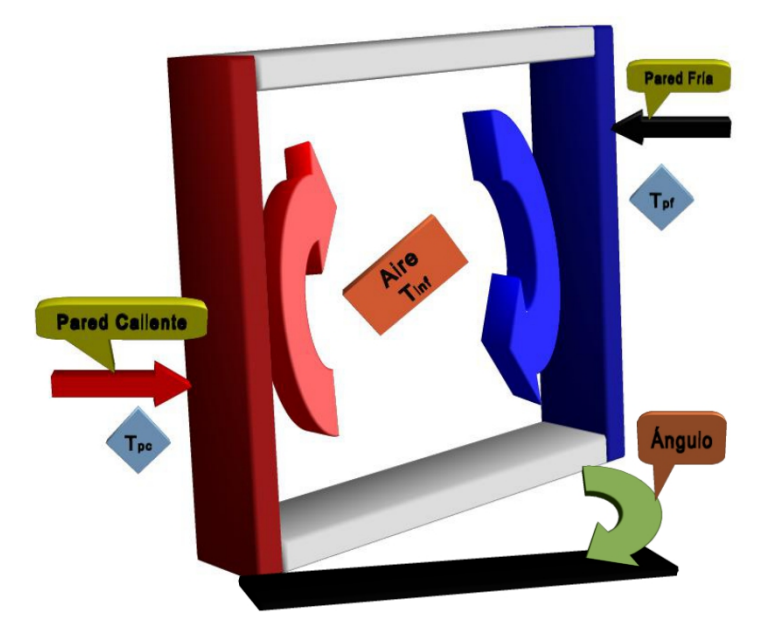

Figura 1.4: Convección Natural

tridimensional, contrario a las grandes escalas que pueden presentar un comportamiento bidimensional.

## 1.4. Caso a Estudiar

En el presente trabajo se estudia la convección natural en una cavidad rectangular cerrada llena de aire con ángulo de inclinación como se muestra en la Figura 1.4. El estudio de la convección natural en cavidades cerradas a sido ampliamente estudiado ya sea experimentalmente o numéricamente, (ver [Tian and Karayiannis, 2000] y [Salinas-Vázquez et al., 2011]), y la geometría a estudiar a sido variada, por ejemplo: cavidades rectangulares variando la pared caliente y la fría, ya sea horizontales o verticales, cilindros, esferas concéntricas y triángulos. El estudio de ´este tipo de fluidos es muy complejo debido a que las ecuaciones a resolver son no lineales y el flujo se mueve en las tres direcciones. La convección natural en cavidades rectangulares son de las más estudiadas debido a sus amplias aplicaciones en la ingeniería, como por ejemplo en colectores solares, enfriadores de equipos electrónicos, calentamiento de edificios o de casas, hornos y otras aplicaciones.

Para el trabajo se utiliza el código realizado por Salinas-Vázquez et al., 2011, basado en la configuración del flujo de los trabajos hechos por [Ampofo and Karayiannis, 2003] y [Tian and Karayiannis, y haciendo la modificación de cambiar la dirección de la gravedad para ver cómo se comporta el fluido. Se estudia a detalle que es lo que sucede con la turbulencia. El estudio de la turbulencia es un aspecto muy importante en éste tipo de estudios ya que en los últimos años se a querido describir como se desarrolla la turbulencia ya sea experimentalmente o numéricamente, y por lo

tanto se han desarrollado técnicas avanzadas en la mecánica de fluidos experimental y códigos numéricos cada vez más complejos para resolver las ecuaciones de Navier-Stokes y la ecuación de la energía en la dinámica de fluidos computacional. En términos generales, el estudio de la turbulencia en cavidades cerradas todavía está en una etapa muy temprana en su análisis. Trabajando conjuntamente la experimentación y lo numérico se ha podido ir prediciendo la transferencia de calor en las cavidades. Sin embargo hasta antes del trabajo de Salinas-Vázquez et al., 2011 los resultados de las velocidades y de las temperaturas habían sido muy diferentes.

#### 1.4.1. Caso Experimental

La validación numérica se realizó en base a la configuración de Tian and Karayiannis, 2000] y [Ampofo and Karayiannis, 2003]. Que principalmente consiste en un cavidad cuadrada con dos paredes verticales calentándose a diferentes temperaturas. El estudio consistió en la medición de la velocidad local y la temperatura simultáneamente en diferentes ubicaciones en la cavidad. Se presentaron las mediadas medias de la velocidad  $u \, y \, v$ , con sus respectivas fluctuaciones. Los experimentos se llevaron a cabo con una precisión muy alta y, como tal, los resultados son referencia para la validación de códigos en la dinámica de fluidos computacional.

En el trabajo en [Salinas-Vázquez et al., 2011] se realizó la simulación con las mismas características que en el trabajos antes mencionados, donde se validó el código numérico en base con los resultados experimentales mostrados en los trabajos antes mencionados. Donde se puede observar que los resultados numéricos están muy cercanos a los resultados experimentales. El código computacional utilizado en [Salinas-Vázquez et al., 2011] es el mismo código utilizado para el presente trabajo.

#### <span id="page-17-0"></span>1.4.2. Configuración del Estudio Numérico

El estudio numérico que se realiza en esta tesis, como ya se a mencionada anteriormente es el fenómeno de la convección natural en una cavidad cerrada con ángulo de inclinación. Las dimensiones de la cavidad son  $0.75m \times 0.75m \times 0.75m$  en x y  $\gamma$  z respectivamente. La pared caliente y fría de la cavidad son isotérmicas con  $50^{\circ}C$  y  $10^{\circ}C$ , respectivamente, dándonos un numero de Rayleigh de  $1.58x10<sup>9</sup>$ , con respecto a la temperatura en las paredes horizontales conductivas superior e inferior se maneja un perfil cubico como se nos dice en [Tian and Karayiannis, 2000], y las otras dos paredes verticales tienen como condición de frontera una condición que se le llama condición de frontera periódica, lo que hace es que nuestro fluido no sufra un efecto por estas paredes haciendo la cavidad infinita en el eje de la z. Se utiliza un mallado de 130x130x120 puntos en la malla, a lo largo de  $x, y, y, z$  respectivamente.

#### <span id="page-17-1"></span>1.4.3. Números Adimensionales para la Simulación

Los números adimensionales son muy importantes en este estudio ya que todo el trabajo está relacionado con ellos, en esta subdirección se presentaran los más importantes para el estudio.

#### Razón de Forma

La razón de forma para una cavidad determina si esta es vertical u horizontal. Es la razón de la altura H con el ancho L de la cavidad:

$$
Ar_x = \frac{H}{L} \tag{1.1}
$$

#### Número de Grashof

El número de Grashof proporciona una medida de la razón de las fuerzas de flotación a las fuerzas viscosas en la capa límite hidrodinámica. Su papel en la convección natural es el mismo que tiene el número de Reynolds en la convección forzada. Se determina como:

$$
Gr = \frac{g\beta \left(T_h - T_c\right)L^3}{\nu^2} \tag{1.2}
$$

donde q es la aceleración gravitatoria,  $\beta$  es el coeficiente de expansión térmica,  $\nu$  es la viscosidad cinemática y  $L$  es la longitud caracterista para el estudio del caso.

#### Número de Prandtl

El número de Prandtl es la razón de las difusividades de momento y térmica para un fluido, y se expresa como:

$$
Pr = \frac{\nu}{\alpha} \tag{1.3}
$$

donde  $\nu$  es la viscosidad cinemática y  $\alpha$  es el coeficiente de difusividad térmica. Si el número de Prandtl es bajo, el fluido tiene una mayor transferencia de calor por conducción como sucede con el mercurio. Si este número es alto, la transferencia de calor será mayor por convección que por conducción, como lo es con el aceite.

#### Número de Rayleigh

El número de Rayleigh es el parámetro adimensional que correlaciona la transición en una capa límite de convección natural de laminar a turbulenta, dependiente de la magnitud relativa de las fuerzas de flotación y viscosas en el fluido. Se calcula como:

$$
Ra = Gr_{x,c}Pr = \frac{g\beta \left(T_h - T_c\right)L^3}{\alpha \nu} \tag{1.4}
$$

donde H es la altura de la cavidad.

#### Número de Nusselt

Éste parámetro es igual al gradiente de temperatura adimensional en la superficie y proporciona una medida de la transferencia de calor por convección que ocurre en la superficie.

$$
Nu = \frac{hL}{k_f} \tag{1.5}
$$

para este estudio se analizara el n´umero de Nusselt en la pared, por lo tanto, quedara definido como:

$$
Nu_w = \frac{L}{T_h - T_c} \frac{\partial T}{\partial n} \tag{1.6}
$$

donde  $k_f$  es la conductividad térmica del fluido y h es el coeficiente local transferencia de calor por convección. El número de Nusselt es para la capa límite térmica lo que el coeficiente de fricción es a la capa límite hidrodinámica.

#### Velocidad de flotación

La velocidad de flotación es una velocidad de referencia arbitraria, ya que las condiciones del flujo libre en la convección natural están en reposo. Para este estudio está definida como:

$$
U_0 = \sqrt{g\beta\Delta T L} \tag{1.7}
$$

## Capítulo 2

## Ecuaciones de Gobierno

## 2.1. Ecuaciones de Gobierno

Las ecuaciones a resolver son las ya conocidas ecuaciones de Navier-Stokes adimensionalizadas utilizadas en  $Salinas-Vázquez$  et al.,  $2011$  están definidas como se muestra a continuación:

$$
\frac{\partial \mathbf{U}}{\partial t} + \frac{\partial \mathbf{F_i}}{\partial x_i} = \mathbf{S_F} \tag{2.1}
$$

donde U está definido como un vector de cinco componentes.

$$
\mathbf{U} = (\rho, \rho u_1, \rho u_2, \rho u_3, \rho e)^T
$$
\n(2.2)

y  $(u_1, u_2, u_3)$  representan las velocidades en las tres direcciones  $(x_1, x_2, x_3)$  respectivamente en un sistema cartesiano, y  $e$  es la energía especifica total definida como se muestra a continuación:

$$
\rho e = \rho C_v T + \frac{1}{2}\rho (u_1^2 + u_2^2 + u_3^2)
$$
\n(2.3)

Por otro lado para  $\mathbf{F}_i$  está definido como los flujos igualmente en las tres direcciones espaciales:

$$
\mathbf{F}_{i} = \begin{pmatrix} \rho u_{i} \\ \rho u_{i} u_{1} + \frac{1}{\gamma M^{2}} p \delta_{i1} - \frac{(\mu + \rho v_{t})}{Re} S_{i1} \\ \rho u_{i} u_{2} + \frac{1}{\gamma M^{2}} p \delta_{i2} - \frac{(\mu + \rho v_{t})}{Re} S_{i2} \\ \rho u_{i} u_{2} + \frac{1}{\gamma M^{2}} p \delta_{i3} - \frac{(\mu + \rho v_{t})}{Re} S_{i3} \\ (\rho e + p) u_{i} + \frac{\gamma M^{2}}{Re} \mu S_{ij} u_{j} - \frac{\gamma}{\gamma - 1} \frac{(\mu + \rho v_{t})}{Pr Re} \frac{\partial T}{\partial x_{i}} \end{pmatrix}
$$
(2.4)

donde los términos  $Re, M$  y  $Pr$  representan los números adimensionales Reynolds, Mach y Prandtl, respectivamente, conforme a la velocidad de referencia  $U_0$ , una longitud de referencia que en éste caso es un lado de cavidad L, una temperatura de referencia  $T_{ref}$  y una densidad de referencia  $\rho_{ref}$ 

y  $\delta_{ij}$  es la delta de Kronecker. Los números adimensionales antes mencionados quedan definidos como se muestra a continuación:

Para el número de Reynolds  $(Re)$ :

$$
Re = \frac{U_0 L}{\nu} \tag{2.5}
$$

así mismo para el número de Mach  $(M)$ :

$$
M = \frac{U_0}{c_s} \tag{2.6}
$$

donde  $c_s$  es la velocidad del sonido en  $m/s$ . El número de Mach es el parámetro para el análisis de flujos compresible donde para un valor de 0.3 los efectos compresibles son despreciables. Por ultimo para el número de Prandtl  $(Pr)$ :

$$
Pr = \frac{\nu(T_{ref})}{\alpha_T(T_{ref})} \tag{2.7}
$$

donde  $\alpha_T$  es la difusividad térmica y  $\nu$  es la viscosidad cinemática. La ecuación de gas ideal fue considerada como  $p = R\rho T$ , donde R es la constante particular del gas, y la viscosidad cinemática  $(\mu)$  fue definida usando la ley empírica de Sutherlan, definida a continuación:

$$
\mu(T) = \mu(T_{ref}) \left(\frac{T}{T_{ref}}\right)^{\frac{1}{2}} \frac{1 + \frac{S}{T_{ref}}}{1 + \frac{S}{T}}
$$
\n(2.8)

donde S,  $T_{ref}$  y  $\mu$  ( $T_{ref}$ ) son funciones del gas. Además,  $S_{ij}$  es el tensor de deformación de velocidad, definido como:

$$
S_{ij} = \frac{1}{2} \left( \frac{\partial u_i}{\partial x_j} + \frac{\partial u_j}{\partial x_i} - \frac{2}{3} (\nabla \cdot u) \delta_{ij} \right)
$$
 (2.9)

Finalmente, el término  $S_F$  corresponde a los términos fuente, usado en éste caso para reproducir los efectos de la gravedad (aproximación de incompresibilidad).

$$
\mathbf{S}_{\mathbf{F}} = (S_{\rho}, S_{\rho u_1}, S_{\rho u_2}, S_{\rho u_3}, \gamma M^2 S_{\rho e})^T
$$
\n(2.10)

donde

$$
S_{\rho} = 0 \tag{2.11}
$$

$$
S_{\rho u_1} = g \operatorname{sen} \theta \left( \rho - \rho_{ref} \right) = \frac{\beta \left( T_{ref} - T \right)}{Fr^2} \operatorname{sen} \theta; \ \beta = \frac{1}{T}
$$
 (2.12)

$$
S_{\rho u_2} = g \cos \theta \left( \rho - \rho_{ref} \right) = \frac{\beta \left( T_{ref} - T \right)}{Fr^2} \cos \theta; \ \beta = \frac{1}{T}
$$
\n(2.13)

$$
S_{\rho u_3} = 0 \tag{2.14}
$$

$$
S_{\rho e} = u_1 S_{\rho u_1} + u_2 S_{\rho u_2} + u_3 S_{\rho u_3} \tag{2.15}
$$

## 2.2. Simulación de Grandes Escalas

Los efectos de la turbulencia a lo largo del campo del flujo son simulados usando el algoritmo de simulación de grandes escala (LES por sus siglas en ingles), que consiste en simular únicamente las grandes escalas a lo largo del flujo, dado que ellas son las que contienen más energía: por otro lado, las pequeñas escalas deben ser filtradas, aunque la energía cinética es transferida entre ´estas y las grandes escalas, influyendo en el movimiento de las grandes escalas, de acuerdo con [Lesieur and Metais, 1996].

Se presenta el método para un flujo con densidad constante, después se darán las indicaciones para un un flujo incompresible. La filosofía de la simulación de grandes escalas es simplificar el método numérico escogido involucrando una discretización del campo en una disposición regular de puntos cúbicos,  $\Delta$  empezando con una malla cuadrada. Para el campo definiremos una espacio continuo  $\vec{x}$ , que sera asociado a un campo filtrado (campo de grandes escalas), a través de la convolución con un filtro  $G_{\Delta}$ . El filtrado para la velocidad y la temperatura están dados entonces por:

$$
\bar{u}(\vec{x},t) = \int \vec{u}(\vec{y},t) G_{\Delta}(\vec{x}-\vec{y}) d\vec{y}
$$
\n(2.16)

$$
\bar{T}(\vec{x},t) = \int T(\vec{y},t) G_{\Delta}(\vec{x}-\vec{y}) d\vec{y}
$$
\n(2.17)

Entonces, para cualquier cantidad  $f$  ya sea escalar o vectorial tenemos:

$$
\bar{f}(\vec{x},t) = \int f(\vec{y},t) G_{\Delta}(\vec{x}-\vec{y}) d\vec{y} = \int f(\vec{x}-\vec{y},t) G_{\Delta}(\vec{y}) d\vec{y}
$$
\n(2.18)

El filtro ha sido escogido para eliminar de la mejor manera las pequeñas escalas espaciales. Sí el moviento se considera como una superposición del tipo de una onda sinusoidal, entonces el filtro para paso bajo será preferible en el espacio de Fourier. Es fácil comprobar que el filtro con una derivada temporal y espacial, manera que la ecuación de continuidad para el campo filtrado se mantiene. Sea  $\vec{u}'$  y  $T'$  son las fluctuaciones del campo actual con respecto a el campo filtrado.

$$
\vec{u} = \bar{u} + \vec{u}'; \quad T = \bar{T} + T'
$$
\n(2.19)

y más generalmente  $f = \bar{f} + f'$ . Los campos "prima" se refieren a las fluctuaciones en las escalas más pequeñas que  $\Delta$ , a continuación, se hará referencia a un campo de la escala submalla. Donde el tensor submalla esta dado por:

$$
T_{ij} = \bar{u}_i \bar{u}_j - \overline{u_i u_j} \tag{2.20}
$$

El campo filtrado no es necesario ser resuelto a escalas más pequeñas que  $\Delta$ , dado que han sido construido a la manera de ser eliminada todas las fluctaciones debajo de esta escala. Por lo tanto, pueden ser representados apropiadamente por la computadora. Pero ahora surge un nuevo problema, ya que el procedimiento de promedio se ha producido en las ecuaciones de movimiento de los nuevos términos. De hecho, vamos a escribir el tensor a la escala de submalla como:

$$
T_{ij} = \bar{u}_i \bar{u}_j - \overline{u_i u_j} - \left(\overline{\bar{u}_i u'_j} + \overline{\bar{u}_j u'_i}\right) - \overline{u'_i u'_j} \tag{2.21}
$$

El r.h.s. de la ecuación 2.21 se pueden dividir en tres términos:  $\bar{u}_i\bar{u}_j - \bar{u}_i\bar{u}_j$  es el temonio de Leonard,  $-\left(\overline{\overline{u}_i u'_j} + \overline{\overline{u}_j u'_i}\right)$  es el término cruzado, y  $-\overline{u'_i u'_j}$  es el término conocido como el tensor de Reynolds.

#### <span id="page-23-0"></span>2.2.1. Pequeñas Escalas

 $\Theta$ 

En el presente apartado se muestra el efecto de las pequeñas escalas sobre el modelo que se resuelve en este trabajo. Un filtro de paso espacial alto  $G_{\Delta}(x)$  de tamaño  $\Delta$  fue necesaria para obtener la ecuación de grandes escalas para la ecuación diferencial de la conservación de masa. Después de ésto, una escala más pequeña que el filtro  $\Delta$ , llamado escala sub-malla serán eliminadas, sin embargo, un nuevo termino debe ser tomado dentro de las ecuaciones de Navier Stoke, llamado tensor submalla, representando una influencia de las escalas pequeñas a lo largo de las mismas. Esto dará como consecuencia que las pequeñas escalas serán consideradas para representar el modelo final.

Aunque el tensor submalla es modelado asumiendo una viscosidad turbulenta, con el modelo submalla ([Lesieur and Metais, 1996]; [Lesieur and Comte, 1997]). El modelo utilizado es el de función estructural descrito en [David, 1993].

$$
v(\vec{x},t) = C_{ssf} \Theta_{\alpha_0}(\vec{x},t) \Delta \sqrt{\widetilde{F}_2(\vec{x},\Delta,t)}
$$
\n
$$
(\vec{x},t) = \begin{cases} 1 & \text{si} \\ 0 & \text{por otra parte} \end{cases} \quad \langle \alpha \rangle_{\Delta}(\vec{x},t) \ge \alpha_0
$$
\n
$$
(2.22)
$$

donde  $C_{ssf}$  es relacionada con la constante de  $C_k$ :  $C_{ssf} = 0.105 C_k^{-3/2}$  $\binom{-3}{k}$ .  $C_{ss}$  toma los valores de 0.104 para  $C_k = 1.4$ , y  $\widetilde{F}_2(\vec{x}, \Delta, t)$  representa una funcion estructural de segundo orden de la velocidad, construida con el campo de la velocidad instantánea filtrada. Adicionalmente  $\widetilde{F}_2 (\vec{x}, \Delta, t)$  depende del promedio de seis punto adyacente. La viscosidad turbulenta se desconecta cuanto el flujo no es

tridimensional. El criterio de tridimensionalidad es definido como: considerar en un tiempo dado, el ángulo  $\langle \alpha \rangle_{\Delta} (\vec{x}, t)$  entre el vector de vorticidad en un punto de la malla y la media aritmética del vector vorticidad en los seis puntos adyacentes. La viscosidad turbulenta es cancelada en un punto donde este ángulo es más pequeño que  $\alpha_0 = 20^\circ$ . El coeficiente de difusividad térmica turbulenta es obtenido del número de Prandtl turbulento que es igual a 0.6, con lo que cierra la ecuación de la energía.

## 2.3. Esquema Numérico

El sistema en coordenadas generalizadas se resuelve por medio de una extensión del complemento esquema McCormarck, de segundo orden en el tiempo y cuarto orden en el espacio, desarrollando por [Gottlieb and Turkel, 1976]. Debe observarse que cuando se usa U tiende a ser reemplazada por  $U$ . El esquema numérico es un esquema corrector-predictor definido en una dimensión por:

Predictor:

$$
U_j^1 = U_j^n + \frac{1}{6}\lambda \left(-f_{j+2}^n + 8f_{j+1}^n - 7f_j^n\right) + (\delta t) S_j^n \tag{2.23}
$$

Corrector:

$$
U_j^{n+1} = \frac{1}{2} \left( U_j^n + U_j^1 \right) + \frac{1}{12} \lambda \left( 7 f_{j-2}^1 - 8 f_{j-1}^1 - f_j^1 \right) + \frac{1}{2} \left( \delta t \right) S_j^1 \tag{2.24}
$$

Los índices  $(n)$ ,  $(n + 1)$  y  $(1)$  simbolizan respectivamente para los valores de la función al tiempo t, tiempo  $t + \delta t$  y al paso-sub-tiempo. se observa que las discretizaciones espaciales intermedias son esquemas no centrados de primer orden con un predictor adelantado (upwind), y un corrector atrasado (downwind). Como se especifica arriba el esquema resultante es de cuarto orden en el espacio. La formulación generalizada en tres dimensiones se escribe:

Predictor:

$$
U_{i,j,k}^{1} = U_{i,j,k}^{n} - J_{i,j,k}^{P} \left[ \frac{\Delta t}{\Delta \xi_{1}} \left[ \frac{7}{6} \left( \widehat{\mathbf{F}}_{i+1,j,k}^{n} - \widehat{\mathbf{F}}_{i,j,k}^{n} \right) - \frac{1}{6} \left( \widehat{\mathbf{F}}_{i+2,j,k}^{n} - \widehat{\mathbf{F}}_{i+1,j,k}^{n} \right) \right] \right] + \frac{\Delta t}{\Delta \xi_{2}} \left[ \frac{7}{6} \left( \widehat{\mathbf{G}}_{i+1,j,k}^{n} - \widehat{\mathbf{G}}_{i,j,k}^{n} \right) - \frac{1}{6} \left( \widehat{\mathbf{G}}_{i+2,j,k}^{n} - \widehat{\mathbf{G}}_{i+1,j,k}^{n} \right) \right] + \frac{\Delta t}{\Delta \xi_{3}} \left[ \frac{7}{6} \left( \widehat{\mathbf{H}}_{i+1,j,k}^{n} - \widehat{\mathbf{H}}_{i,j,k}^{n} \right) - \frac{1}{6} \left( \widehat{\mathbf{H}}_{i+2,j,k}^{n} - \widehat{\mathbf{H}}_{i+1,j,k}^{n} \right) \right] \tag{2.25}
$$

Corrector:

$$
U_{i,j,k}^{n+1} = +\frac{1}{2} \left[ U_{i,j,k}^1 + U_{i,j,k}^n \right]
$$
  
\n
$$
- \frac{1}{2} J_{i,j,k}^C \left[ \frac{\Delta t}{\Delta \xi_1} \left[ \frac{7}{6} \left( \hat{\mathbf{F}}_{i,j,k}^1 - \hat{\mathbf{F}}_{i-1,j,k}^1 \right) - \frac{1}{6} \left( \hat{\mathbf{F}}_{i-1,j,k}^1 - \hat{\mathbf{F}}_{i-2,j,k}^1 \right) \right] \right]
$$
  
\n
$$
+ \frac{\Delta t}{\Delta \xi_1} \left[ \frac{7}{6} \left( \hat{\mathbf{F}}_{i,j,k}^1 - \hat{\mathbf{F}}_{i-1,j,k}^1 \right) - \frac{1}{6} \left( \hat{\mathbf{F}}_{i-1,j,k}^1 - \hat{\mathbf{F}}_{i-2,j,k}^1 \right) \right]
$$
  
\n
$$
+ \frac{\Delta t}{\Delta \xi_1} \left[ \frac{7}{6} \left( \hat{\mathbf{F}}_{i,j,k}^1 - \hat{\mathbf{F}}_{i-1,j,k}^1 \right) - \frac{1}{6} \left( \hat{\mathbf{F}}_{i-1,j,k}^1 - \hat{\mathbf{F}}_{i-2,j,k}^1 \right) \right]
$$
(2.26)

## Capítulo 3

## Condiciones iniciales y de frontera

## 3.1. Condiciones iniciales

Para iniciar la simulación numérica es necesario definir las características del fenómeno estableciendo, las condiciones iniciales y de frontera con el fin de resolver adecuadamente las ecuaciones de gobierno. La velocidad de flujo cuyos componentes son  $U, V, Y, W$  fueron dadas para las condiciones iniciales como:

$$
U = 0
$$
  

$$
V = 0
$$
  

$$
W = 0
$$

Para la presión y la temperatura, las condiciones iniciales fueron:

$$
P = P_{ref} = P_{atm}
$$

$$
T = T_{ref} = t_{atm}
$$

donde  $U$  se considera la velocidad de referencia en todo el dominio. Del mismo modo la presión P y la temperatura T también son consideradas con el valor adimensional. Conforme transcurre el tiempo de c´omputo los valores de tales variables se ven modificadas hasta que converjan a un valor y se estabilicen.

## 3.2. Condiciones de frontera

Para llevar a cabo una simulación numérica la definición de las condiciones de frontera es una parte crucial en el trabajo. En este caso se utiliza el método conocido como N.S.C.B.C. (Navier Stoke Characteristic Boundary Conditions), y muy particularmente las condiciones de frontera

elaboradas por [Poinsot and Lelef, 1992], las cuáles son válidas tanto para las ecuaciones de Euler como para las ecuaciones de Navier-Stokes. El método N.S.C.B.C. parte de las ecuaciones de Euler para después hacer extensivo el análisis a las ecuaciones de Navier-Stokes, es decir, el método reduce a las condiciones de frontera de Euler cuando el término viscoso desaparece.

Se emplea este m´etodo porque una vez cerca de la frontera las ecuaciones no sean resueltas como en el resto del dominio sino de una manera distinta basándose en la propagación en forma de ondas de las variables. Esto puede modelarse matemáticamente al descomponer una ecuación hiperbólica, como la ecuación compresible de Navier-Stokes, en ondas acústicas por medio de las cuales se propagan las variables. Dichas ondas, las cuales corresponden en n´umero a la cantidad de variables resueltas, poseen ciertas velocidades características asociadas a las amplitudes de las ondas. Estas velocidades son desde el punto de vista matemático los valores características locales del sistema hiperbólico. Las cinco velocidades características están dadas por  $u + c$ ,  $u - c$  y tres de ellas con velocidad  $u$ , donde c corresponde a la velocidad local del sonido y  $u$  a la velocidad local del flujo. Esto significa que tres variables viajan a un misma velocidad u mientras que otra lo hace a una velocidad mayor (dada por lo cantidad  $c$ ), pero anticipándose a las otras y recabando información sobre las condiciones del dominio de adelante. La última variable, la cuál viaja a una velocidad  $u - c$ , lo hace en dirección contraria. Dicha variable en muchas ocasiones la más difícil de determinar.

Para resolver las ecuaciones de onda para las condiciones del flujo que es subsónico y compresible, el m´etodo propone que tanto las velocidades como la temperatura se conozcan. De esta manera se tiene cuatro condiciones de frontera físicas (para  $u_1, u_2, u_3, y, T$ ), y otra conocida como condición de frontera "suave.<sup>a</sup> resolver que corresponde a la variable  $\rho$  necesario para el método numérico. Es necesario, para aventajar la solución en el tiempo determinar las amplitudes L de las diferentes ondas que cruzan las fronteras, cuyo desarrollo aparece en el siguiente apartado.

Las condiciones de frontera en la dirección  $z$  son periódicas, esto quiere decir que simula que en la dirección  $z$  es infinita, es decir, no existe influencia de las paredes y por lo tanto no existe una condición constante de velocidad o temperatura. Esta técnica de simulación permite el ahorro de recursos computacionales, debido a que se el mallado puede ser el mismo para una longitud más corta en vez de hacerlo para una longitud mucho más larga.

### <span id="page-27-0"></span>3.2.1. Características de las condiciones de frontera de las ecuaciones de Navier-Stokes

Para un flujo viscoso compresible las ecuaciones de dinámica de fluidos en coordenadas cartesianas son:

$$
\frac{\partial \rho}{\partial t} + \frac{\partial}{\partial x_i} (m_i) = 0 \tag{3.1}
$$

$$
\frac{\partial \rho E}{\partial t} + \frac{\partial}{\partial x_i} \left[ (\rho E + p) u_i \right] = \frac{\partial}{\partial x_i} (u_j \tau_{ij}) - \frac{\partial q_i}{\partial x_i}
$$
(3.2)

$$
\frac{\partial m_i}{\partial t} + \frac{\partial}{\partial x_i} (m_i u_j) + \frac{\partial p}{\partial x_i} = \frac{\partial \tau_{ij}}{\partial x_j}
$$
\n(3.3)

donde

$$
\rho E = \frac{1}{2}\rho u_k u_k + \frac{p}{\gamma} \tag{3.4}
$$

$$
m_i = \rho u_i \tag{3.5}
$$

$$
\tau_{ij} = \mu \left( \frac{\partial u_i}{\partial x_j} + \frac{\partial u_j}{\partial x_i} - \frac{2}{3} \delta_{ij} \frac{\partial u_k}{\partial x_k} \right) \tag{3.6}
$$

Aquí, p es la presión termodinámica,  $m_i$  es la cantidad de movimiento  $\rho u_i$  en la dirección  $x_i$ ,  $\rho E$  es la energía total (cinética e interna). El flujo de calor a lo largo de  $x_i$  llamado  $q_i$  esta dado por:

$$
q_i = \lambda \frac{\partial T}{\partial x_i} \tag{3.7}
$$

La conductividad térmica  $\lambda$  es obtenida del coeficiente de viscosidad  $\mu$  conforme a:

$$
\lambda = \mu \frac{C_p}{Pr} \tag{3.8}
$$

donde Pr es el número de Prandtl. Se considera ahora una frontera localizada en  $x_1 = L$  (ver Figura 3.1), usando el análisis para modificar los términos hiperbólicos (convectivos), en las fronteras del sistema se reescribe como:

$$
\frac{\partial \rho}{\partial t} + d_1 + \frac{\partial m_2}{\partial x_2} + \frac{\partial m_3}{\partial x_3} = 0
$$
\n(3.9)

$$
\frac{\partial \rho E}{\partial t} + \frac{1}{2} (u_k u_k) d_1 + \frac{d_2}{\lambda - 1} + m_1 d_3 + m_2 d_4 + m_3 d_5 +
$$
  

$$
[(\rho E + p) u_2] \frac{\partial}{\partial x_3} [(\rho E + p)] = \frac{\partial}{\partial x_i} (u_j t a u_{ij}) - \frac{\partial q_i}{\partial x_i}
$$
(3.10)

$$
\frac{\partial m_1}{\partial t} + u_1 d_1 + \rho d_3 + \frac{\partial}{\partial x_2} (m_1 u_2) + \frac{\partial}{\partial x_3} (m_1 u_3) + \frac{\partial p}{\partial x_1} = \frac{\partial \tau_{1j}}{\partial x_j}
$$
(3.11)

$$
\frac{\partial m_2}{\partial t} + u_2 d_1 + \rho d_4 + \frac{\partial}{\partial x_2} (m_2 u_2) + \frac{\partial}{\partial x_3} (m_2 u_3) + \frac{\partial p}{\partial x_2} = \frac{\partial \tau_{2j}}{\partial x_j}
$$
(3.12)

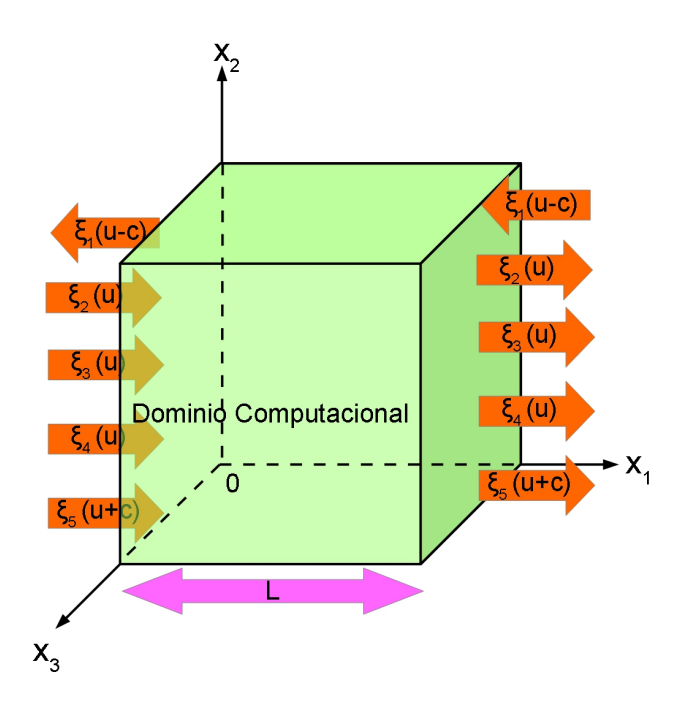

Figura 3.1: Ondas acústicas dejando y entrando al dominio computacional a través del plano de entrada  $(x_1 = 0)$  y el plano de salida  $(x_1 = 0)$ 

$$
\frac{\partial m_3}{\partial t} + u_3 d_1 + \rho d_5 + \frac{\partial}{\partial x_3} (m_3 u_2) + \frac{\partial}{\partial x_3} (m_3 u_3) + \frac{\partial p}{\partial x_3} = \frac{\partial \tau_{3j}}{\partial x_j}
$$
(3.13)

Los términos diferentes entre los sistema de ecuaciones  $(3.9 \text{ a } \text{la } 3.13)$ , se modelan a partir de una descomposición local de las ecuaciones de Navier-Stokes en ecuaciones de onda. El vector d esta dado por el análisis de características (Thompson) y puede ser expresado como:

$$
\mathbf{d} = \begin{pmatrix} d_1 \\ d_2 \\ d_3 \\ d_4 \\ d_5 \end{pmatrix} = \begin{pmatrix} \frac{1}{c^2} \left[ L_2 + \frac{1}{2} \left( L_5 + L_1 \right) \right] \\ \frac{1}{2} \left( L_5 + L_1 \right) \\ \frac{1}{2\rho c} \left( L_5 - L_1 \right) \\ L_3 \\ L_4 \end{pmatrix} = \begin{pmatrix} \frac{\partial m_1}{\partial x_1} \\ \frac{\partial c^2 m_1}{\partial x_1} + \left( 1 - \gamma \right) \mu \frac{\partial p}{\partial x_1} \\ u_1 \frac{\partial u_1}{\partial x_1} + \frac{1}{\rho} \frac{\partial p}{\partial x_1} \\ u_1 \frac{\partial u_2}{\partial x_1} \\ u_1 \frac{\partial u_3}{\partial x_1} \end{pmatrix}
$$
(3.14)

donde  $L_i$  son las amplitudes de las ondas características asociadas con cada velocidad características  $\lambda_i$ . Estas velocidades están dadas por:

$$
\lambda_1 = u_1 - c \tag{3.15}
$$

$$
\lambda_5 = u_1 - c \tag{3.16}
$$

$$
\lambda_2 = \lambda_3 = \lambda_4 = u_1 \tag{3.17}
$$

donde C es la velocidad del sonido para un gas ideal:

$$
c^2 = \frac{\gamma p}{\rho} \tag{3.18}
$$

 $\lambda_1$  y  $\lambda_5$  son las velocidades de ondas acústicas moviéndose en el dominio en la dirección  $x_1$ ; u es la velocidad convectiva (la velocidad a la cuál el fluido localmente viajará en la dirección  $x_1$ ), donde  $\lambda_2$  es la velocidad de convección de la entropía y  $\lambda_3$  y  $\lambda_4$  son las velocidades de convección  $u_2$  y  $u_3$ respectivamente.

Las  $L_i$  están dadas por:

$$
L_1 = \lambda_1 \left( \frac{\partial p}{\partial x_1} - \rho c \frac{\partial u_1}{\partial x_1} \right) \tag{3.19}
$$

$$
L_2 = \lambda_2 \left( c^2 \frac{\partial \rho}{\partial x_1} - \rho c \frac{\partial p}{\partial x_1} \right) \tag{3.20}
$$

$$
L_3 = \lambda_3 \left(\frac{\partial u_2}{\partial x_1}\right) \tag{3.21}
$$

$$
L_4 = \lambda_4 \left(\frac{\partial u_3}{\partial x_1}\right) \tag{3.22}
$$

$$
L_5 = \lambda_5 \left( \frac{\partial p}{\partial x_1} - \rho c \frac{\partial u_1}{\partial x_1} \right) \tag{3.23}
$$

Una simple interpretación física de las  $L_i$  puede ser dado como la linealización de las ecuaciones de Navier-Stokes para ondas acústicas no viscosas unidimensionales. Consideremos ondas propagándose a al velocidad  $\lambda = u_1 - c$ . Sí p' y u' son las perturbaciones de presión y de velocidad, las amplitudes de onda  $A_1 = p' - \rho c u$  se conservan a lo largo de la línea características  $x + \lambda_1 t = const$ , así que:

$$
\frac{\partial A_1}{\partial t} + \lambda \frac{\partial A_1}{\partial x_1} = 0 \quad o \quad \frac{\partial A_1}{\partial t} + L_1 = 0 \tag{3.24}
$$

En una localización dada ( $-L_1$ ) representa la variación en el tiempo de la amplitud de onda  $A_1$ . Por analogía, llamaremos a las  $L's$  la variación de amplitud de las ondas características cruzando la frontera. Está relación entre las  $L$  y la amplitud de ondas cruzando las fronteras es la mayor ventaja de los modelos de ecuaciones de conservación.

La aproximación usada en la técnica NSCBC es para inferir valores para la variación de la amplitud de las ondas en casos multidimensional viscoso examinando un problema no viscoso unidimensional (LODI por sus siglas en inglés), asociado localmente.

En cada punto de la frontera se pueden obtener tales sistemas LODI considerando el sistema de ecuaciones  $(3.9 \text{ a } \text{la } 3.13)$ , y omitiendo el término viscoso transversal. Las ecuaciones resultas son fáciles de interpretar y nos permite inferir valores para las variaciones de amplitud de onda considerando el flujo localmente como no viscoso y unidimensional.

El sistema LODI puede ser lanzado en muchas diferentes formas dependientes de la elección de las variables. En términos de variables primitivas, el sistema LODI es:

$$
\frac{\partial \rho}{\partial t} + \frac{1}{c^2} \left[ L_2 + \frac{1}{2} \left( L_5 + L_1 \right) \right] \tag{3.25}
$$

$$
\frac{\partial p}{\partial t} + \frac{1}{2} \left( L_5 + L_1 \right) = 0 \tag{3.26}
$$

$$
\frac{\partial u_1}{\partial t} + \frac{1}{2\rho c} \left( L_5 - L_1 \right) = 0 \tag{3.27}
$$

$$
\frac{\partial u_2}{\partial t} + L_3 = 0\tag{3.28}
$$

$$
\frac{\partial u_3}{\partial t} + L_4 = 0 \tag{3.29}
$$

#### 3.2.2. Pared isotérmica sin deslizamiento

Las paredes deslizantes son condiciones de frontera útiles en algunas soluciones computacionales. Están caracterizadas por cuatro condiciones no viscosas: las velocidades en la pared son cero  $(u_1 (L, x_2, x_3, t) = u_2 (L, x_2, x_3, t) = u_3 (L, x_2, x_3, t) = 0$ , y la temperatura tiene un valor constante. Como las velocidades son cero, las amplitudes de onda  $L_2$ ,  $L_3$  y  $L_4$  son cero.

Paso 1: Las velocidades  $u_1, u_2, y_3$  se fijan igual a cero por lo tanto las ecuaciones (3.11 a la  $3.13$ ), no son necesarias. La temperatura se fija igualmente, la ecuación  $3.10$  no es necesaria.

Paso 2: La relación de LODI (3.27), sugiere que la amplitud de la onda reflejada sea;  $L_1 = L_5$ .

Paso 3:  $L_5$  es obtenida de puntos interiores y  $L_1 = L_5$ . La densidad se obtiene de la ecuación 3.9.

## Capítulo 4

## Características de la simulación

## 4.1. Parámetros de referencia

#### Longitud

La longitud de referencia puede ser en nuestro caso tanto la altura de la cavidad como lo ancho, las cuales son de  $0.75(0.75|m]$ . La longitud adimensionalizada se calcula como:

$$
x^* = \frac{x}{L_{ref}} \tag{4.1}
$$

#### Temperatura

La temperatura de referencia es la diferencia entre la temperatura de al pared caliente y la pared fría.

$$
T_{ref} = T_{pc} - T_{pf} \tag{4.2}
$$

que para este estudio es igual a:

$$
T_{ref} = 50^{\circ}C - 10^{\circ}C = 40^{\circ}C \tag{4.3}
$$

La temperatura adimensional en la cavidad es:

$$
T^* = \frac{T}{T_{ref}}\tag{4.4}
$$

Para las simulaciones, en las paredes donde no se mantiene una temperatura constante se emplea un perfil cúbico para la distribución de temperatura que, en base a [Tian and Karayiannis, 2000], es recomendado para el modelado numérico de este caso, ya que representa las condiciones de frontera reales a lo largo de la paredes que no se mantiene con una temperatura constante (paredes simulando la transferencia de calor por conducción desde la pared caliente hasta la pared fría).

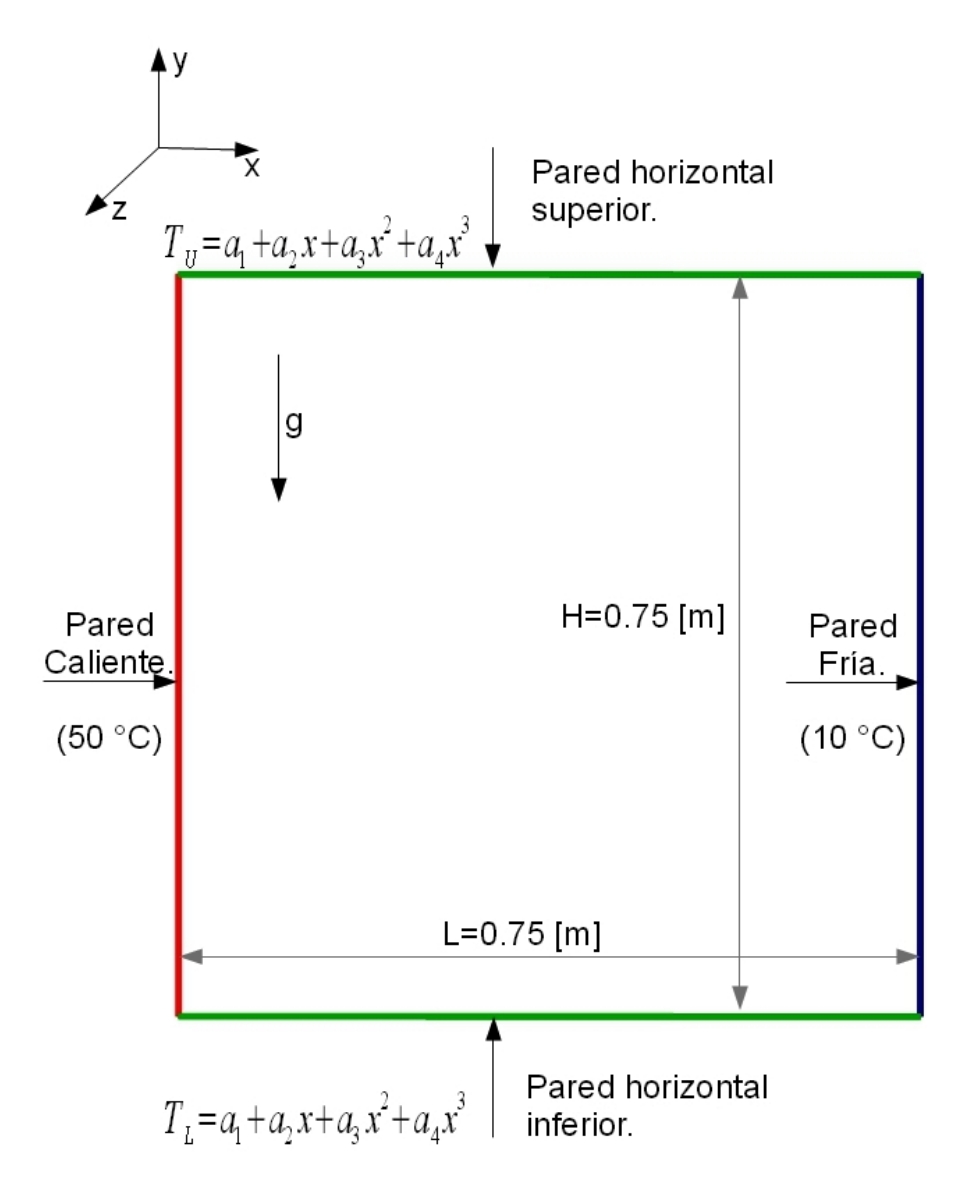

Figura 4.1: Esquema de la cavidad cuadrada llena de aire.

Para la pared donde  $j = ny$ 

$$
T_U = a_1 + a_2 x + a_3 x^2 + a_4 x^3 \tag{4.5}
$$

Para la pared donde  $j = 1$ 

$$
T_L = a_1 + a_2 x + a_3 x^2 + a_4 x^3 \tag{4.6}
$$

#### Velocidad

La velocidad de referencia es la velocidad de flotación y se define como:

$$
U_0 = \sqrt{g\beta\Delta T H} \tag{4.7}
$$

para nuestro caso es de  $U_0 \approx 0.985 \left[ \frac{m}{s} \right]$  $\frac{m}{s}$ .

#### Número de Rayleigh

El número de referencia adimensinal es el número de Rayleigh. Para este caso el mismo que en el estudio experimental.

$$
Ra = 1.58x10^9\tag{4.8}
$$

### 4.2. Mallado de la cavidad

El número de nodos para generar la malla en la cavidad son:  $130x130x95$ , dando un total de 1, 605, 500. La longitud de la celda más pequeña y de la celda más grande son:

$$
(\Delta x, \Delta y)_{min} = 3.0065x10^{-4} (0.2254875x10^{-3} [m])
$$

$$
(\Delta x, \Delta y)_{max} = 0.0223644 (0.0167733 [m])
$$

En la dirección  $z$ , el espacio entre los nodos es constante y la longitud de las celdas en esta dirección es:

$$
(\Delta z) = 0.0105263 (0.007894736 [m])
$$

La celda más pequeña se encuentra en cada esquina de la cavidad y forma el primer nodo del mallado dentro de la misma. La celda más grande del mallado se encuentra en el centro de la cavidad. En la Figura 4.2 se presenta el mallado completo de la cavidad en la dirección x y y.

En el modelado de la turbulencia, una hipótesis importante es la isotropía, la cual nos ayuda a ahorrar tiempo de cómputo en resolver las ecuaciones que gobiernan el fenómeno. Para la convección natural en cavidades, el flujo es anisotrópico particularmente cerca de las fronteras sólidas.

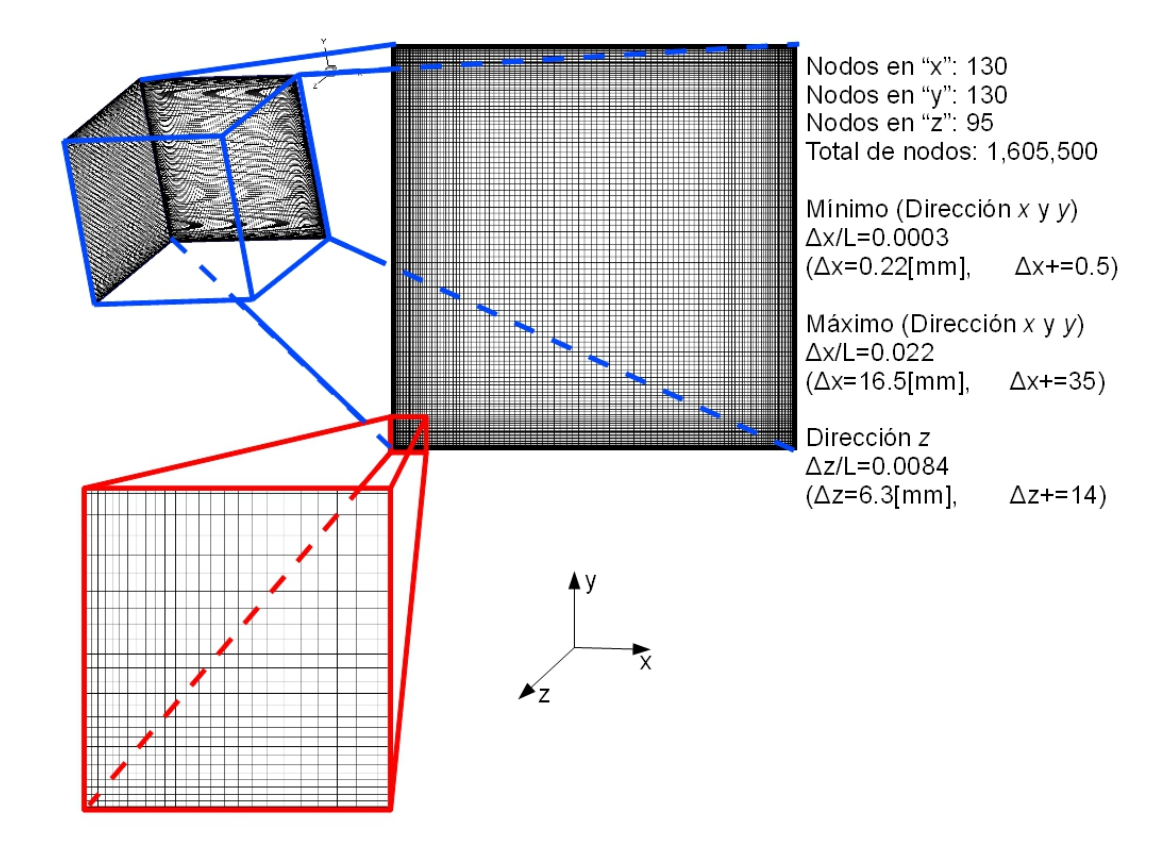

Figura 4.2: Esquema de la cavidad cuadrada llena de aire.
Está es la razón por la que el mallado en las paredes se vuelve más fino. El modelo de turbulencia empleado en la simulación, considera las condiciones del fluido homogéneas isotrópicas; dichas consideraciones son válidas para el centro de la cavidad, pero conforme el fluido es no homogéneo y su nivel de anisotropía se incrementa principalmente a la mitad de la capa viscosa, provoca que el modelo de turbulencia ya no tenga validez en esta zona. Por lo que se debe de tener una mayor resolución en esta zona para con esto tener una simulación casi directa.

# Capítulo 5

# Resultados

Las simulaciones se realizaron en tres dimensiones, pero para poder comparar con el estudio experimental de [Tian and Karayiannis, 2000] se promediaron los resultados en el tiempo y en el espacio (dirección  $z$ ), por lo tanto las variables promediadas que se van a comparar con el estudio experimental y con el estudio numérico serán:

- 1. Las velocidades en las direcciones de  $x \, y \, y$ .
- 2. Las fluctuaciones de las velocidades  $u_{rms}$  y  $v_{rms}$ .
- 3. La temperatura T.
- 4. Las fluctuaciones de la temperatura  $T_{rms}$ .
- 5. El cortante en la pared  $\tau_{wall}$ .
- 6. El número de Nusselt  $Nu$ .
- 7. Los esfuerzos de Reynolds.

Para las condiciones de frontera en la dirección  $z$  se consideran condiciones periódicas, por lo tanto la longitud en esta dirección es lo suficientemente larga para despreciar los efectos de pared. La condición de frontera periódica, es una técnica m muy utilizada en las simulaciones numéricas, debido a que nuestra geometría debe ser larga para despreciar los efectos de pared y nos permite reducir el tiempo de cálculo. La condición de frontera hace que haga el mismo efecto como si tuviéramos nuestra cavidad muy larga con respecto al eje  $z$ , y no poner una condición de frontera para la temperatura y las velocidades. Al hacer muy larga la cavidad se tendría que mallar mucho más y ésto seria lo que nos ocasionaría que el tiempo de cálculo creciera en exceso. La anterior se puede realizar por que en la mecánica de fluidos experimental nos dice que si la profundidad es lo suficientemente larga se puede despreciar las paredes que dan la paredes que dan la profundidad, para el flujo medio y se puede considerar un flujo bidimensional.

Como se menciono anteriormente, las simulaciones se realizaron para un flujo tridimensional, pero con base a [Tian and Karayiannis, 2000] que verifica lo que dice [Penot and Ndame, 1993]

que la profundidad en la dirección  $z$  tienen que ser mayor a 1.8 unidades adimensionales, ya que en el experimento de Tian and Karayiannis, 2000 y en nuestra simulación es de 2 unidades adimensionales se garantiza, pero con nuestro cambio de la condición de frontera periódica simulamos como si tuviéramos nuestra cavidad de una profundidad infinita. La suposición de flujo bidimensional se analiza mayormente en nuestro estudio, aunque hay que aclarar que en realidad el flujo bidimensional no existe como tal.

## 5.1. Análisis y Comparación de las Velocidades

A continuación se muestran las velocidades promedio en las direcciones  $x \, y \, y$ . En la Figura 5.1 se muestran las velocidades promedio  $v/U_0$  en los ángulos de 0, 30, 60 y 90 grados, y se van a comparar con las mediciones con un ángulo igual a cero (Validación numérica), y para el caso experimental, medidas en diferentes partes de nuestro estudio  $(\gamma/L = 0.1, 0.2, 0.3, 0.4, 0.5, 0.6, 0.7, 0.8)$ y 0.9), y cada valor fue multiplicado por 1000 y a partir de la segunda muestra se le sumo 350 para poder observar diferencias en los resultados en diferentes lugares del la cavidad.

Una de las características que se conserva en las velocidades, es el espejo, es decir, lo que pasa en  $y/L = 0.1$  muy cerca de la pared caliente se repite en  $y/L = 0.9$  muy cerca de la pared fría, pero en sentido contrario. Con respecto a como fue variando la velocidad con  $v$  con respecto a la variación del ángulo es un cambio en la capa límite turbulenta, qué crece con forme el ángulo se incrementa, pero una característica importante es que en medio de nuestro cubo la velocidad es 0 para todos los casos sin importar el ángulo, y que igualmente en todos los casos se sigue generando una celda convectiva. La celda convectiva se puede observar en la Figura 5.1 ya que hay velocidades positivas en el lado derecho y velocidades negativas del lado izquierdo.

En la Figura [5.2](#page-39-0) se observan igualmente las velocidad  $v/U_0$ , pero ahora para los ángulos de 0, 270, 300 y 330 grados. Para este caso la capa l´ımite turbulenta disminuye hasta ser casi cero para el ángulo de 270 grados, en el caso especifico de la simulación con un ángulo de 330 grados se observa que la capa límite tiene velocidades más grandes, pero es más pequeña con respecto a la longitud x/L. Todas las comparaciones se hacen con respecto al estudio experimental y al estudio numérico que se uso para validar el código. Para los casos de 300 y 330 grados se sigue generando una celda convectiva, y se observa el espejo para estas velocidades.

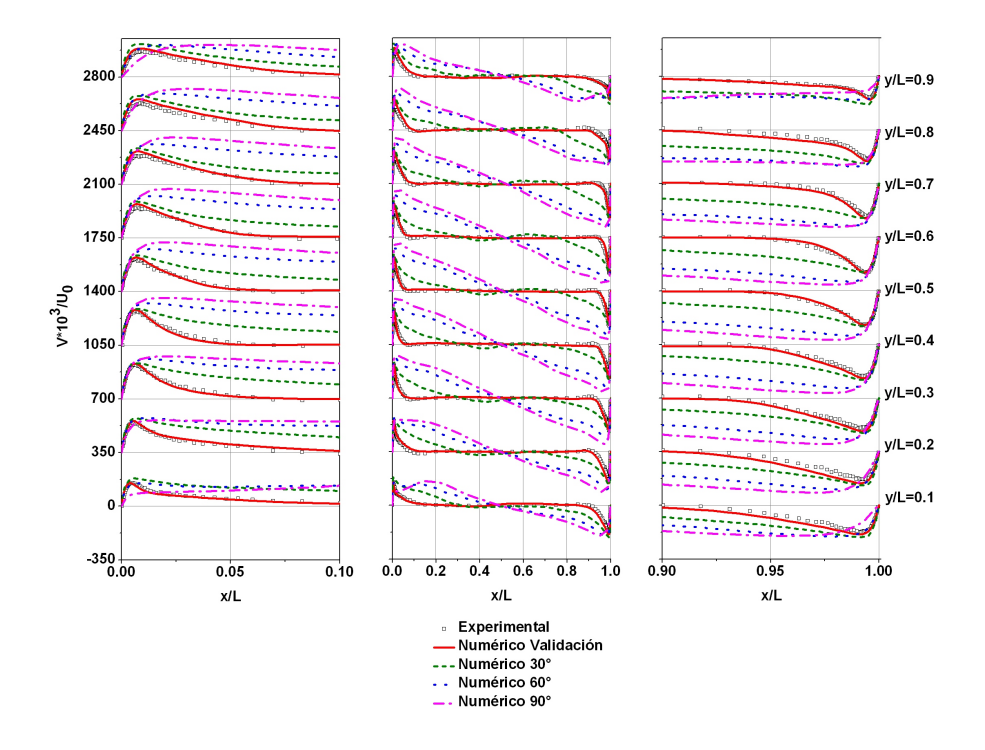

Figura 5.1: Comparación de la velocidad  $v$  media en nueve planos de  $y$  para los ángulos de 30, 60 y 90 grados.

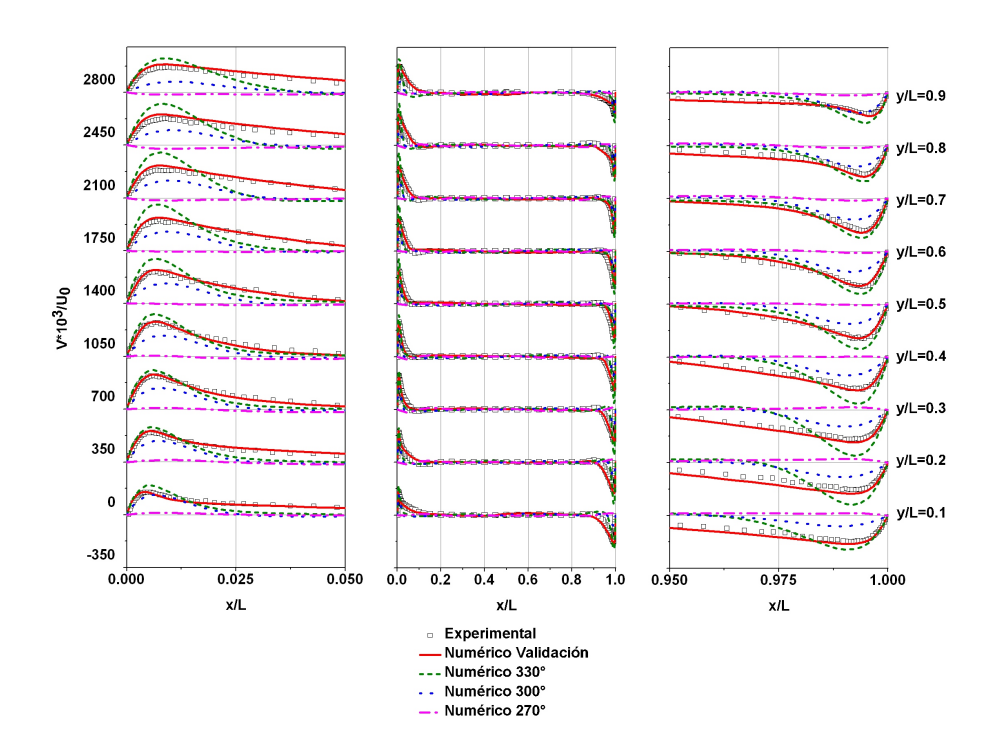

<span id="page-39-0"></span>Figura 5.2: Comparación de la velocidad v media en nueve planos de  $y$  para los ángulos de 330, 300 y 270 grados.

Ahora se analizaran las velocidades en los mismos planos que en las anteriores gráficas ( $y/L =$ 0.1, 0.2, 0.3, 0.4, 0.5, 0.6, 0.7, 0.8 y 0.9), pero en este estudio sera para las velocidades  $u/U_0$ , igual que en las gráficas anteriores la velocidad fue multiplicada por mil, se le sumo 250 a partir del segundo resultado par una mejor visualización de los datos. En la Figura 5.3 se muestran los valores de  $u/U_0$  para los ángulos de 0, 30, 60 y 90 grados con sus respectivos valores experimentales y la validación numérica. Los valores discrepan mucho en el caso donde nos acercamos más a las paredes horizontales, y se observa un espejo de las velocidades en  $y/L = 0.1$  con respecto a las velocidades en  $y/L = 0.9$ , con la misma magnitud pero de signo contrario, es más notorio paro los casos de 60 y 90 grados.

Las velocidades en medio de la cavidad son casi cero para todos los casos, ésto también se debe a la escala que estamos tomando como son muy grandes las velocidades cerca de las paredes comparado con las velocidades en el centro de nuestro cubo. Para los casos donde los ángulos son iguales a 330, 300 y 270 grados que se muestra en la Figura 5.4 se puede observar con más detalle lo que pasa en el caso experimental, ya que cuando la escala es menor que en el caso anterior, y se puede observar que no hay una patrón a seguir en ninguno de los casos, ni en el experimental, ni en los numéricos, y las velocidades van disminuyendo con forme el ángulo va creciendo hasta llegar casi a cero en toda la malla cuando tenemos un ´angulo de 270 grados. Para ambos casos hay un mayor movimiento del fluido cuando los ángulos van aumentando en dirección contraria a las manecillas del reloj, debido a un aumento considerable de las velocidades  $u \, y \, v$ .

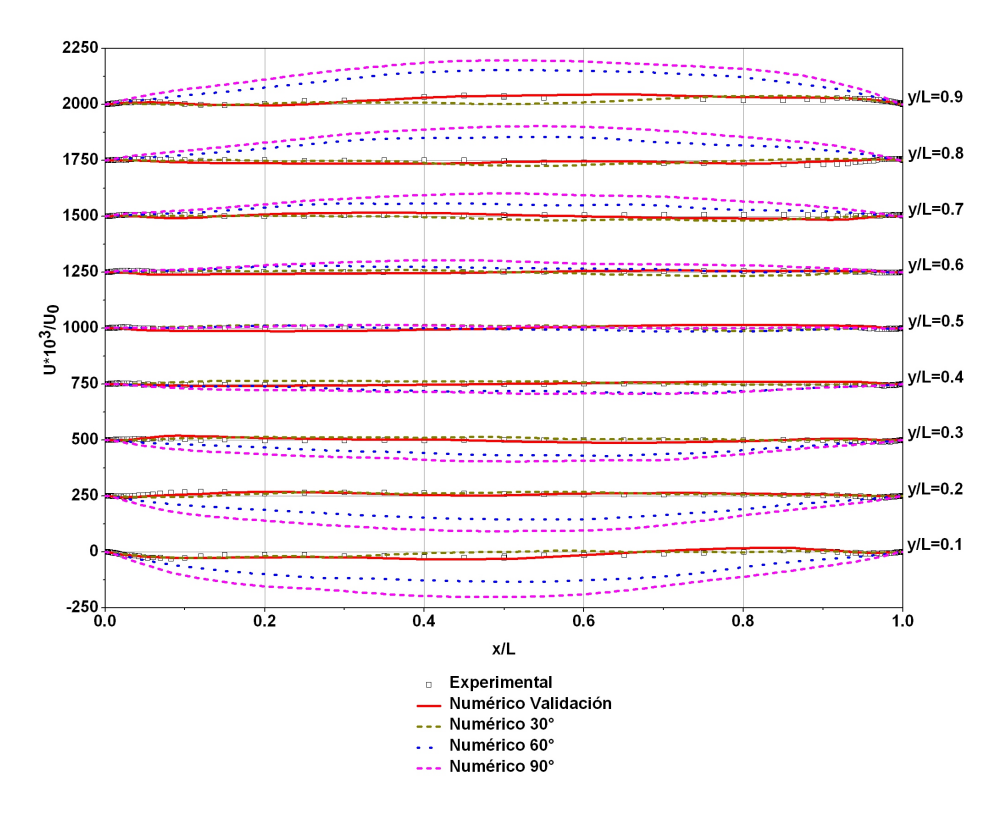

Figura 5.3: Comparación de la velocidad u media en nueve planos de y para los ángulos de 30, 60 y 90 grados.

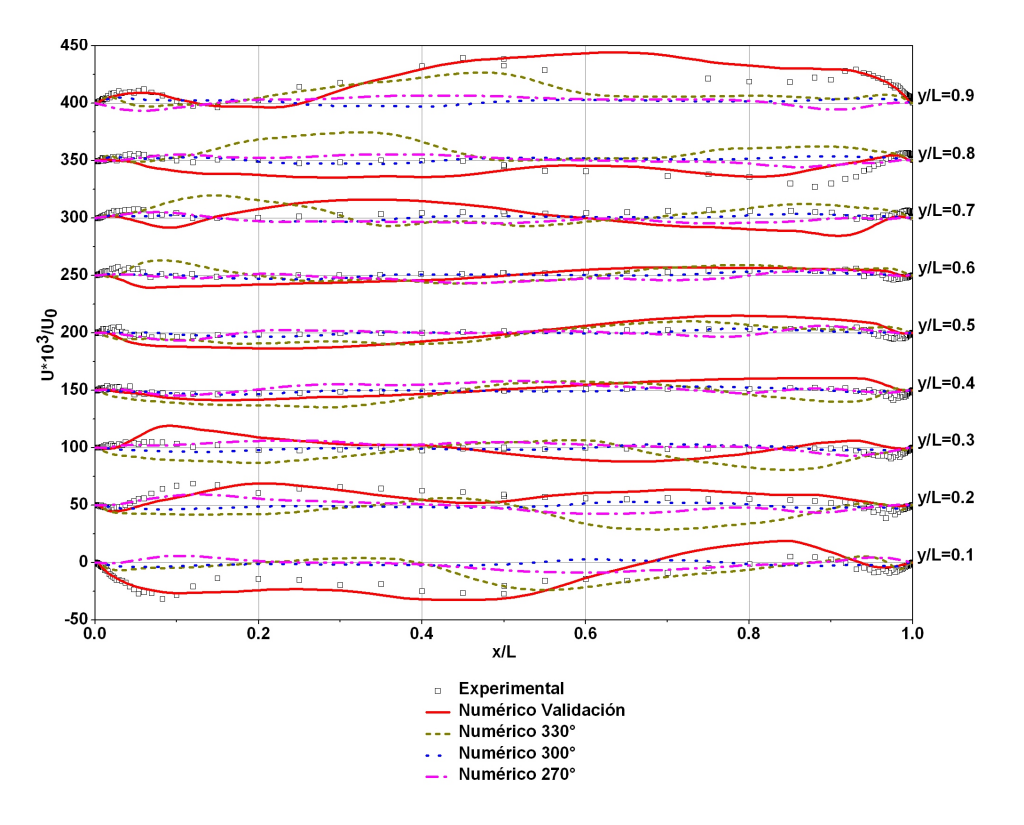

Figura 5.4: Comparación de la velocidad u media en nueve planos de  $\gamma$  para los ángulos de 330, 300 y 270 grados.

### 5.1.1. Contornos de Velocidad

En el presente apartado se mostraran los contornos de velocidad a diferentes ángulos, cabe destacar que las figuras muestran el contorno de comparación, que en este caso es el de cero grados. El estudio experimental no nos muestran los contornos de las variables, solamente su gráficas. Un contorno y como anteriormente se demostró que el estudio numérico cumple satisfactoriamente con el estudio experimental, nos basaremos en compararlo con el estudio numérico en algunos casos.

Otra cosa importante que se hace a continuación es que se dividen para la misma velocidad en dos partes, una donde se comparar los contornos de velocidad para los ángulos de 30, 60 y 90 grados junto con el de 0 grados y otro con los ´angulos de 330, 330 y 270 grados igual con su contorno comparativo, que es el de 0 grados, cada uno con su propia leyenda de valores, lo cual se llevo acabo porque si se utilizaba la misma leyenda en algunos casos no se distinguía que era lo que estaba pasando.

La pared caliente en las figuras siempre es encontrara en el eje de las  $y's$  a un distancia de  $x/L = 0$  y nuestra pared fría en el mismo eje pero a una distancia de  $x/L = 1.0$ , cabe mencionar que  $\acute{e}$ stas se consideradas como las paredes verticales no importando el ángulo en el que se encuentren para una mayor referencia, también llamadas paredes activas o paredes isótermicas, las otras dos paredes se les conocerán como paredes horizontales sin importar el ángulo en el que se encuentren. En las leyendas tomadas para cada imagen se considero el valor mayor de las tres simulaciones y el valore menor igualmente de las tres simulaciones, no se considero el valor mayor ni el menor de la simulación de referencia (cero grados).

#### Velocidad en la dirección  $y$

En la Figura 5.1 se muestran las velocidades en dirección y para los ángulos 0, 30, 60 y 90 grados en diferentes planos. Ahora se mostrar los contornos de velocidad v para los mismos ´angulos, pero ahora en contornos como se muestra en la Figura 5.5 donde se puede observar como la velocidad tiene una mayor distribución conforme va aumentando el ángulo de inclinación, esta velocidad es muy importante dado que ahí es donde se forma la capa límite y ésta se observa mejor en la Figura 5.1. para los cuatro casos la velocidad en la pared fría como en la pared caliente son casi la mismo, pero con la diferencia que para un ángulo de cero grados la velocidad se vuelve cero muy cerca de la pared y para los demás casos la velocidad se va distribuyendo cada vez más en la cavidad hasta que para el ángulo de 90 grados la velocidad  $v$  es cero en medio de la cavidad (ver Figura 5.1).

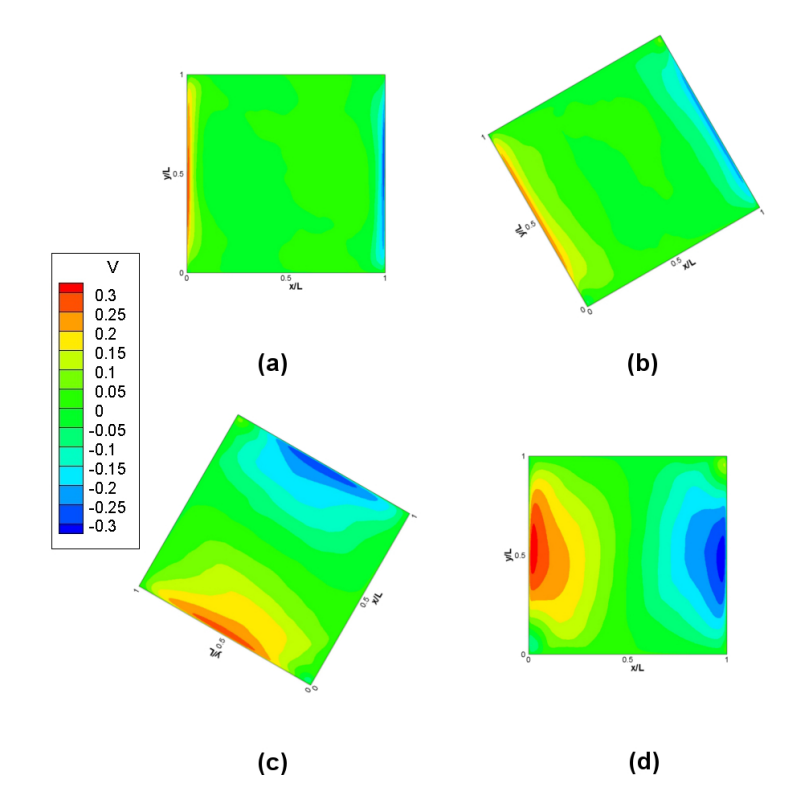

Figura 5.5: Distribución de la velocidad promedio v a diferentes ángulos. (a) 0 grados, (b) 30 grados, (c) 60 grados y (d) 90 grados.

Para las velocidades promedio  $v$ , con la cavidad inclinada 0, 330, 300 y 270 grados se observan los contornos de la velocidad  $v$  en la Figura 5.6. Conforme la cavidad se va inclinando hacia su lado derecho haciendo que la pared caliente quede en la parte superior y la pared fría quede en la parte inferior para un ángulo de 270 grados, esto provoca que la velocidad promedio  $v$  vaya desapareciendo conforme se va inclinando, como se puede observan en la Figura 5.6(b) que las mayores velocidades están muy pegadas a la pared donde se forma la capa límite y no muy lejos de

la pared la velocidad v es cero, para el caso donde el ángulo es de 270 grados (ver Figura 5.6(d)), se observa que en toda la cavidad la velocidad es cero o casi cero, esto es debido a que hay una estratificación de la temperatura que sera observado más adelante.

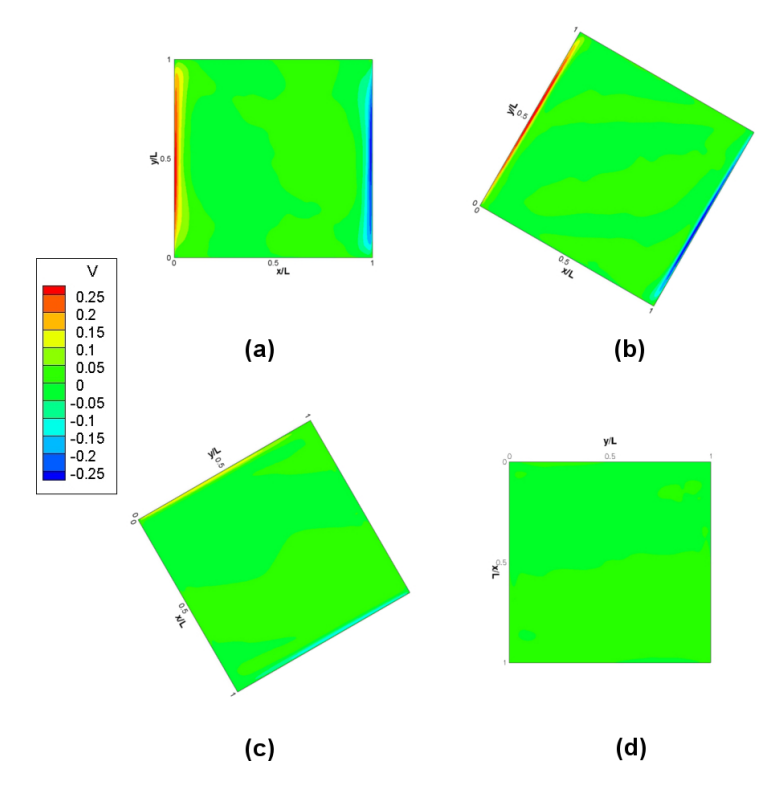

Figura 5.6: Distribución de la velocidad promedio v a diferentes ángulos. (a) 0 grados, (b) 330 grados, (c) 300 grados y (d) 270 grados.

#### Fluctuaciones de la velociad  $v$

Las fluctuaciones en la dirección y se observan en las Figuras 5.7 y 5.8 para los ángulos 0, 30,  $60 \text{ y } 90 \text{ grados y } 0$ ,  $330, 300 \text{ y } 270 \text{ grados respectively}$  respectivamente. Las mayores fluctuaciones para un ángulo de cero grados se concentran cerca de la pared caliente y la pared fría, abarcando aproximadamente tres cuartos de cada pared las mayores fluctuaciones y en las paredes horizontales muy cerca de ellas no se encuentra fluctuaciones importantes, así como en el centro de la cavidad, conforme el ángulo va creciendo en dirección contraria a las manecilla del reloj las fluctuaciones se van concentrando en las esquinas superior izquierda e inferior derecha para un ángulo de 30 y 60 grados (ver Figura  $5.7(b)$  y (c)). En el caso donde tenemos una inclinación de 90 grados las mayores fluctuaciones se concentran a lo largo de toda la pared caliente y la pared fría, creciendo un poco en las cuatro esquinas y siendo casi cero en las otras dos paredes, as´ı mismo hay fluctuaciones alrededor de toda la cavidad.

Se puede observar que en todos los casos las fluctuaciones son mayores en el interior de la capa límite. Para los casos de 330 y 300 grados hay mayor fluctuación en las esquinas superior e inferior de la pared caliente y fría, respectivamente, comparado con lo que está pasando lejos de los lugares mencionados, y ese es el motivo por el cual la mayor parte del dominio está en color

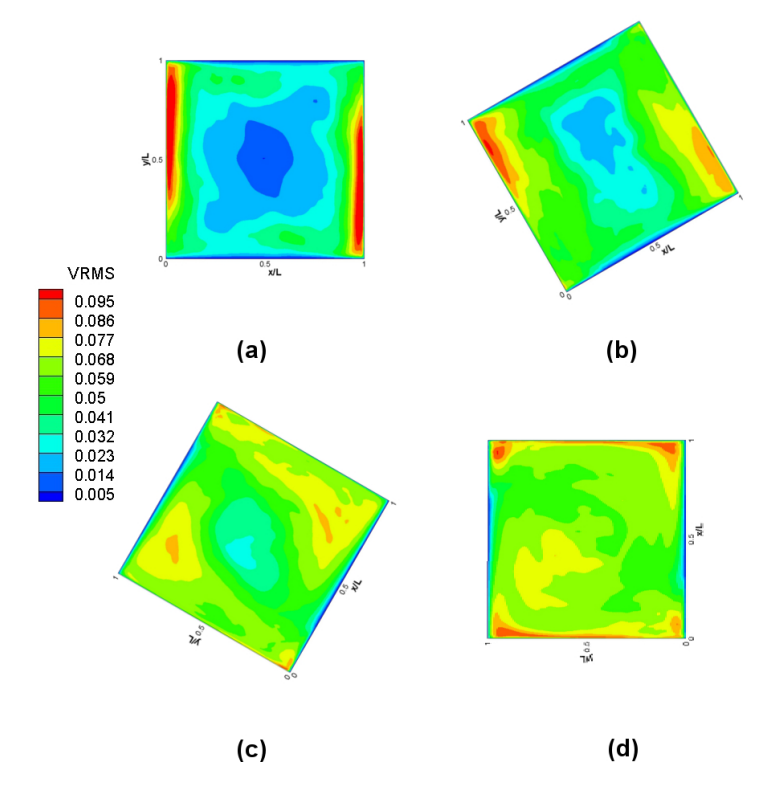

azul, lo que significa que las fluctuaciones son muy pequeñas.

Figura 5.7: Fluctuaciones de la velocidad  $u$  a diferentes ángulos. (a) 0 grados, (b) 30 grados, (c) 60 grados y (d) 90 grados.

Continuando con las fluctuaciones, pero ahora para los ángulos de 0, 330, 300 y 270 grados que se pueden observan en la Figura 5.8. Las fluctuaciones van disminuyendo para los ángulos de  $330 \text{ y } 300 \text{ grados},$  esto es ocasionado porque las velocidades son muy pequeñas y del mismo rango, por lo tanto, no hay muchas fluctuaciones y para el ´angulo de 270 se observa que las fluctuaciones son grandes en la pared caliente y en la pared fría, pero lo que pasa en este caso es que las velocidades son tan pequeñas y hay una gran diferencia entre ellas, por lo tanto, se observa que las fluctuaciones son en casi todo el dominio.

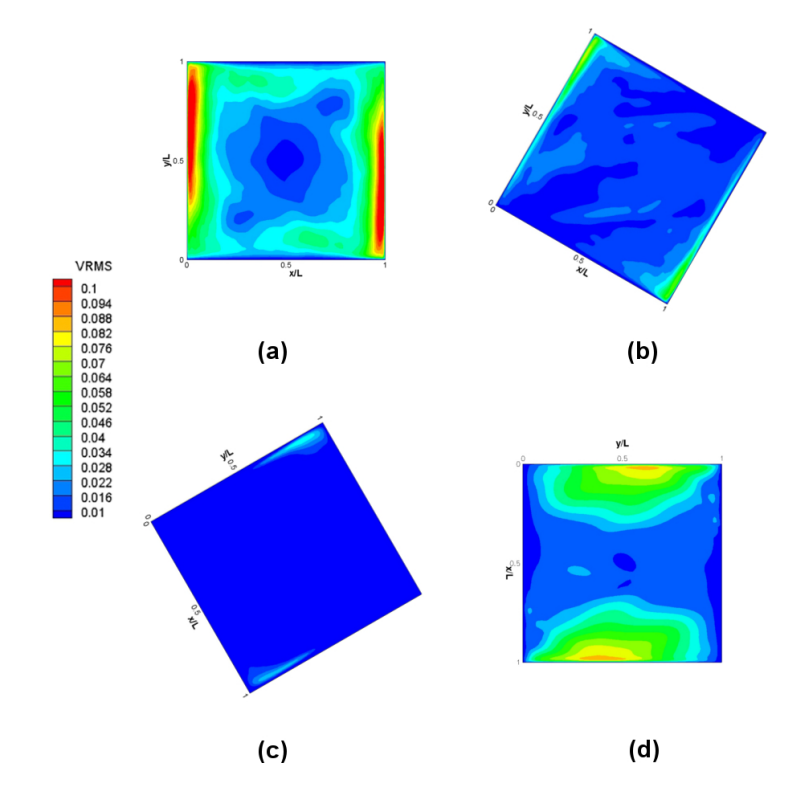

Figura 5.8: Fluctuaciones de la velocidad u a diferentes ángulos. (a) 0 grados, (b) 330 grados, (c) 300 grados y (d) 270 grados.

#### Velocidad en la dirección  $x$

En la Figura  $5.9$  se muestran las velocidades u para los ángulos de 0, 30, 60 y 90 grados. En la Figura 5.9 se puede apreciar un poco más claro lo que pasaba en la Figura 5.3, donde se puede observar el ´angulo de inclinaci´on y la magnitud de la velocidad para todo el dominio. En la Figura  $5.9(a)$  se observa como la velocidades en la dirección x en casi todo el dominio igual a 0, solo en las esquina superior izquierda e inferior derecha y muy pegado a las paredes horizontales se muestra un cambio de la magnitud considerable, y es ah´ı donde m´as adelante vamos a encontrar v´ortices de interés. Estos pequeños vórtices son generados por el cambio de dirección brusco que proviene de la dirección  $y$ . Estos vórtices nos dan una gran referencia de tipo de mallado ya que los vórtices se han encontrado experimentalmente.

Con respecto a la Figura 5.9(b), se observa como la velocidad u en la dirección x va incrementando su magnitud a lo largo de las paredes horizontales, formándose igual un espejo como en las graficas de la misma magnitud pero de sentido contrarío. Para las Figuras  $5.9(c)$  y (d) se nota el mismo fenómeno que es el aumento de la magnitud de la velocidad  $u$ , pero ahora en dirección  $y$ , formando el mismo espejo que en las anteriores, y en estas figuras se puede corroborar como para todos los casos el velocidad  $u$  es cero en el centro de nuestro dominio. El aumento de distribución de la velocidad es debido a que la pared caliente queda en la parte inferior y ocasiona que aumente la convección natural debido al cambio de densidad y sube en toda la pared.

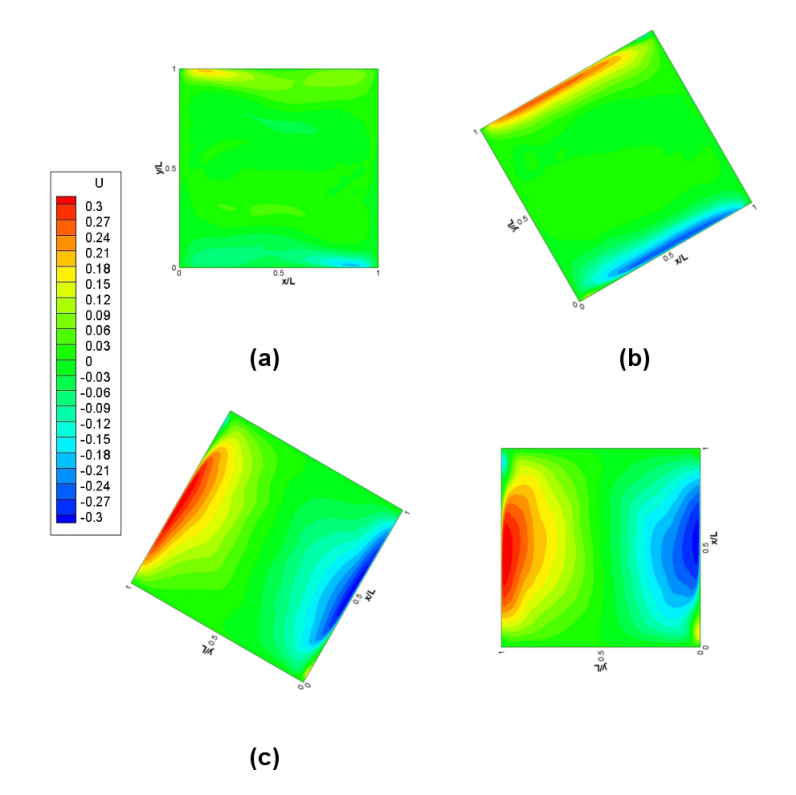

Figura 5.9: Contornos de velocidad promedio u a diferentes ángulos. (a) 0 grados, (b) 30 grados, (c) 60 grados y (d) 90 grados.

Ahora para los ´angulos de 0, 330, 300 y 270 grados que se muestran en la Figura [5.10](#page-47-0) la leyenda de valores cambio, por lo tanto, vemos una diferencia en la Figura [5.10\(](#page-47-0)a) con respecto a la Figura  $5.9(a)$ , pero es la misma simulación, ahora se puede observar como en la Figura [5.10\(](#page-47-0)b) la magnitud de la velocidad u va disminuyendo en nuestro dominio y solo se presentan magnitudes muy pequeñas en las esquinas superior derecha e inferior izquierda, las velocidades que se presentan lejos de la pared aparecen en todas las simulaciones, pero debido a que las leyendas son más pequeñas ahora se puede notar un poco más, pasa exactamente lo mismo en la Figura  $5.10(c)$  $5.10(c)$  pero ahora es mucho menor la magnitud de la velocidad y esta mucho más pegada a la pared.

En la Figura [5.10\(](#page-47-0)d) se puede ver que la velocidad es casi cero en todo el dominio, pero muy cerca de las paredes horizontales se observar unas velocidades y ésto es debido al polinomio de temperatura que se puso como condición de frontera, cambiando la temperatura y haciendo que varíe la densidad por lo tanto la velocidad, pero es muy pequeña. En estos casos la pared caliente conforme va girando va quedando en la parte superior en el caso de 270 grados, esto ocasiona que se forme haga un conducción y no una convección, por lo tanto, disminuye las fluctuaciones aunque todavía existen debido a la condición de frontera en la paredes verticales.

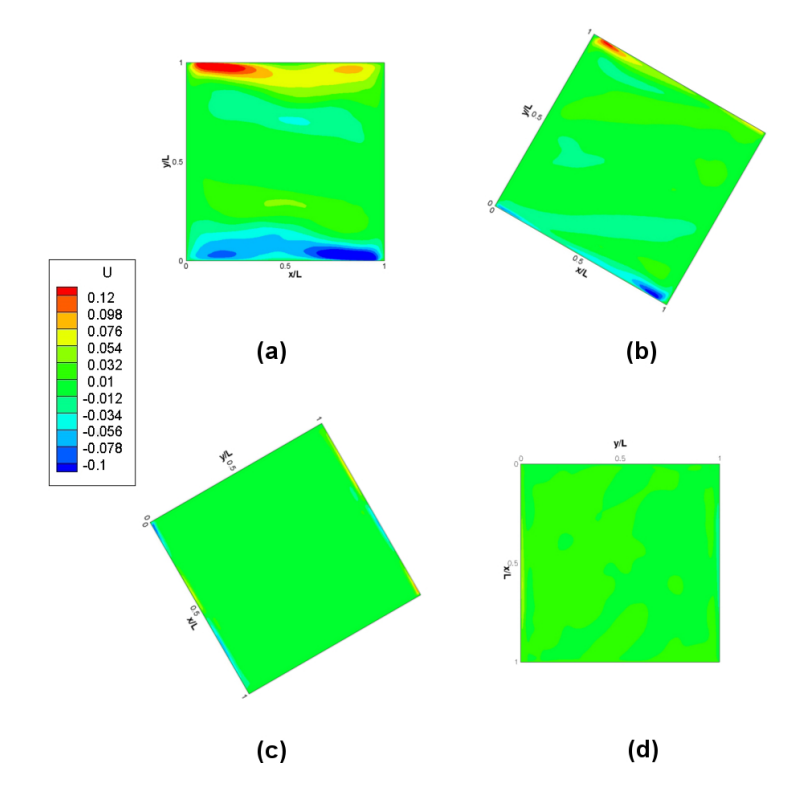

<span id="page-47-0"></span>Figura 5.10: Distribución de la velocidad promedio u a diferentes ángulos. (a) 0 grados, (b) 330 grados, (c) 300 grados y (d) 270 grados.

#### Fluctuaciones de la velocidad u

Siguiendo con el análisis de la velocidad. En la Figura [5.11](#page-48-0) se muestran las fluctuaciones de la velocidad en la dirección x para los ángulos de 0, 30, 60 y 90 grados, donde se observa que se crea la capa límite, en la pared caliente y la pared fría. No hay mucha variedad de la velocidad  $u$  y en las esquinas superior derecha y en la esquina inferior izquierda es donde se encuentran mayores fluctuaciones de la velocidad, ya que en los lugares antes mencionados se generan los vórtices y hay un cambio brusco de la direcci´on del flujo en cualquiera de los casos. Como era de esperarse para un ´angulo de 90 grados hay una mayor homogeneidad en la cavidad existiendo mayores fluctuaciones en la esquina superior derecha y en la esquina inferior derecha, donde hay cambios de velocidad importantes, y generación de vórtices como se verán más adelante.

En la Figura  $5.12$  se muestran las fluctuaciones de la velocidad promedio u para los ángulos de 0, 330, 300 y 270 grados, una de las cosas importantes que se observan en la Figura [5.12](#page-48-1) es la escala donde se redujo lo bastante para poder observar fluctuaciones para un ángulo de 300 grados y ´esto ocasiona que para un ´angulo de cero grados se ven mayores cambios en las esquinas, lo cual nos sirve para poder observar como hay muy pocos cambios en el ´angulo de 330 grados y que para un ´angulo de 270 grados se observan mayores fluctuaciones y ´esto es por el mismo motivo que para las fluctuaciones de la velocidad promedio  $v$ , y es que las velocidades son muy pequeñas y cambian muy fácilmente y esto ocasiona que haya fluctuaciones en casi todo el dominio.

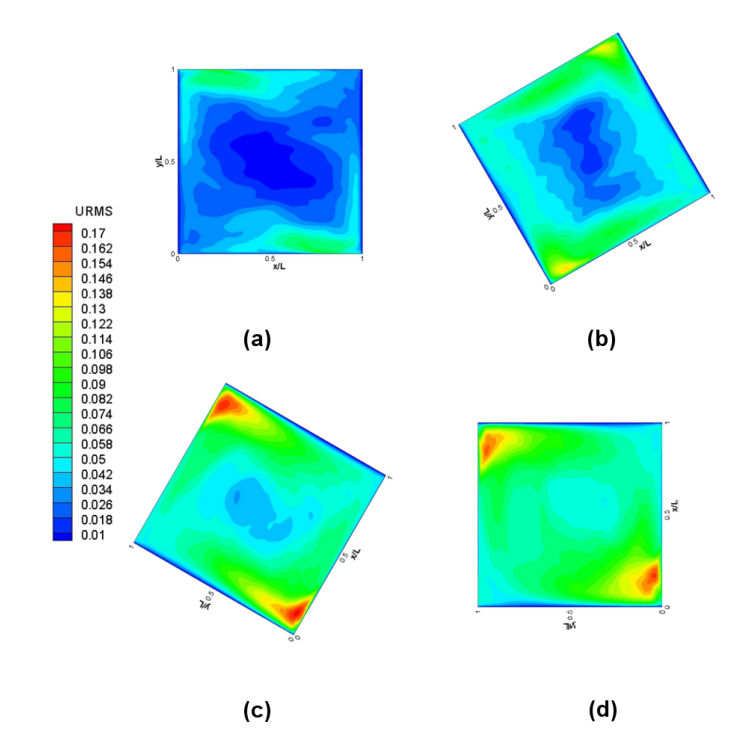

Figura 5.11: Fluctuaciones de la velocidad promedio  $u$  a diferentes ángulos. (a) 0 grados, (b) 30 grados, (c) 60 grados y (d) 90 grados.

<span id="page-48-1"></span><span id="page-48-0"></span>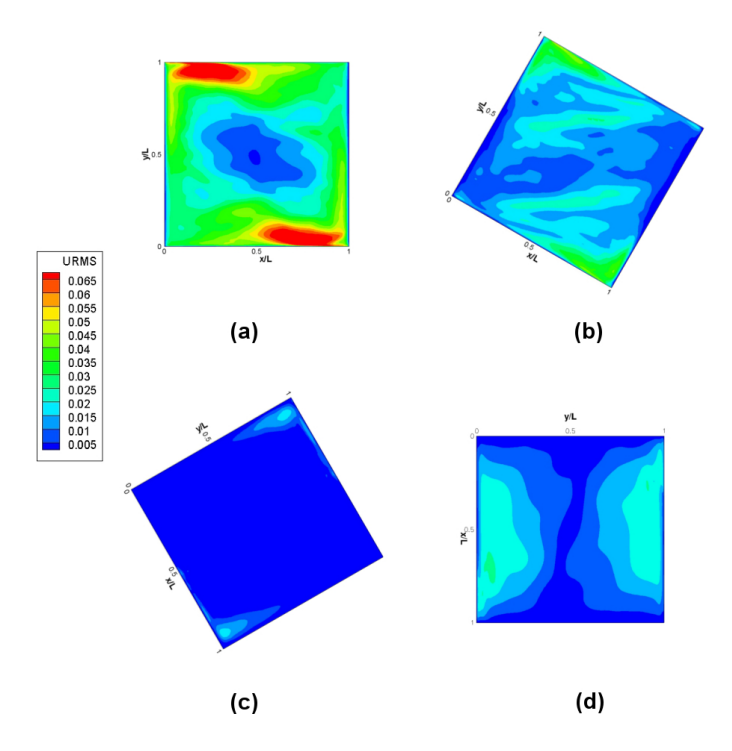

Figura 5.12: Fluctuaciones de la velocidad promedio  $u$  a diferentes ángulos. (a) 0 grados, (b) 330 grados, (c) 300 grados y (d) 270 grados.

#### Vectores

En las secciones anteriores se realizó el análisis de las velocidades  $u \vee v$  promedio de manera independiente, ahora en ésta sección se sacara el modulo de las velocidades para obtener las velocidades en forma de vector como se muestra en la Figura [5.13](#page-50-0) para los ángulos de 0, 30, 60 y 90 grados, donde se observa como se está moviendo el flujo y las recirculaciones que se generan en la cavidad para cada uno de los ´angulos antes mencionados, con respecto a las recirculaciones se observaran más a detalle en la sección siguiente donde se verán las lineas de corriente, pero por el momento se pueden observar dos grandes v´ortices en las esquinas inferior derecha y superior izquierda para los ángulos 30, 60 y 90 (ver Figura [5.13\(](#page-50-0)b), (c) y (d) respectivamente).

Como antes se mencionaba la velocidad se distribuye alrededor de toda la cavidad mejor cuando el ángulo va aumentando y en la Figura  $5.13(d)$  $5.13(d)$  se puede observar con más detalle, comparada con Figura [5.13\(](#page-50-0)a) donde la velocidad se vuelve cero muy cerca de la pared y hay muy pocos cambios en medio de la cavidad.

Para los ángulos de 0, 330, 300 y 270 grados se observa que para todos los casos las mayores velocidades están pegadas en la pared y en el centro la mayoría de las velocidades son muy cercanas a cero, ésto ya se observaba en las Figuras 5.5, 5.6 5.9 y [5.10,](#page-47-0) y con la visualización de los vectores se pueden observar con m´as detalle. Mas adelante se van a visualizar las lineas de corriente y se observarán a detalle los fenómenos que están pasando dentro de la cavidad.

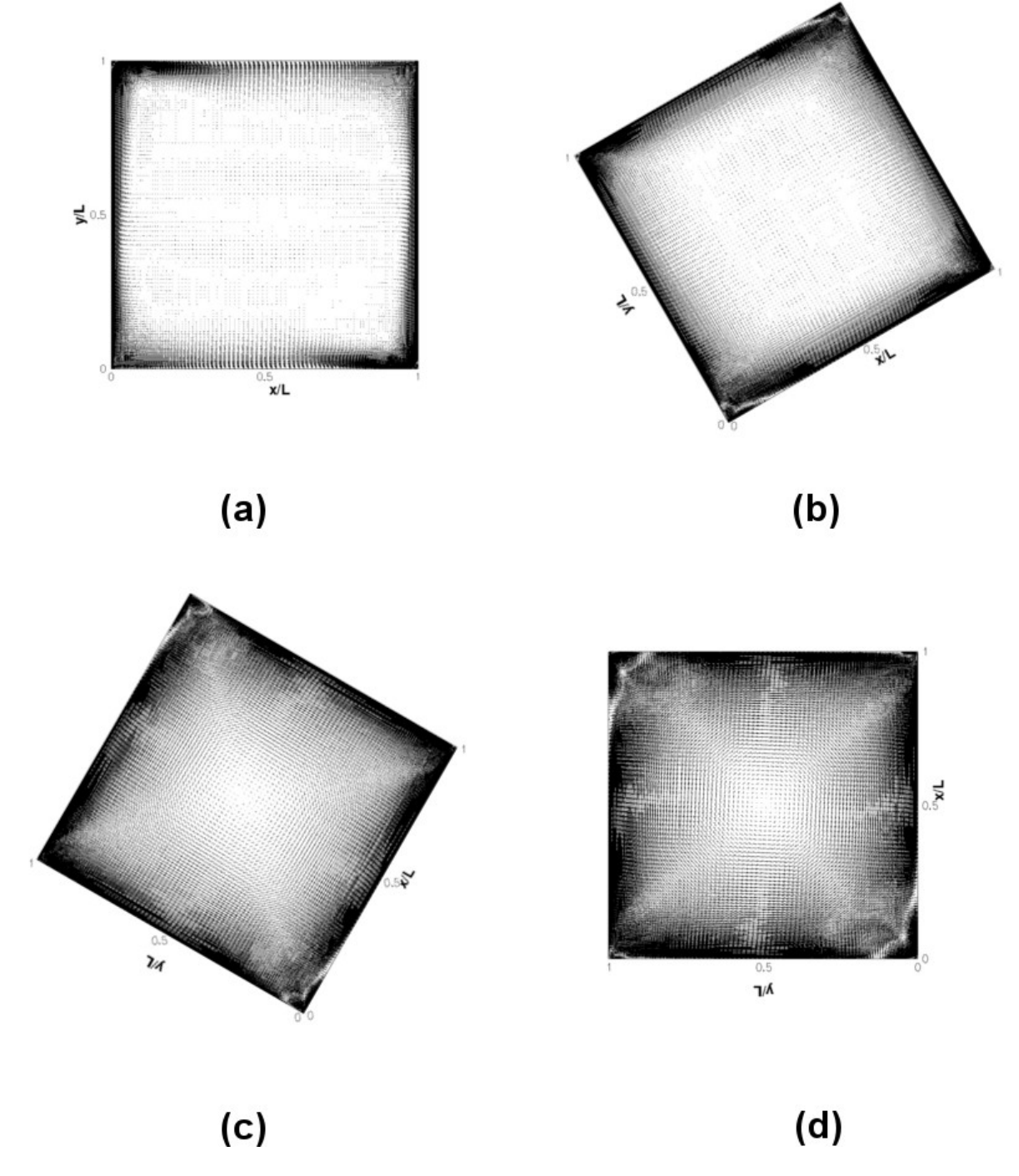

<span id="page-50-0"></span>Figura 5.13: Vectores en cavidad a diferentes ángulos. (a) 0 grados, (b) 30 grados, (c) 60 grados y (d) 90 grados.

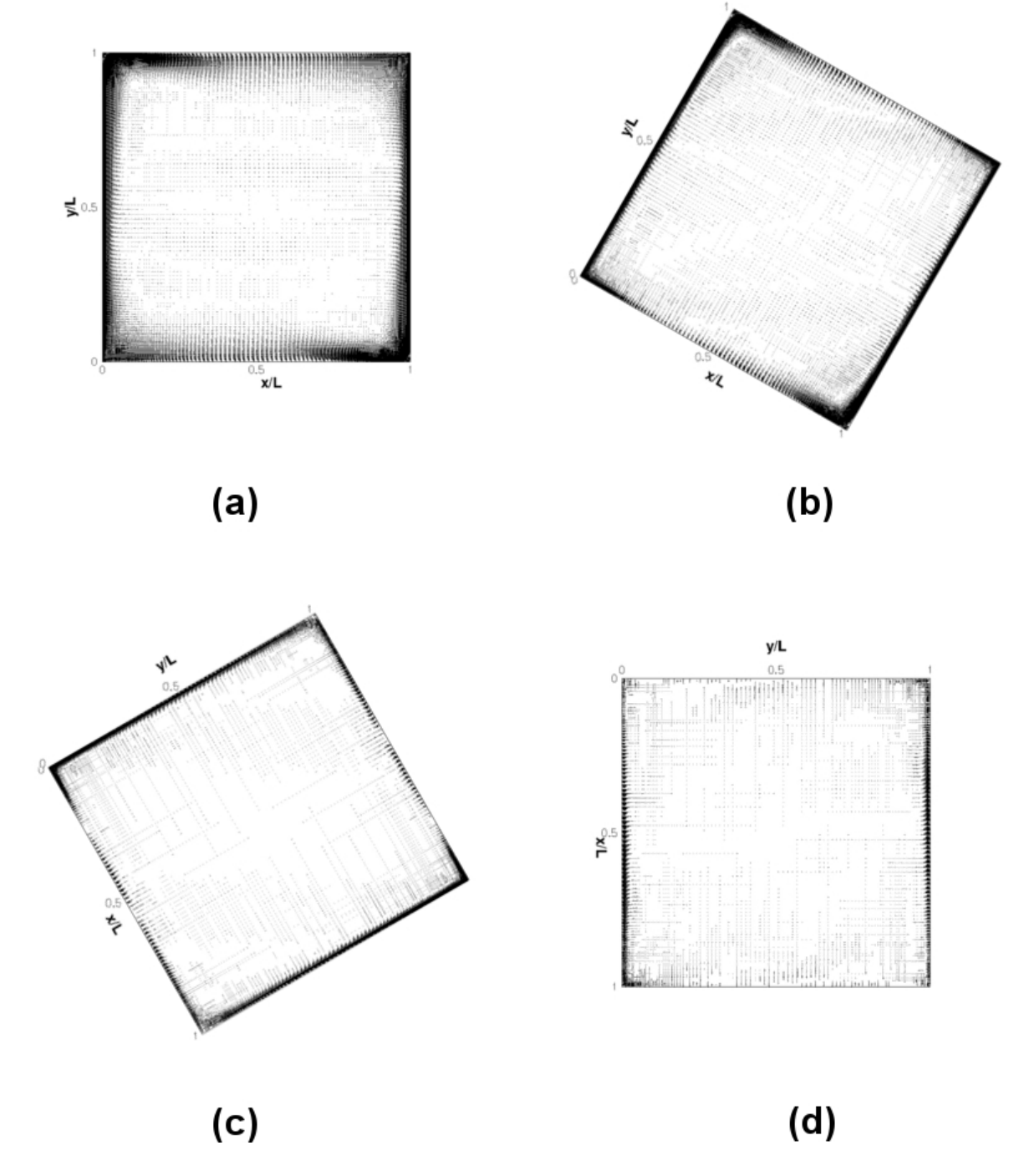

Figura 5.14: Vectores en cavidad a diferentes ángulos. (a) 0 grados, (b) 330 grados, (c) 300 grados y (d) 270 grados.

## 5.1.2. Lineas de Corriente

Cabe destacar que una parte esencial del trabajo es ver en que dirección va el flujo lo cuál se muestran a continuación con las lineas de corriente. Se observa a detalle la formación de vórtices

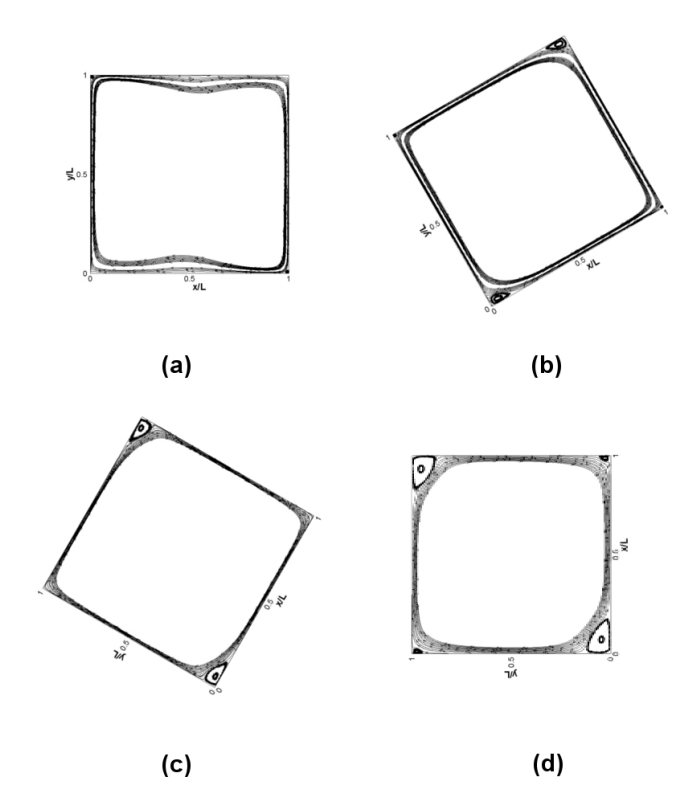

Figura 5.15: Lineas de corriente para los ángulos de (a) 0 grados, (b) 30 grados, (c) 60 grados y (d) 90 grados.

en las esquinas de nuestra cavidad, los pequeños vórtices que se muestran en las esquinas son de un tamaño aproximado de  $0.02X0.02$  unidades adimensionales no los da la calidad de malla que se esta manejando. En la Figura  $5.15$  se observan las lineas de corriente para los ángulos  $0, 30,$ 60 y 90 grados, se observa que el flujo cerca de la pared es muy parecido para todos los casos, form´andose un celda convectiva para los cuatro casos y form´andose v´ortices en las esquinas de la cavidad, los vórtices varían dependiendo del ángulo, pero todos se forman en las esquinas.

En la Figura 5.16 son las lineas de corriente para los ángulos de 0, 330, 300 y 270 grados donde se pueden observar grandes cambios con respecto a las anteriores. Las lineas de corriente ya no están tan pegadas a las paredes. Para la Figura  $5.16(b)$  se siguen conservando los vórtices en las esquinas pero las lineas de corriente se despegan mucho en las paredes horizontales, y en las Figuras  $5.16(c)$  y (d) ya no existe los vórtices en las esquinas y el flujo se comporta de una manera muy irregular, también ya no se observa que se este generando una celda convectiva.

#### Cero Grados

Para el caso en especifico de cero grados se observan dos vórtices en la esquina superior izquierda y en la esquina inferior derecha, como se observa en la Figura 5.17. Estos vortices han sido observados experimentalmente y al ser analizados numéricamente nos da una buena aceptación de la precisión del cálculo y del tamaño de malla.

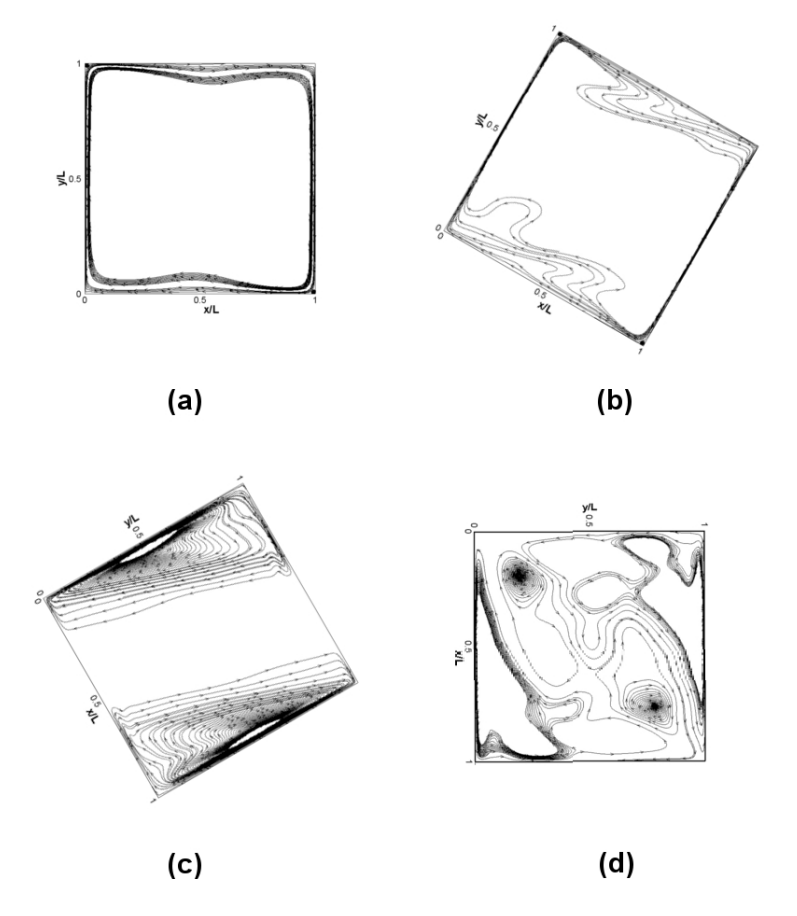

Figura 5.16: Lineas de corriente para los ángulos de (a) 0 grados, (b) 330 grados, (c) 300 grados y (d) 270 grados.

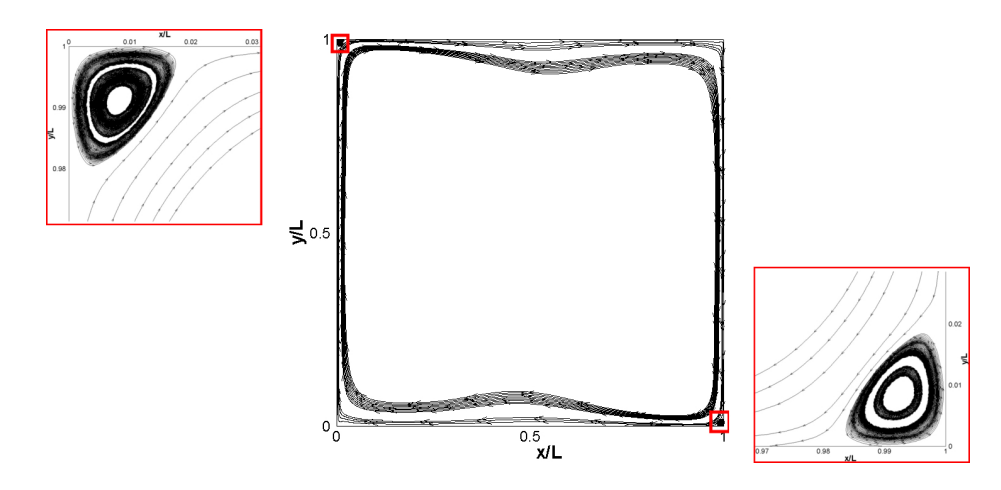

Figura 5.17: Acercamiento de los vórtices en las esquinas para un ángulo de 0 grados.

#### Treinta Grados

Cuando la cavidad tiene una inclinación de 30 grados se generan cuatro vórtices más, dos de ellos en la esquina superior derecha y los otros dos en la esquina inferior izquierda. Los vórtices son ocasionados debido a que al flujo no le da tiempo de subir, el fenómeno antes descrito sería para el caso de la esquina superior derecha e inferior izquierda, el vórtice grande da lugar a otro vórtice mucho más pequeño al anterior vórtice, comparado con los vórtices formados en la esquina contraria éste es más alargado en dirección del flujo.

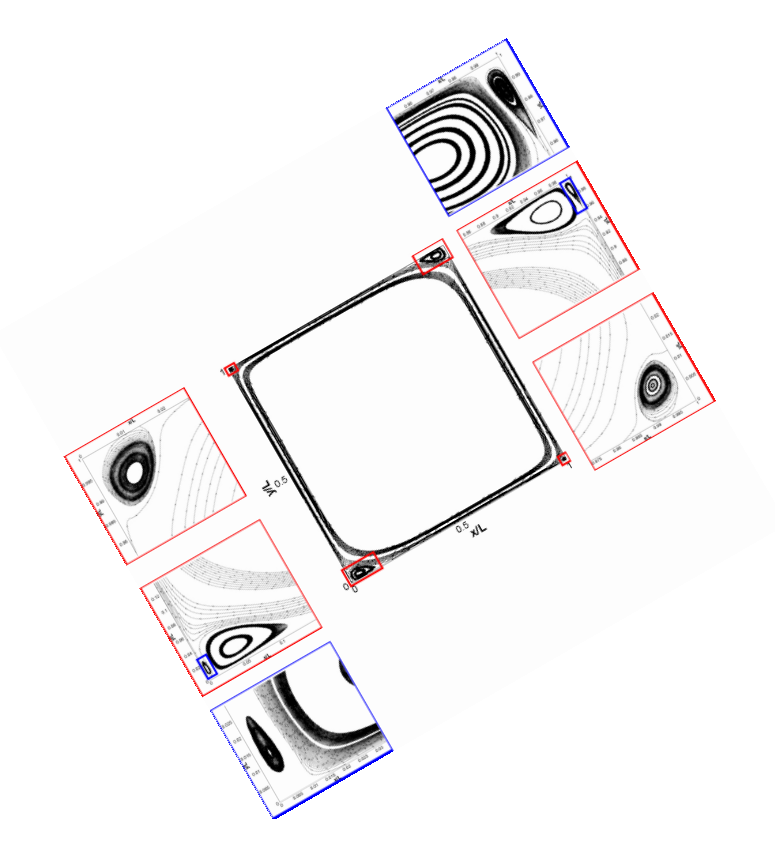

Figura 5.18: Acercamiento de los vórtices en las esquinas para un ángulo de 30 grados.

#### Sesenta Grados

En las lineas de corriente para el caso donde tenemos un inclinación de 60 grados sólo se generan en las esquinas superior derecha e inferior izquierda (ver Figura [5.19\)](#page-55-0), produciéndose los dos vórtices que se observan para el caso de 30 grados. Los dos pequeños vórtices que se generaron para el caso base y para el caso donde tenemos una inclinación de 30 grados en las esquinas superior izquierda e inferior derecha no aparecen, para este caso y puede ser debido a que el flujo no va tan rápido y le deja llegar a la esquina y girar sin ningún problema.

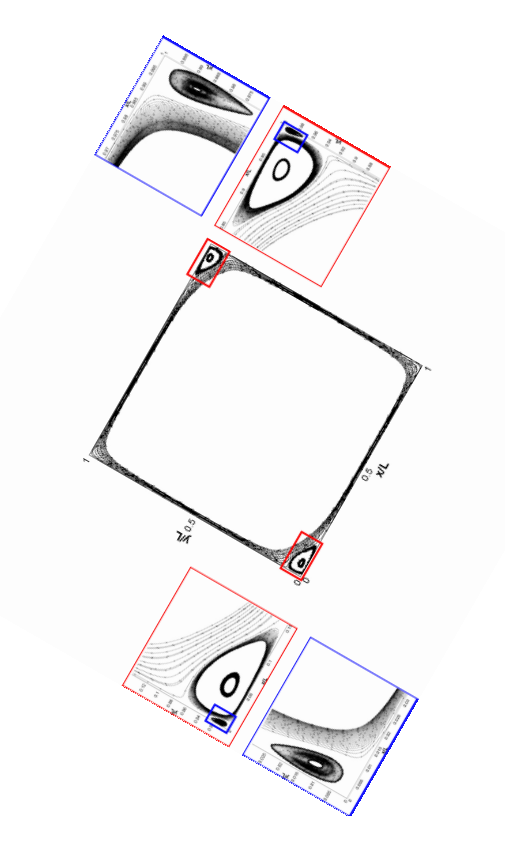

<span id="page-55-0"></span>Figura 5.19: Acercamiento de los vórtices en las esquinas para un ángulo de 60 grados.

#### Noventa Grados

En la Figura [5.20](#page-56-0) se muestra el acercamiento donde se pueden observar los mismos vórtices que en el caso cuando tenemos una inclinación de 30 grados. La celda convectiva se esta generando por lo condición de frontera que hay en las paredes verticales y los vórtices son generados porque cuando tenemos los vectores la velocidad se distribuye en toda la cavidad dando lugar a los vórtices vistos.

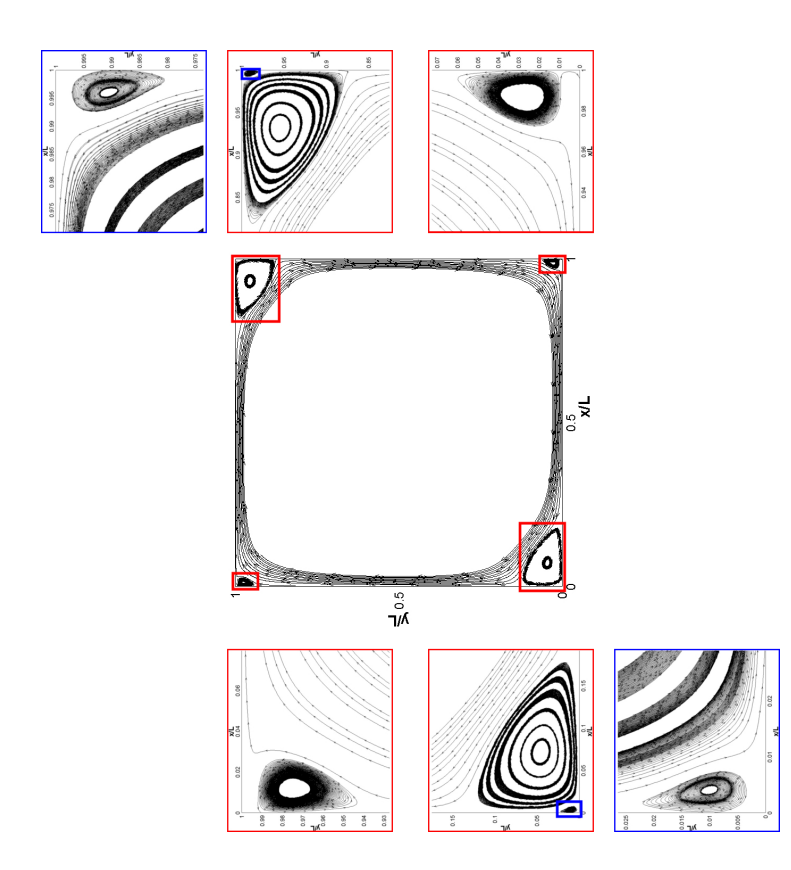

<span id="page-56-0"></span>Figura 5.20: Acercamiento de los vórtices en las esquinas para un ángulo de 90 grados.

## 5.2. Comparación de Temperaturas

Ahora se muestran los contornos de la variable T. Para los ángulos 0, 30, 60 y 90 grados en la Figura [5.21](#page-57-0) donde para los cuatro casos la temperatura es mayor en la esquina superior izquierda y los valores menores son en la esquina inferior derecha. En la Figura [5.21\(](#page-57-0)a) se ve un mayor cambio de temperatura en la cavidad y en la Figura [5.21\(](#page-57-0)b), (c) y (d) se observa que la temperatura es la misma casi en toda la cavidad, ésto es debido a que la velocidad se distribuye más en toda la cavidad para los ´angulos 30, 60 y 90 grados, con respecto a la de cero grados donde la velocidad más altas se concentran en las paredes y son casi cero muy cerca de la pared, éste fenómeno se puede explicar como si la temperatura fuera una pintura de color rojo y la otra de color azul, como en el caso de un ángulo de cero grados las velocidades están muy pegadas a la pared y para el caso extremo sería para un ángulo de 90 grados donde la velocidad se distribuye por toda la cavidad (ver la Figura [5.13\)](#page-50-0), por lo tanto hay una mejor mezcla de la temperatura, y esto causa la distribución de las velocidades homogénea para los casos de 90 grados.

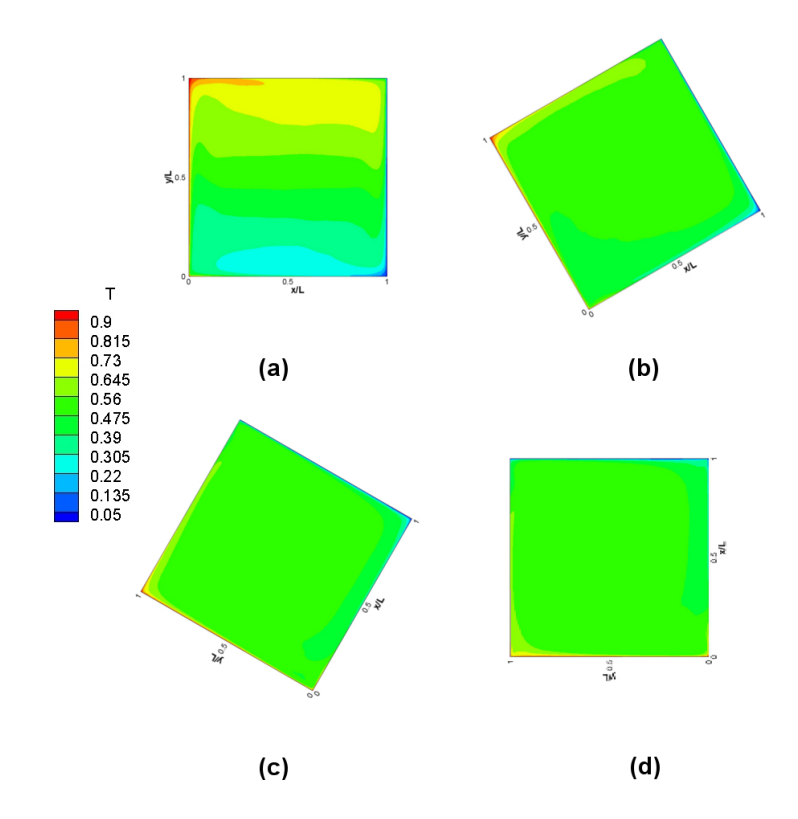

<span id="page-57-0"></span>Figura 5.21: Distribución de la temperatura promedio T a diferentes ángulos. (a) 0 grados, (b) 30 grados, (c) 60 grados y (d) 90 grados.

En la Figura 5.22 se muestran las temperaturas promedio para los ángulos de 0, 330, 300 y 270 grados. Un fenómeno importante que se presenta en la figura  $5.22(d)$  es la estratificación de la temperatura en todo el dominio y ésto es algo que se esperaba, como lo menciona la teoría de la transferencia de calor cuando la temperatura alta esta en la parte superior se va generar una conducción en vez de una convección, las pequeñas variaciones de la temperatura que se aprecian en la paredes horizontales son ocasionadas por el perfil de temperatura que se le dio a esas paredes, y ésto provoca que el flujo no esté completamente parado y que la temperatura se encuentre completamente estratificada.

El mismo fenómeno de estratificación se presenta en la Figura 5.22 $(c)$ , pero debido a la inclinación que presenta la cavidad, el flujo sigue en moviendo debido al polinomio de temperatura que se le colocaron a las paredes horizontales se observa un pequeño arrastre de la temperatura. Para la inclinación de 330 grados se presenta la temperatura mayor en la esquina superior izquierda y la temperatura menor en la esquina inferior derecha, donde se pueden observar los vortices del tamaño de 0.02 unidades adimensionales, como la temperatura es mayor y menor están muy focalizadas, y ésto puede ser debido a la recirculación que se en encuentra en las esquinas antes mencionadas.

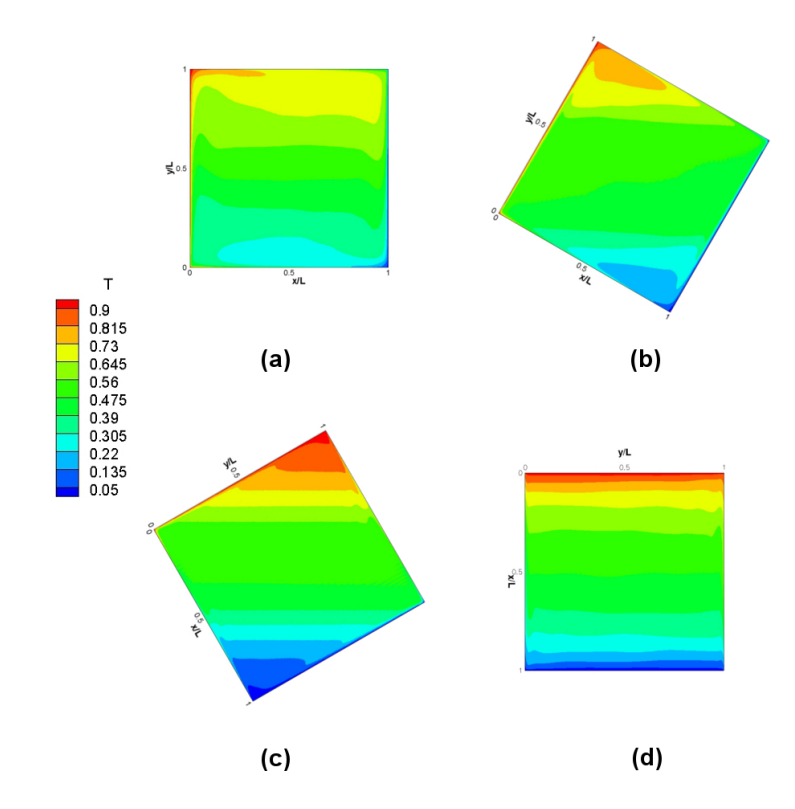

Figura 5.22: Distribución de la temperatura promedio T a diferentes ángulos. (a) 0 grados, (b) 30 grados, (c) 60 grados y (d) 90 grados.

### 5.2.1. Fluctuación de la Temperatura Promedio

A continuación se hace un análisis de las fluctuaciones promedio de la temperatura. En la Figura 5.23 se muestra la fluctuación de la temperatura para los ángulos de 0, 30, 60 y 90 grados, donde las fluctuaciones más grandes se encuentran en las paredes caliente y fría específicamente donde se crea la capa límite térmica, ya que ahí es donde las temperaturas tienen mayor relevancia es donde se generan las mayores velocidades debido al cambio de densidad a causa de la temperatura. Si comparamos las cuatro simulaciones, para todas las figuras en medio de la cavidad se encuentra las menores fluctuaciones, pero con respecto a la Figura [5.21\(](#page-57-0)d) se observa una fluctuación más homogénea con respecto a las otras tres.

También se observa que para todas las figuras en las paredes horizontales la fluctuación es igual a cero o casi cero y ésto se debe al polinomio que se le puso como frontera de la temperatura. Ahora para los ángulos de 0, 330, 300 y 270 grados que se muestra en la Figura 5.24 las fluctuaciones van dismuneyendo conforme el ángulo va cambiando y solo se conservan un poco para un ángulo de 330 grados (ver Figura 5.22(b)), como en las Figuras 5.22(c) y (d) se observó una estratificación de la temperatura en la Figura 5.22 las fluctuaciones no varían casi nada y solo en las paredes horizontales debido a la condición de frontera impuesta para la simulación.

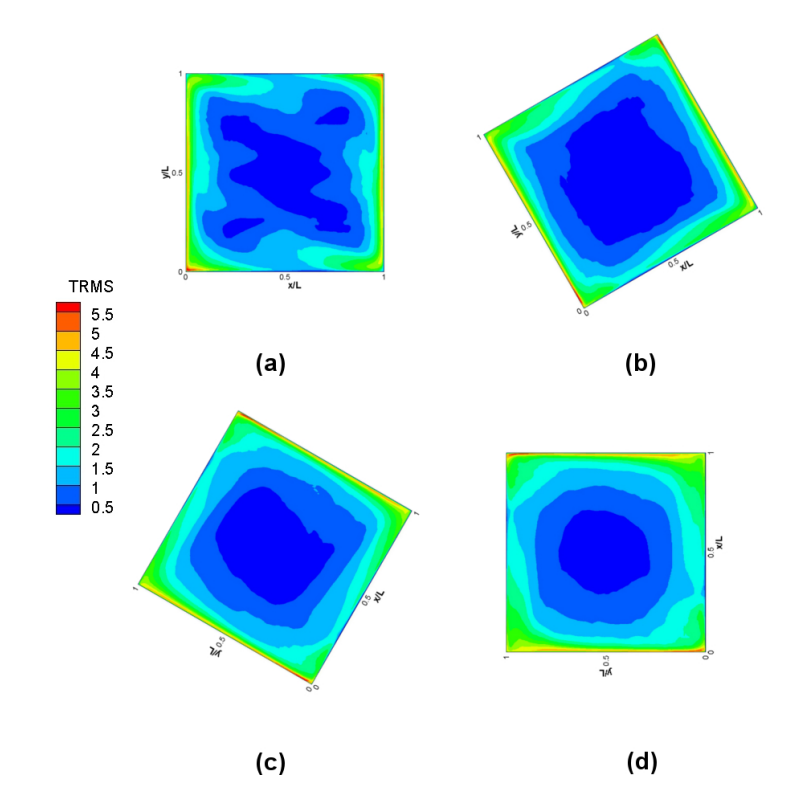

Figura 5.23: Fluctuaciones de la temperatura promedio  $T$  a diferentes ángulos. (a) 0 grados, (b) 30 grados, (c) 60 grados y (d) 90 grados.

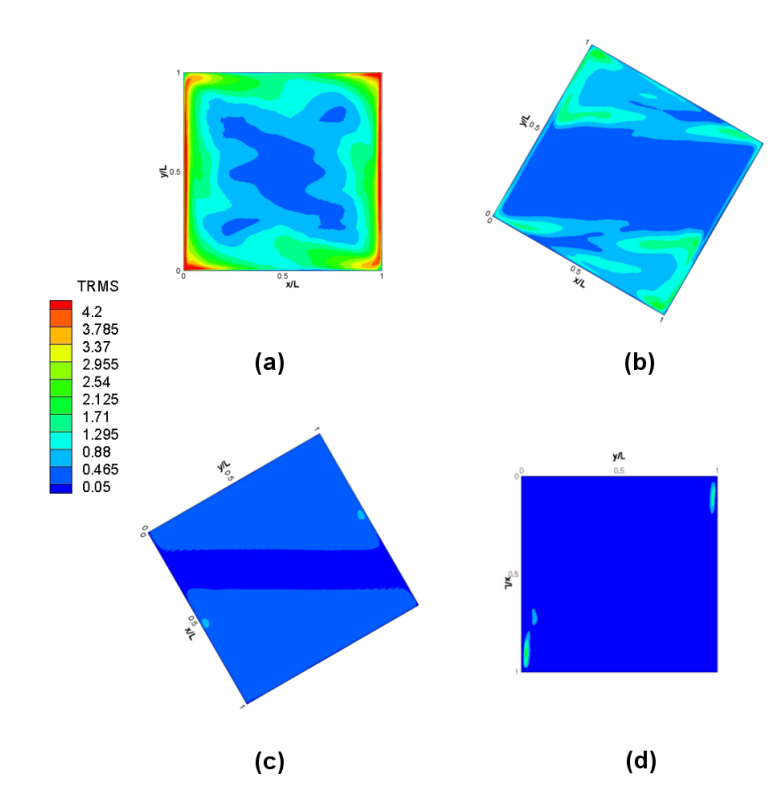

Figura 5.24: Fluctuaciones de la temperatura promedio  $T$  a diferentes ángulos. (a) 0 grados, (b) 330 grados, (c) 300 grados y (d) 270 grados.

## 5.3. Esfuerzos de Reynolds

En el siguiente apartado se analizan y comparan los esfuerzos de Reynolds, los cuales serian  $\overline{u'v'}$ ,  $\overline{u'T'}$  y  $\overline{v'T'}$  para todos los ángulos que ya se analizaron anteriormente para otras variables, los cuales serían 0, 30, 60, 90, 330, 300 y 270 grados. Los esfuerzos de Reynolds son muy importante para analizar la cantidad de energía cinética turbulenta que se transmite de una variable a otra y debido a esta transferencia de energía cinética turbulenta se pueden explicar muchos fenómenos del flujo que más adelante se mostrarán.

### 5.3.1. Esfuerzo de Reynold  $\overline{u'v'}$

La cantidad de energía cinética turbulenta que se está transmitiendo de la variable  $u'$  a la variable  $v'$  y viceversa se muestra en la Figura 5.25 y en la Figura 5.26. En general para todos los casos donde se genera una capa límite se puede observar que no hay transferencia de energía cinética, y esto es lo que se esperaba ya que los esfuerzos de Reynolds  $\overline{u'v'}$  también representan la media temporal de los valores fluctuantes. Comparando las Figuras 5.26(b), (c) y (d) con la Figura 5.25(a), se muestra que los cambios solo se generan en las esquinas superior izquierda y en la esquina inferior derecha, donde hay un cambio de dirección de la velocidad brusco, y son muy cerca de la pared para un ángulo de cero grados y no hay mucho cambio después de las grandes transferencias de energía cinética.

Para los demás casos hay cambios en casi toda la cavidad y muchos más en las esquinas antes mencionadas. Donde se observan valores altos positivos y negativos se refiere a que ah´ı hay una recirculación grande donde las variables  $u'$  y  $v'$  se esta transfiriendo energía igualmente. También se puede observar en las Figuras 5.25(b), (c) y (d) un pequeño cambio de color azul claro cerca de las paredes horizontales, y ésto se debe a que hay una recirculación a lo largo de toda la pared, es más pequeño o grande dependiendo del tamaño del vórtice que se genera en las esquinas.

Cambiando la escala en la Figura 5.26 se puede observar con más claridad desde donde la velocidad en la dirección y le transfiere energía cinética turbulenta a la velocidad en la dirección x, esto para un ángulo de cero grados. Para los demás casos no hay muchos cambios ya que igualmente las fluctuaciones anteriormente mostradas tampoco cambiaban mucho. Solo en la Figura 5.26(b) se puede observar un cambio significativo en las esquinas m´as representativas de nuestro estudio que son la superior izquierda y la inferior derecha, respecto a las otras dos figuras los cambios se generan igual en las mismas esquinas pero con respecto a todo el domino no hay mucho cambio, ya que la temperatura está casi estratificada.

## 5.3.2. Flujo de Calor Turbulento  $\overline{u'T'} - \overline{v'T'}$

En la Figura 5.27 se muestran los vectores del flujo de calor turbulento  $\overline{u'T'} - \overline{v'T'}$  para los ángulos de 0, 30, 60 90 grados. Lo que nos indica esta variable es el flujo de calor turbulento debido a las fluctuaciones en la velocidad en la dirección  $x, y, y$  también debido a las fluctuaciones en la Temperatura T. Se observa que para la Figura 5.27(a) y (b) la mayor concentración de flujo de calor turbulento se muestra muy cerca de las paredes activas (pared caliente y pared fría). Sin

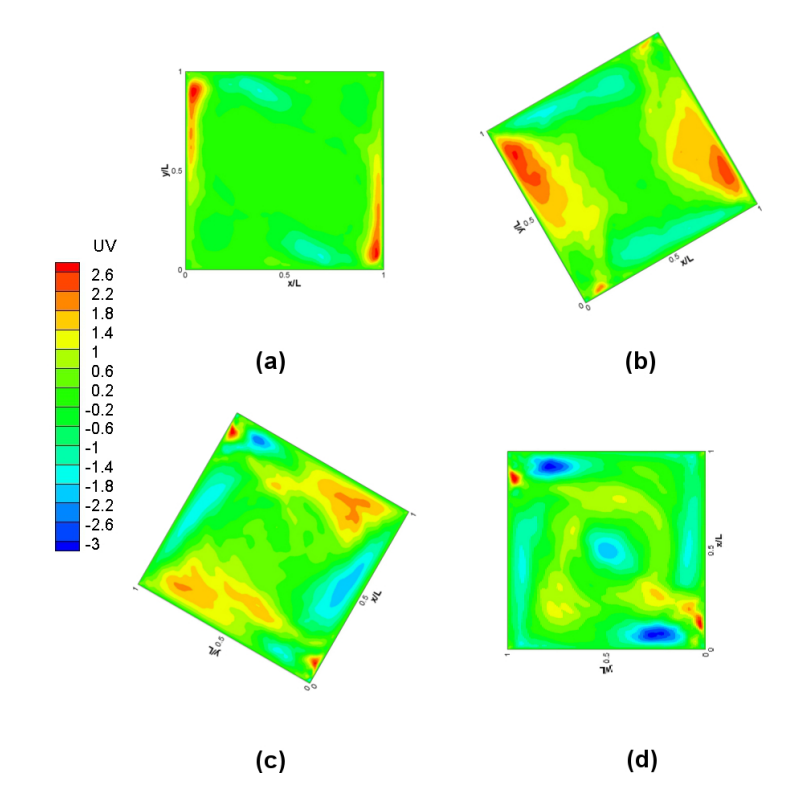

Figura 5.25: Esfuerzo de Reynold  $\overline{u'v'}$  a diferentes ángulos. (a) 0 grados, (b) 30 grados, (c) 60 grados y (d) 90 grados.

embargo también hay flujo de calor turbulento en las paredes horizontales aunque es menor que en la paredes activas, se nota más claramente que hay flujo de calor turbulento en las paredes verticales en la Figura 5.27(b). Las flechas nos indican a grandes rasgos para donde va el flujo de calor turbulento. Lo que se esperaba era que el flujo de calor turbulento fuera de la pared caliente a la pared fría y ésto es debido que los vectores nos indican que la pared caliente le esta transfiriendo calor al fluido y viceversa del fluido a la pared fría.

Para las Figuras 5.27(c) y (d) se ve que igualmente hay mayor transferencia de flujo de calor turbulento en las paredes activas que en las paredes frías, pero con lo diferencia que se concentran m´as en las cuatro esquinas de la cavidad que en cualquier otra parte, sin embargo en los dos ´ultimos casos se observa en menor cantidad una transferencia de flujo de calor turbulento en toda la cavidad. También es importante destacar que el flujo de calor que sale de la pared caliente no tiene un orden en especifico y el que llega a la pared fría es lo mismo llegando a toda la pared y por las esquinas mayormente.

Otra cosa importante es que en las esquinas superior izquierda e inferior derecha para todos los casos antes mencionados se generan recirculaciones y ésto es debido al cambio de dirección tan brusco del fluido y a las recirculaciones de velocidad que ahí se generan, éste fenómeno no pasa en las esquinas contrarias debido a que el fluido no va tan rápido con respecto a las otras esquinas, y que como se observa en la Figura 5.15 hay recirculaciones mucho más grandes y de menor velocidad que en las esquinas superior izquierda e inferior derecha.

En la Figura  $5.28$  se muestran el flujo de calor turbulento para los ángulos 0, 330, 300 y

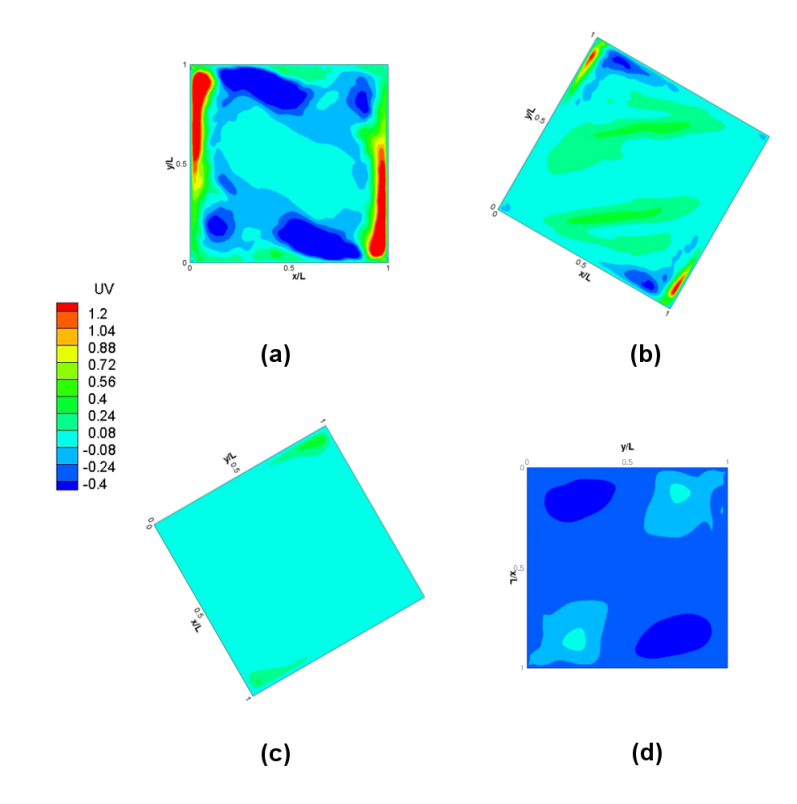

Figura 5.26: Esfuerzo de Reynold  $\overline{u'v'}$  a diferentes ángulos. (a) 0 grados, (b) 330 grados, (c) 300 grados y (d) 270 grados.

270, donde el flujo de calor va disminuyendo conforme el ángulo va aumentando en dirección de las manecillas del reloj hasta que para el ángulo de 270 grados (ver Figura 5.28(d)), casi todo el flujo de calor turbulento es nulo. Para los ángulos 330 y 300 se concentra el flujo de calor turbulento en las esquinas superior derecha e inferior derecha, hay una recirculación grande para el ángulo de 330 grados empezando en  $x/L = 0.5$  yéndose el flujo hasta  $y/L = 0.6$  y subiendo hasta  $y/L = 1.0$  y otra recirculación grande que empieza en  $y/L = 0.4$  yéndose hasta  $x/L = 0.5$ y bajando hasta  $x/L = 1.0$ , estas recirculaciones son debido a que la temperatura se empieza a estratificar en las esquinas antes mencionadas (ver Figura 5.22(b)) y como el flujo de calor turbulento es la dependiente de la fluctuación de la temperatura y de las velocidades, también hay peque˜nas recirculaciones en estas mismas esquinas, pero de tama˜no muy peque˜no y es debido al cambio de dirección del flujo.

Las recirculaciones antes mencionadas también se crean para el ángulo de 300 grados, pero de menor tamaño por la estratificación de la temperatura (ver  $5.22(c)$ ). En la Figura  $5.28(d)$  el flujo de calor turbulento es casi nulo, y ésto ocurrió por que hay un pequeño movimiento del fluido debido a la condición de frontera en las paredes horizontales.

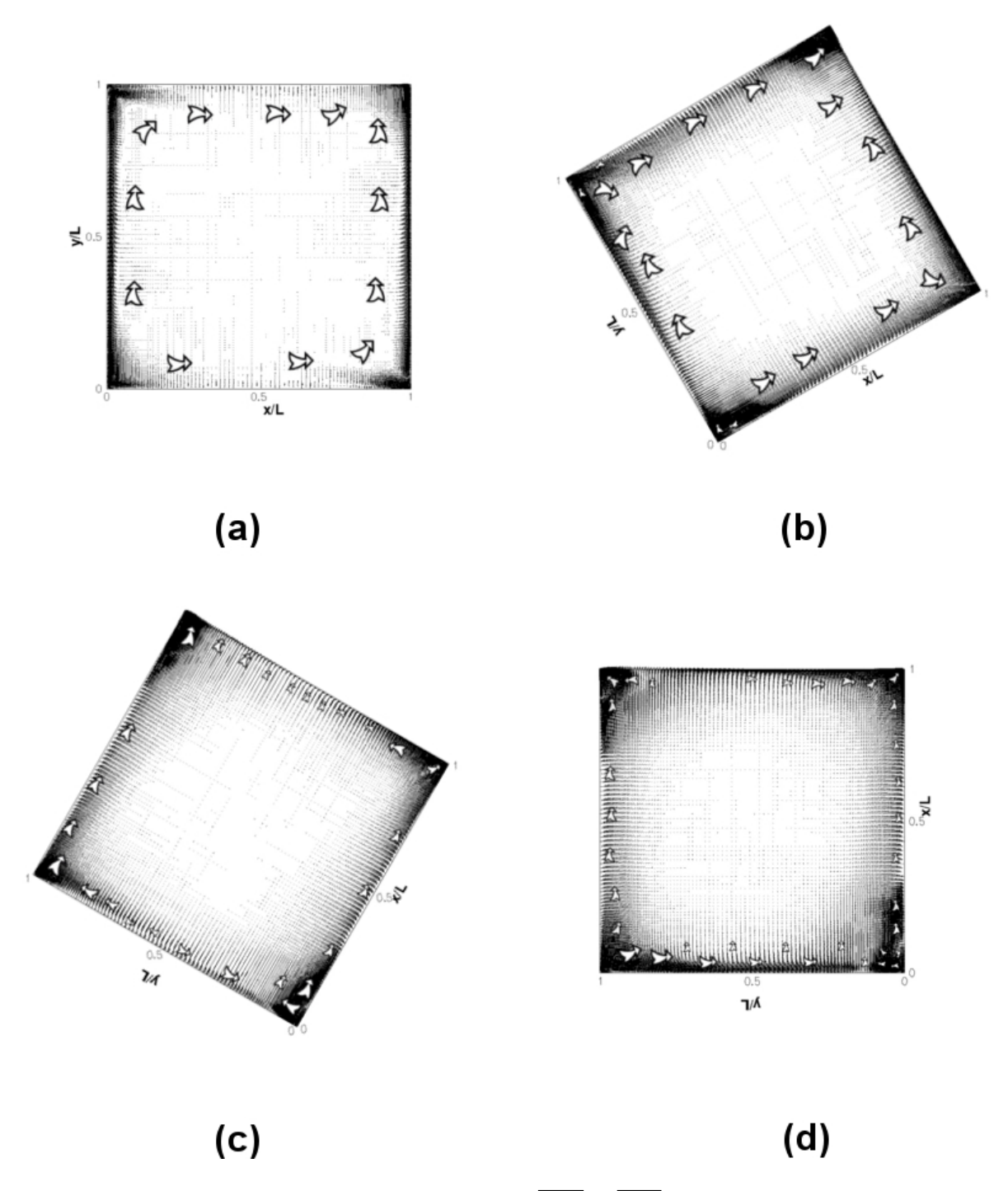

Figura 5.27: Vectores del flujo de calor turbulento  $\overline{u'T'} - \overline{v'T'}$  a diferentes ángulos. (a) 0 grados, (b) 30 grados, (c) 60 grados y (d) 90 grados.

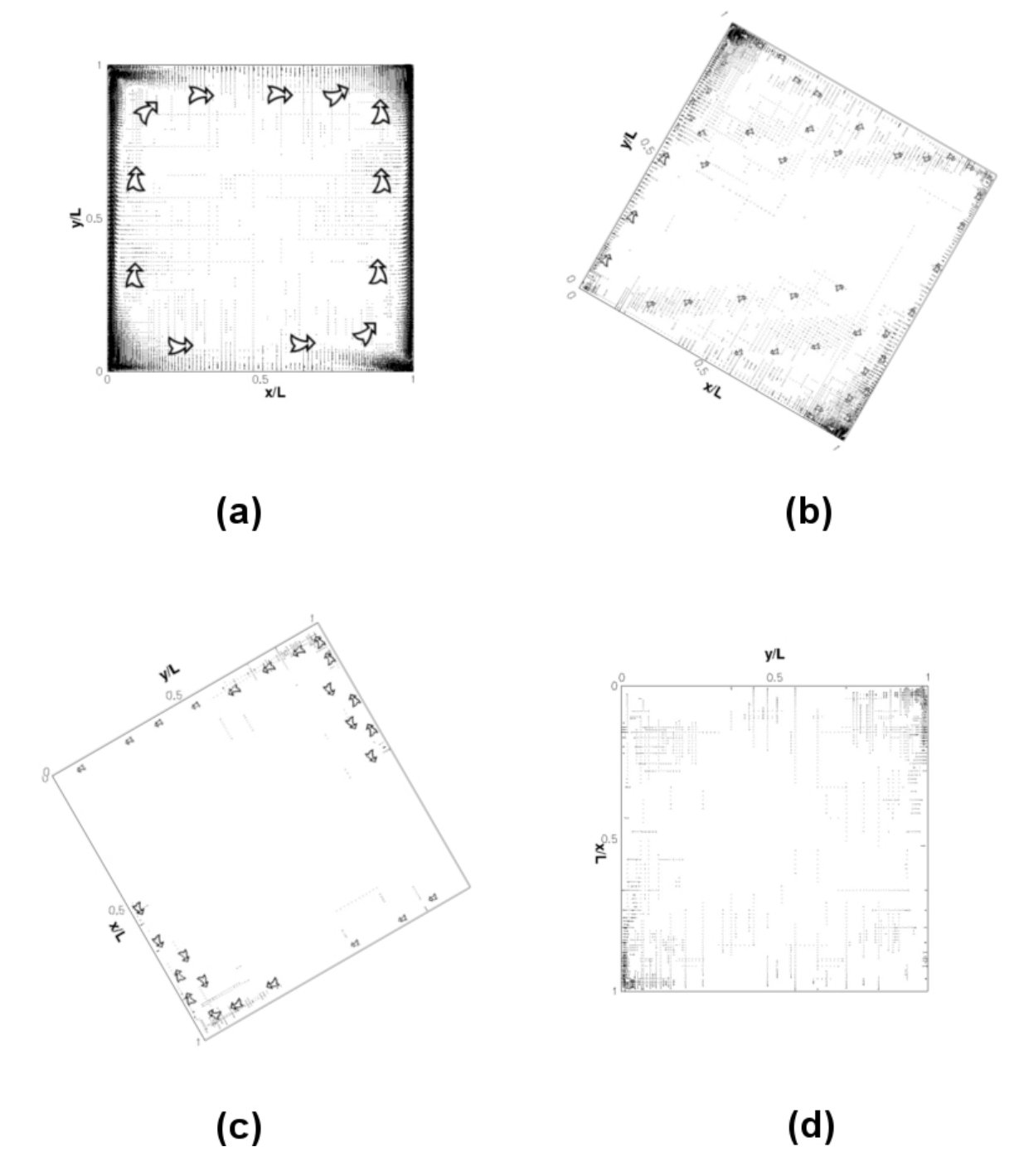

Figura 5.28: Vectores del flujo de calor turbulento  $\overline{u'T'} - \overline{v'T'}$  a diferentes ángulos. (a) 0 grados, (b) 330 grados, (c) 300 grados y (d) 270 grados.

## 5.3.3. Análisis del Esfuerzo Cortante

Los esfuerzos cortantes se analizan en las paredes activas para todos los ángulos antes mencionados. En las Figuras 5.29 y 5.30 se muestran los cortantes a lo largo de la pared caliente y de la pared fría para los ángulos  $0, 30, 60, 90, y 0, 330, 300, 270$  respectivamente, para una identificación m´as r´apida la linea de color rojo es el cortante a lo largo de la pared caliente y la linea de color azul es el cortante a lo largo de la pared fría.

En la Figura 5.29 muestra la comparación de los ángulos 30, 60 y 90 grados con el caso base que es el de cero grados. El esfuerzo cortante para el caso aumenta rápidamente de  $y/L = 0$  a  $y/L = 0.2$  y desciende lentamente de  $y/L = 0.2$  a  $y/L = 0.8$ , a partir de este punto desciende rápidamente aproximadamente hasta  $y/L = 0.98$  vuelve a subir un poco debido al pequeño vórtice formado en la esquina superior izquierda despu´es el esfuezos cortante disminuye hasta cero en  $y/L = 1.0$ . La capa límite turbulenta se empieza a formar a partir de  $y/L = 0.2$  es por eso que el esfuerzo cortante se mantiene casi constante hasta  $y/L = 0.8$ .

En el caso de la pared fría pasa lo mismo que en la pared caliente pero haciendo un espejo donde la formación de la capa límite empieza en  $y/L = 0.8$  y acaba en  $y/L = 0.2$  y también hay un pico que empieza en  $y/L = 0.02$  y acaba en  $y/L = 0.0$ , ésto se debe a la recirculación que hay en la esquina inferior derecha. Para los dem´as casos hay recirculaciones en las cuatro esquinas y esto se puede observar en la Figura 5.15, debido a estas recirculaciones se forman más picos en el esfuerzo cortante haciendo también que el esfuerzo cortante disminuya un poco con forme el ángulo va aumentando. Se observa que para el ángulo de 30 grados el esfuerzo cortante es más constante donde se forma la capa límite turbulenta para las dos paredes activas, pero para los ángulos de 60 y 90 grados la capa l´ımite tienen el mismo comportamiento que para el caso base pero disminuyendo su magnitud debido a las grandes recircualaciones formadas en las cuatro esquinas.

Como por ejemplo para el caso donde el ángulo es de 90 grados y ubicándonos en la pared fría se ven cuatro cambios del esfuerzo cortante a lo largo de la pared antes mencionada, donde el pico m´as grande es la capa l´ımite turbulenta. Donde el esfuerzo cortante es igual a cero es donde empieza y terminan los vórtices vistos en la Figura 5.15. Los vórtices antes mencionados hacen que la destrucción de la capa límite turbulenta no es abrupta como para los casos de cero grados y 30 grados. Las magnitudes m´as grandes de esfuerzo cortante son:

- **Cero grados: esfuerzo cortante máximo**  $\tau_w = 2.25$  **y se encuentra a una longitud de**  $y/L = 0.20$
- **Treinta grados: esfuerzo cortante máximo**  $\tau_w = 1.80$  **y se encuentra a una longitud de**  $y/L =$ 0.25
- Sesenta grados: esfuerzo cortante máximo  $\tau_w = 1.70$  y se encuentra a una longitud de  $y/L =$ 0.28
- Noventa grados: esfuerzo cortante máximo  $\tau_w = 1.50$  y se encuentra a una longitud de  $y/L = 0.38$

El esfuerzo cortante va disminuyendo conforme el ángulo de inclinación va siendo más grande con respecto al sentido contrario de las manecillas del reloj y la longitud donde el esfuerzo cortante es más grande se va haciendo más lejos con respecto al origen debido a los vórtices formados en las esquinas que anteriormente se mencionaron. Para los ángulos de 0, 330, 300 y 270 grados se muestran en la Figura 5.30 donde se puede observar como el esfuerzo cortante va disminuyendo igual que en para los ángulos anteriores, pero esta vez llega casi hasta cero para el ángulo de 270 grados.

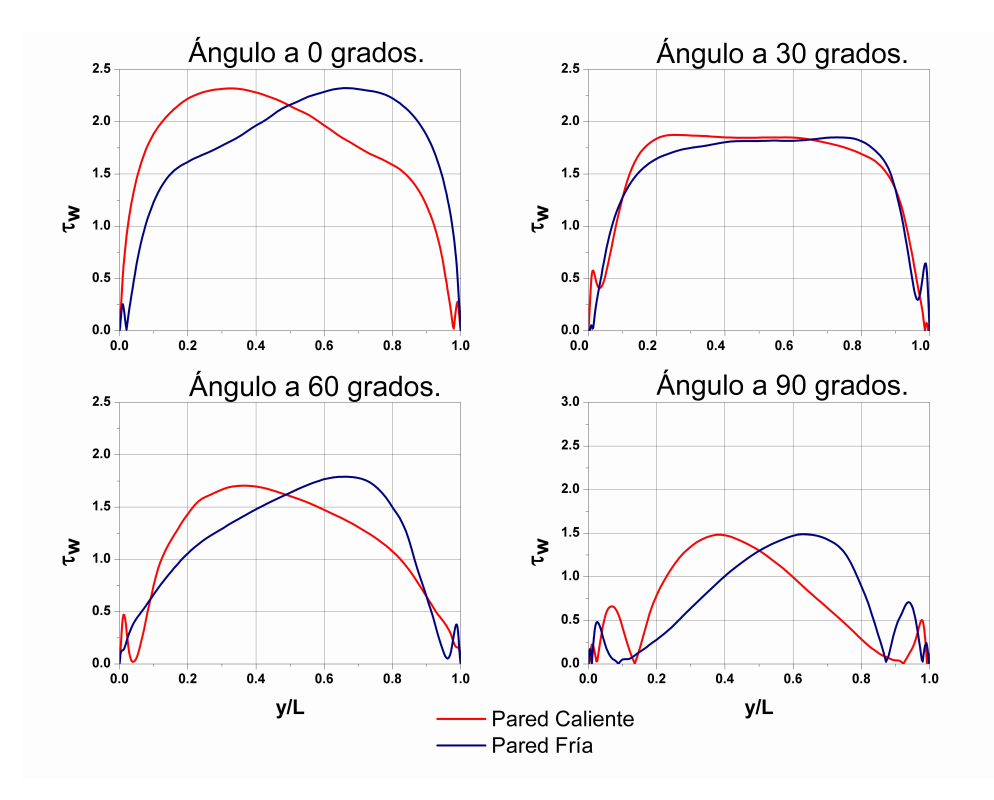

Figura 5.29: Esfuerzo cortante  $\tau_w$  a lo largo de las paredes activas con diferentes ángulos. (a) 0 grados, (b) 30 grados, (c) 60 grados y (d) 90 grados.

- **Cero grados: esfuerzo cortante máximo**  $\tau_w = 2.25$  **y se encuentra a una longitud de**  $y/L = 0.20$
- **Trecientos treinta grados: esfuerzo cortante máximo**  $\tau_w = 2.0$  **y se encuentra a una longitud** de  $y/L = 0.50$
- **Trecientos grados: esfuerzo cortante máximo**  $\tau_w = 1.20$  **y se encuentra a una longitud de**  $y/L = 0.03$

Para los ángulo de 330 y 300 grados hay una generación de capa límite. En el caso donde el ´angulo es de 330 grados se muestra como el cortante crece repentinamente de cero a aproximadamente 1.3 a un distancia de  $y/L = 0.01$  después el esfuerzo cortante sigue creciendo hasta  $y/L = 0.5$  con un esfuerzo cortante de 2.0 y empieza a disminuir lentamente hasta el valor de cero en 9.98 donde se encuentra el pequeño vórtice formado en esa esquina, provocando que el esfuerzo cortante haga un pequeño salto y regrese a cero. En el caso donde el ángulo es 300 grados el cortante sube en una distancia muy corta hasta el valor de 1.20 y baja abruptamente hasta aproximadamente el valor de 0.09, de ahí se va hasta cero formando una pequeña parábola. En nuestro último caso donde el ángulo es de 270 grados el esfuerzo cortante es muy pequeño y varia en toda la pared.

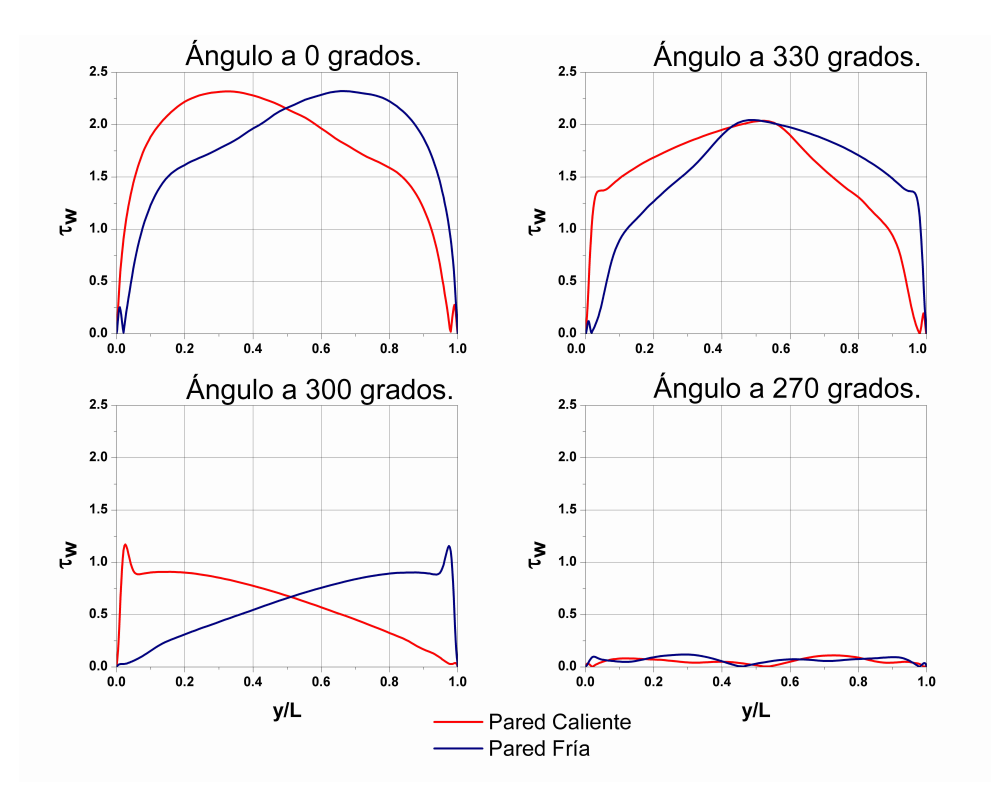

Figura 5.30: Esfuerzo cortante  $\tau_w$  a lo largo de las paredes activas con diferentes ángulos. (a) 0 grados, (b) 330 grados, (c) 300 grados y (d) 270 grados.

## 5.4. Nusselt

Es esta sección se muestran los valores del número de Nusselt en las cuatro paredes de nuestra cavidad y también el contorno del número de Nusselt. Los dos casos anteriores serán para todos los ángulos de análisis. En la Figura 5.31 están los números de Nusselt a lo largo de las cuatro paredes, para los ´angulos de 0, 30, 60 y 90 grados. Lo que los n´umeros de Nusselt nos dicen es que donde hay mayor transferencia de calor y en general lo que se observa en la Figura 5.31 es que los valores mayores y menores de los n´umeros de Nusselt para los cuatro casos es aproximadamente. Una diferencia notable para el caso de la pared caliente que se muestra en color rojo es que el valor máximo se aleja cada vez más con respecto al origen.

El desfase del valor mayor del número de Nusselt con respecto al caso base, es ocasionado por los v´ortices generados en las esquinas, los desfases antes mencionados son para los valores de las paredes activas. Para el caso de la pared superior e inferior los valores del número de Nusselt se conservan en forma y los valores máximos están casi a la misma distancia del origen, pero cambian en magnitud. Lo antes mencionado nos indica que hay mayor transferencia de calor en las paredes aunque los valores máximos y mínimos sean los mismos en las paredes activas, esto es debido a que los valores intermedios son más grandes con respecto al caso base.

Para el caso donde tenemos ángulos de 0, 330, 300 y 270 grados los valores máximos y mínimos van disminuyendo con forme el ´angulo se va reduciendo (ver Figura 5.32). Lo que ocurre se debe a que la transferencia de calor igualmente va disminuyendo también. Es importante destacar que en el

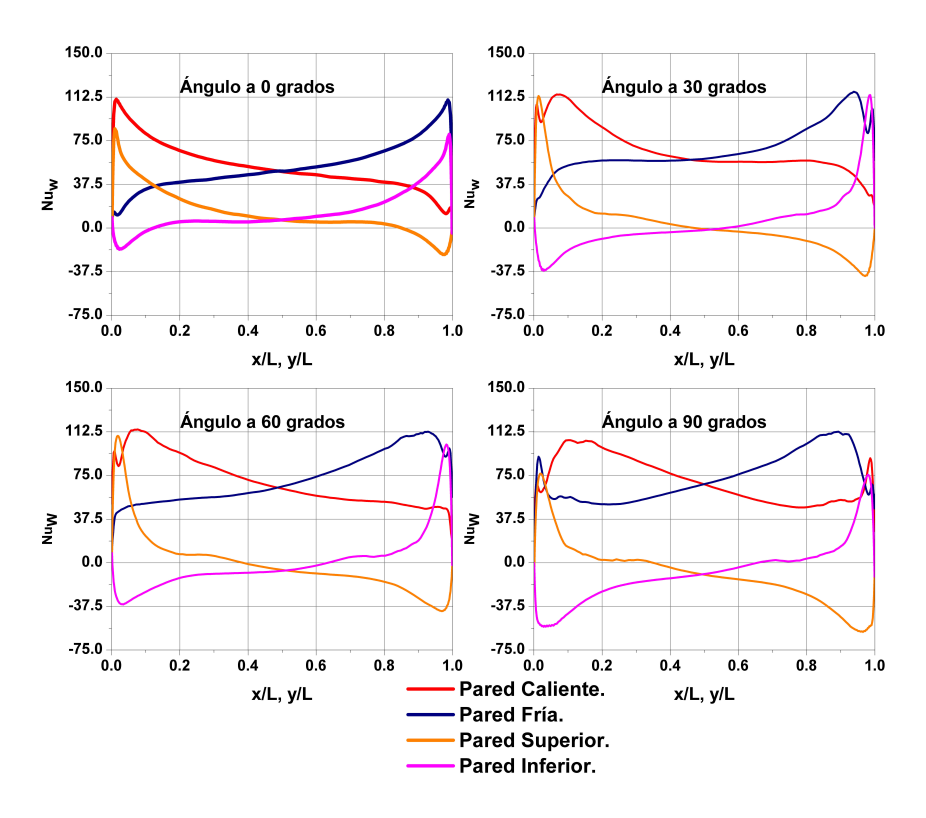

Figura 5.31: Número de Nusselt en las cuatro paredes a diferentes ángulos. (a) 0 grados, (b) 30 grados, (c) 60 grados y (d) 90 grados.

caso cuando se tiene un ángulo de 270 grados donde en la pared caliente y fría el número de Nusselt es casi nulo, pero para los casos de la pared superior e inferior si hay una variación relativamente grande debido a la condición de frontera que se le impulso a las paredes antes mencionadas. En los casos de 330 y 300 grados solo se puede observar variaciones peque˜nas con respecto al caso base a lo largo de las cuatro paredes indicándonos una transferencia de calor pequeña para los casos antes mencionados.

En las Figuras 5.33 y 5.34 se observan los contornos de los números de Nusselt para los siete casos estudiados. Para el caso donde tenemos los ´angulos de 0, 30, 60 y 90 grados (ver Figura 5.33), tenemos los números de Nusselt donde para el ángulo de cero grados la mayor transferencia de calor se encuentra en las paredes activas, pero conforme el ´angulo va aumentando al contrario de las manecillas del reloj los valores m´aximos se van trasladando hacia el centro. Como se puede observar en la Figura 5.33(d) hay una mayor transferencia de calor alrededor de la cavidad que en la pared como es para el caso base (ver Figura 5.33(a)). Un caso que para en todas las simulaciones es que en las cuatro esquinas la transferencia de calor es mínimo, ésto es ocasionado por el movimiento del fluido que se da alrededor de toda la cavidad.

En el caso cuando tenemos un ´angulo de 330, 300 y 270 grados se observa que la transferencia de calor es m´ınima comparada con el caso base (ver Figura 5.34). Donde solo se concentra la mayor transferencia de calor en las esquina superior izquierda e inferior derecha cuando se presenta un ángulo de 330 grados. En la Figura  $5.34(c)$  y (d) la transferencia es mínima o nula debido a la estratificación de la temperatura que se puede observar en la Figura 5.22, los pequeños cambios que

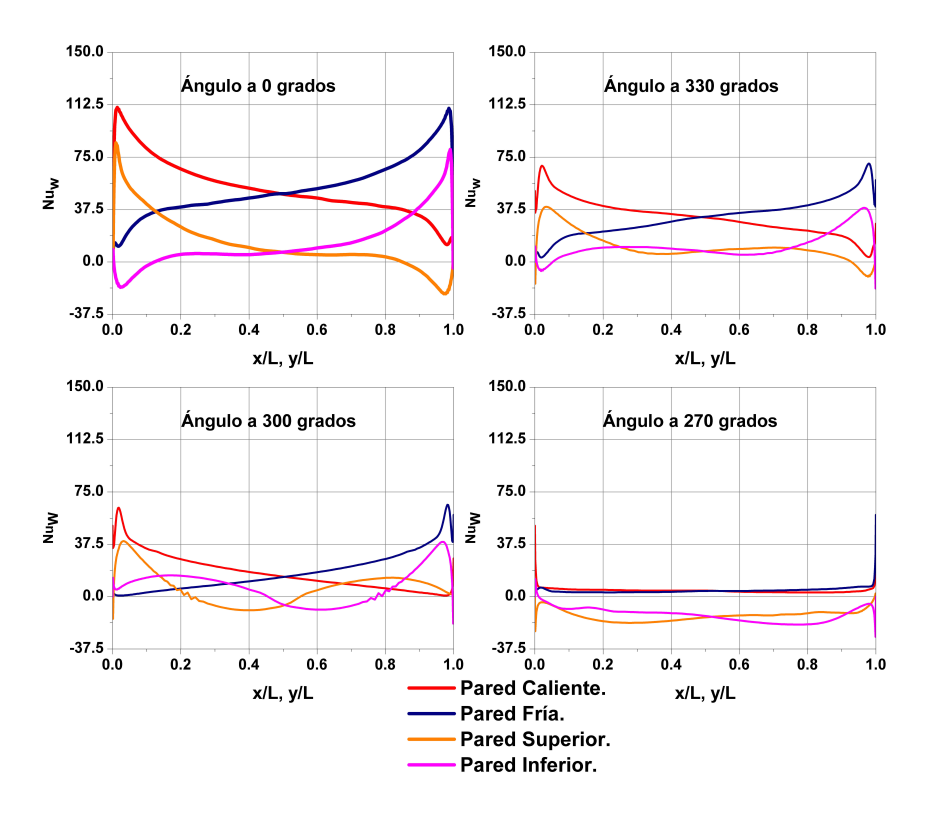

Figura 5.32: Número de Nusselt en las cuatro paredes a diferentes ángulos. (a) 0 grados, (b) 330 grados, (c) 300 grados y (d) 270 grados.

hay en la cavidad es ocasionada por las condiciones de frontera puestas en las paredes verticales.

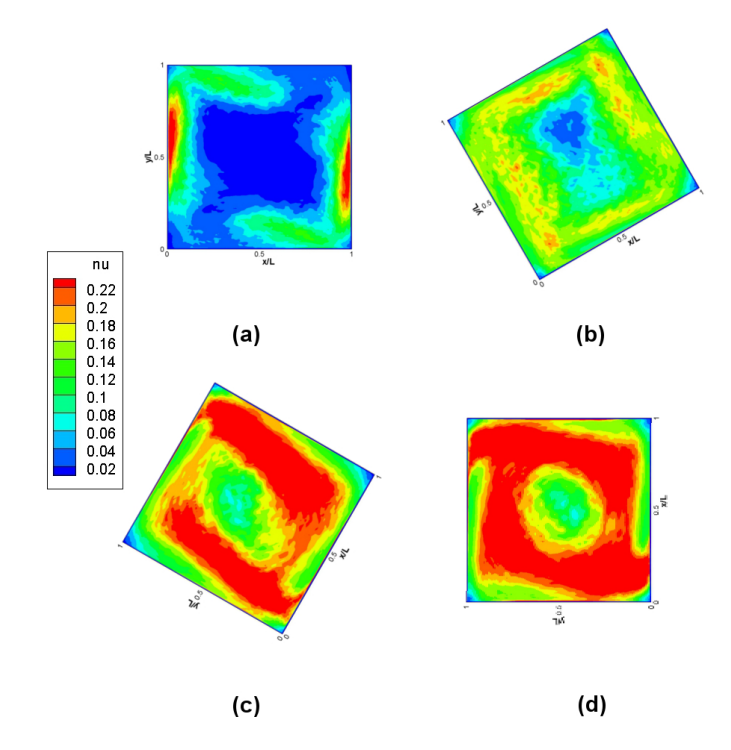

Figura 5.33: Contornos del número de Nusselt en las cuatro paredes a diferentes ángulos. (a) 0 grados, (b) 30 grados, (c) 60 grados y (d) 90 grados.

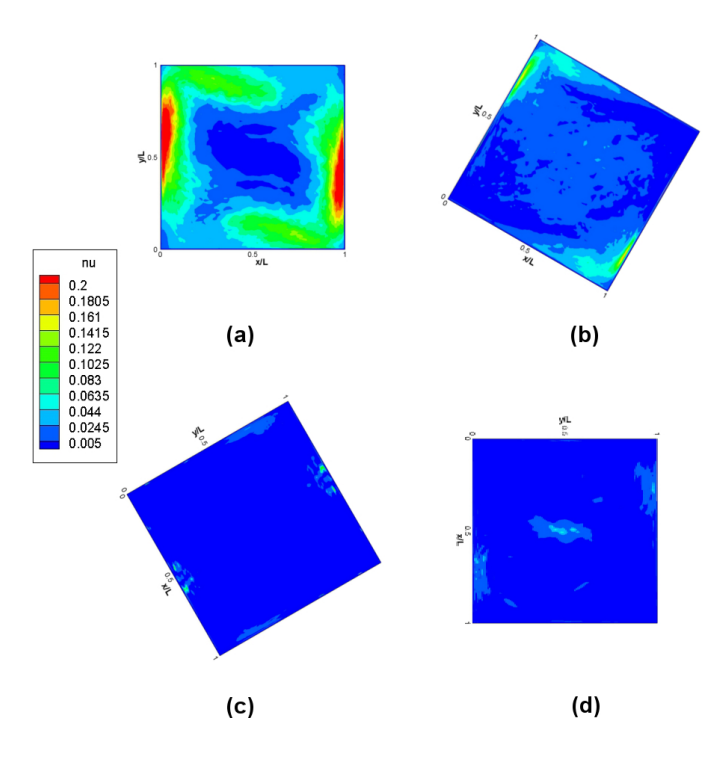

Figura 5.34: Contornos del número de Nusselt en las cuatro paredes a diferentes ángulos. (a) 0 grados, (b) 330 grados, (c) 300 grados y (d) 270 grados.

# Conclusiones

Las simulaciones de grandes escalas para una cavidad cerrada con diferentes ángulos de inclinación fueron realizadas satisfactoriamente, comparadas con el estudio experimental realizado por [Tian and Karayiannis, 2000] y [Ampofo and Karayiannis, 2003] con el caso base de cero grados [Salinas-Vázquez et al., 2011]. El aumento del ángulo de inclinación en dirección contraria a las manecillas del reloj provoca que la capa limite turbulenta aumente con respecto al caso base y en dirección contraria la capa limite disminuya hasta desaparecer para el caso de 270 grados esto es ocasionado por la estratificación de la temperatura.

El aumento de tamaño de la capa límite turbulenta provoca que las velocidades en la dirección del eje x se distribuyan en toda la cavidad para los casos de 30, 60 y 90 grados, en caso contrario para los casos de 330, 300 y 270 grados disminuye la distribución de la velocidad en la cavidad. Provocando que las fluctuaciones en las variables  $u_{rms}$  y  $v_{rms}$  también varíen con respecto al caso base para todos los ángulos simulados. Por la condición de frontera que se le ponen a las paredes horizontales se genera variación para el caso de 270 grados pero son muy pequeños. El tipo de mallado utilizado nos deja observar vórtices muy pequeños en las esquinas de nuestra cavidad, esto es importante ya que los mismos vórtices se han encontrado experimentalmente, lo que nos indica que nuestra resolución es la correcta. Estos vortices se pueden observan en las imágenes de las lineas de corriente.

La temperatura  $T$  tiene una mayor homogeneidad para los ángulos de 30, 60 y 90 grados, esto es ocasionado por que la velocidad en la cavidad se distribuye en toda la cavidad y no como en caso base que principalmente están las velocidad mayores en las paredes activas de nuestra cavidad. Para los ángulos de 330, 300 y 270 hay una estratificación de la temperatura por que la temperatura alta esta en la parte superior de nuestra cavidad y la temperatura más baja en la parte inferior generando conducción en vez de convección. Hay una mayor fluctuación de la temperatura para los ángulos de 30, 60 y 90 grados y en las paredes activas es donde se encuentra las mayores fluctuaciones para todos los casos. En los ángulos de 300, 330 y 270 hay muy pocas fluctuaciones debido a la estratificación de la temperatura.

El esfuerzo cortante en las paredes activas nos indican la generación de vórtices y donde se crea la capa límite turbulenta y donde desaparece. Por la generación de vórtices en las esquinas de las paredes activas provoca que el esfuerzo cortante disminuya con forme el ángulo aumentando en sentido contrario de las manecillas del reloj, ésto también ocasiona que la capa límite turbulenta disminuya en el mismo sentido. Cuando el ´angulo aumenta con respecto a las manecillas del reloj el esfuerzo cortante también disminuye, pero para este caso ya no hay una generación de capa límite turbulenta. El numero de Nusselt nos indica la cantidad de transferencia de calor que se encuentra
en nuestra cavidad donde hay más transferencia en las cavidades con un ángulo de 30, 60 y 90 grados y va disminuyendo la transferencia de calor en los ángulos de 330, 300 y 270 grados.

## **Bibliografía**

- [Ampofo and Karayiannis, 2003] Ampofo, F. and Karayiannis, T. (2003). Experimental benchmark data for turbulent natural convection in an air filled square cavity. International Journal of Heat and Mass Transfer, 46(19):3551–3572. 1.4, 1.4.1, 5.4
- [David, 1993] David, E. (1993). Modélisation des écoulements compressibles et hypersoniques: une approche instationnaire. PhD thesis. [2.2.1](#page-23-0)
- [de la Lama et al., 2010] de la Lama, M. A., Salinas-V´azquez, M., Vicente, W., Mart´ınez, E., and Rodríguez, A. P.. A. (2010). Simulación de grandes escalas de un flujo alrededor de un arreglo de tubos de sección circular. Sociedad Mexicana de Ingeniería Mecánica, 3:143–150.
- [Espinoza Vázquez, 2011] Espinoza Vázquez, C. (2011). Simulación numérica de la convección atural en una cavidad cuadrada con aire. PhD thesis, Universida Nacional Autónoma de México.
- [Fernández Oro, 2012] Fernández Oro, J. (2012). *Técnicas numéricas en ingeniería de fluidos*. Editorial Reverté. 1.3
- [Gottlieb and Turkel, 1976] Gottlieb, D. and Turkel, E. (1976). Dissipative two-four methods for time-dependent problems. Math. Comp, 30(136):703–723. 2.3
- [Holman, 1999] Holman, J. (1999). Transferencia de calor. primera edición en español. *Editorial* Mc Graw-Hill. España.
- [Incropera and DeWitt, 1999] Incropera, F. and DeWitt, D. (1999). Fundamentos de transferencia de calor. Pearson Educación.
- [Lesieur and Comte, 1997] Lesieur, M. and Comte, P. (1997). Large-eddy simulation of compressible turbulent flows. turbulence in compresible flows. AGARD/VKI Course, AGARD, page 249. [2.2.1](#page-23-0)
- [Lesieur and Metais, 1996] Lesieur, M. and Metais, O. (1996). New trends in large-eddy simulations of turbulence. Annual Review of Fluid Mechanics, 28(1):45–82. 2.2, [2.2.1](#page-23-0)
- [Lesieur et al., 2005] Lesieur, M., Métais, O., and Comte, P. (2005). Large-eddy simulations of turbulence. Cambridge University Press.
- [Lesiuer, 2008] Lesiuer, M. (2008). Turbulence in fluids. Springer.
- [Penot and Ndame, 1993] Penot, F. and Ndame, A. (1993). Successive bifurcations of natural convection in a vertical enclosure heated from the side. In Institution Of Chemical Engineers Symposium Series, volume 129, pages 507–507. HEMSPHERE PUBLISHING CORPORATION. 5
- [Poinsot and Lelef, 1992] Poinsot, T. and Lelef, S. (1992). Boundary conditions for direct simulations of compressible viscous flows. Journal of computational physics, 101(1):104–129. 3.2
- [Salinas-V´azquez et al., 2011] Salinas-V´azquez, M., Vicente, W., Mart´ınez, E., and Barrios, E. (2011). Large eddy simulation of a confined square cavity with natural convection based on compressible flow equations. International Journal of Heat and Fluid Flow, 32:847–1082. 1.4, 1.4, 1.4.1, 2.1, 5.4
- [Tian and Karayiannis, 2000] Tian, Y. and Karayiannis, T. (2000). Low turbulence natural convection in an air filled square cavity: part i: the thermal and fluid flow fields. International Journal of Heat and Mass Transfer, 43(6):849–866. 1.4, 1.4, 1.4.1, [1.4.2,](#page-17-0) 4.1, 5, 5, 5.4